يوسف زيالن في في المناف في المناف في المناف المناف

This PDF document was edited with **Icecream PDF Editor**. **Upgrade to PRO** to remove watermark.

دار الشروف

### تذكر أنك حملت هذا الكتاب من موقع بستان الكتب

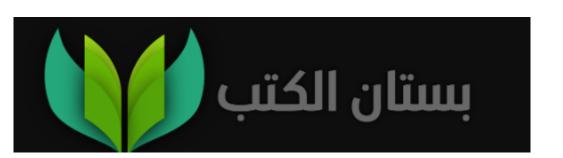

فوات الحيوات يوسف زيدان

الطبعة الأولى ٢٠١٧ طبعـة دار الشروق الأولى ٢٠١٩ الطبعة الثانية ٢٠٢٠

تصنيف الكتاب: أدب/ قصص قصيرات

### © دار الشروة\_\_\_

۸ شارع سيبويه المصري مدينة نصر - القاهرة - مصر تليفون: ٢٤٠٢٣٩٩ www.shorouk.com

رقم الإيداع ٢٠١٩/١٩٩١٨ ISBN 978-977-09-3585-9

تصميم الغلاف : هاني صالح

قوات الحبوات/بوسف زيدان ۲۰۰ ص، ۲۰سم رقم الإيداع ۲۰۱۸/۱۹۹۱۸

AIT

زيدان، يوسف، القاهرة: دار الشروق، ٢٠١٩ ندمك ٩٧٨٩٧٧٠ ٩٣٥٨٥٩ ١- قصص عربية أ. العنوان

# يوسف زيالن

فولت الخيولت

قصص قصرات

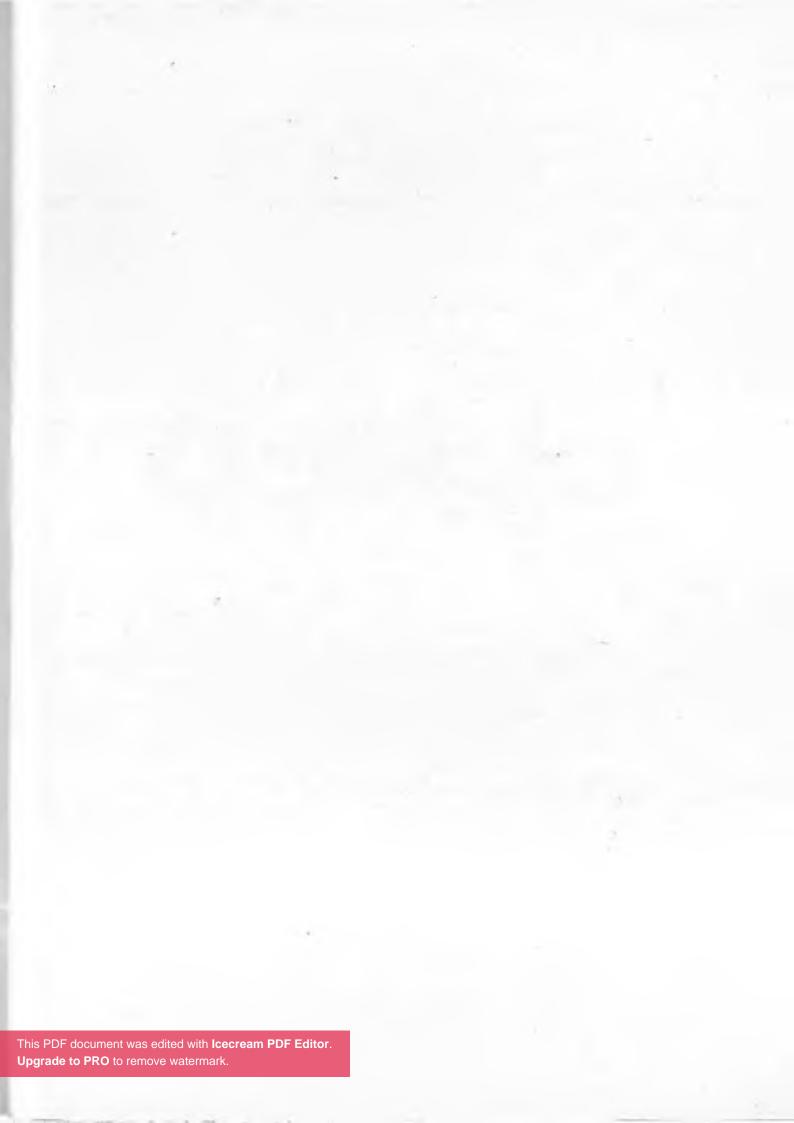

### المحتويات

| لِدئ٧                  | المجموعة الأولى: صَدى ناقوسٍ ص              |
|------------------------|---------------------------------------------|
|                        | رحيلُ الحمير                                |
| ۲۳                     | حبوة أخرى                                   |
| ٤٠                     | علين، بكسر العين                            |
| ٥٣                     | المجموعة الثانية: فضلُ السراب               |
| 00                     | هجيرُ الهجرة                                |
|                        | وَهجُ السنابل                               |
| ٦٩                     | واجبٌ مفروض                                 |
| V9                     | ئر يا ئ يا                                  |
| ۸۸                     | وَجُدُ الجلّاد                              |
| ٠٠١                    | المجموعة الثالثة: قصارُ الأقاصيص            |
| ۲٥                     | المجموعة الرابعة: الحكمةُ المؤنَّثة         |
| ,٧٢                    | ترانيمُ «إِسِّتْ» المسماة التباسًا إيزيس    |
| ينين                   | «هيباتيا» الفاضلةُ، الفاصلةُ بين عصر        |
| » وتدنيس «حتحور»۴٦     | هَرِّجُ الدُّهُورِ، بعد تَقْدِيسِ «سيرابيس  |
| بَّةِ ماعت ٤٥١         | استعادةُ الفَجْرِ الفائِت بذكِّر جلال الرَّ |
|                        | اللاهوت والناسوت في سيرة حتشب               |
|                        | اعْترابُ تي، وغُربةُ نفرتيتي                |
| م هَيْمَنَةُ العسكر؟٨٣ | الاختيارُ الأخطرُ: هَيَمَانُ كليوباترا، أ   |

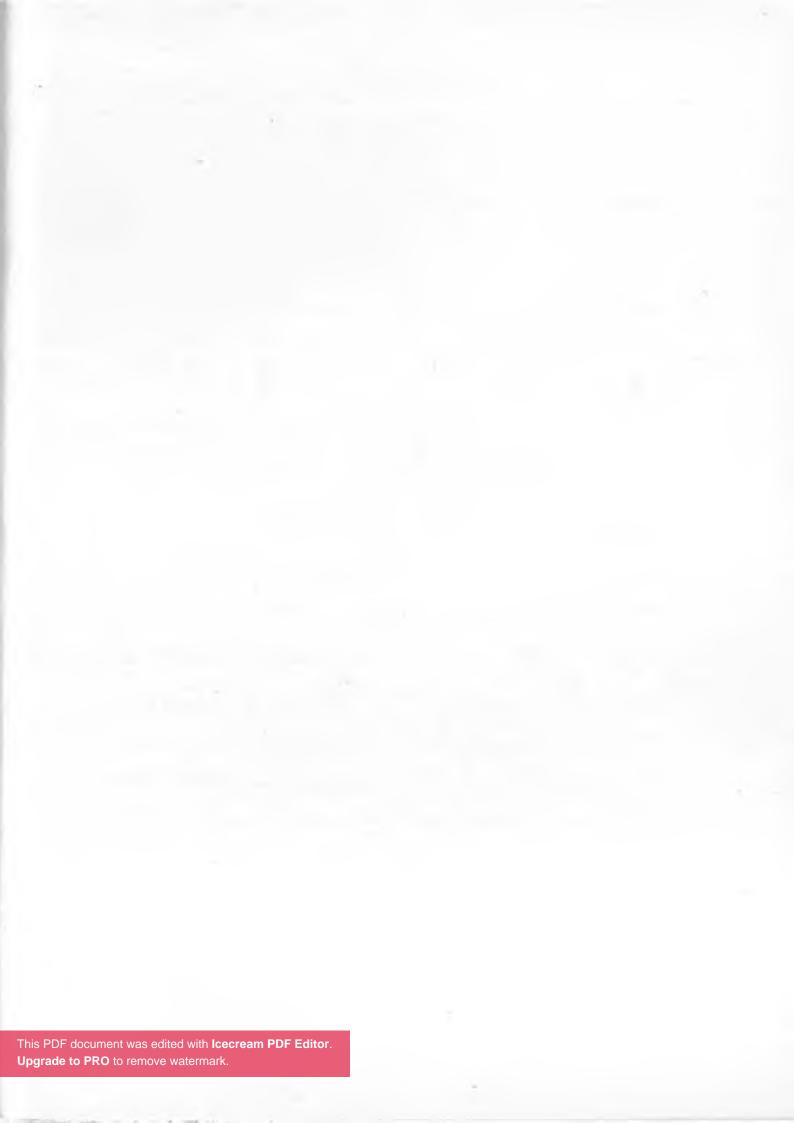

المجموعة الأولى صدى ناقوس صدِئ

## ◊ رحيلُ الحمير ◊

نساتُ آخر الليل الحانيةُ تمسُّ برفق ما تلمسه من الرءوس والسيقان والآذان، فتزيل عن جلود القادمين بعضًا من وعثاء الطريق ومشاق السفر المسفر عن احتدام المحنة. لكن النسمات، ولسعة البرد اللطيفة، والأنس بالصحبة؛ لا تقوى على محو ما يعتمل بالقلوب من قلق، ومن ترقُّب. منذ منتصف الليلة السابقة، يفدون فُرادى وجماعات إلى هذه المنطقة المسهاة «الشريط البرزخي»، يأتون منهكين من الأنحاء النائية والوسطى والدانية، بل من كل زاويةٍ من زوايا هذا البلد المسمى «البلد» اشتقاقًا من البلادة التي بها يمتاز سكانه، وبتفاخرون.

الناس الذين يسكنون البلد، لديهم خرافاتٌ كثيرة وتوهمات، اكثرها تخريفًا وخَرَقًا؛ اعتقادُهم بخطورة الاقتراب من منطقة «الشريط البرزخي» الشاسعة، الواقعة في آخر الجهة الغربية للعمران. وقد سُميّت بالبرزخ، لأنها الفاصل بين الحقول الخضراء والصحراء. بدأتِ التخاريفُ على يد شيخِ فانٍ كَخِرَقِ باليات، أقنعهم قديمًا بأن

الجن تسكن هذه المنطقة وتعيث فيها رُعبًا، فاعتقدوا مقولته هذه ثقةً فه.

وقد شرح لهم هذا الشيخ الخرف اعتقادهم، في كتابٍ متداولٍ عنوانه «الشرح» أكّد فيه وجود ثلاث طوائف من الجن مستقرة بالشريط البرزخي منذ قديم الأزل، وسوف تسكن هناك حتى ينتهي الزمان. ولكن الكتاب الشارح لم يحدّد ألوانهم. فلما كثرت على «الشرح» الشروخ والحواشي والتعليقات، وتوالت عليه الاجتهادات وتتالت جيلًا من بعد جيل، اتضحت عدة أمورٍ يرقى إليها الشك، لكن سكان «البلد» لم يشكّوا فيها قط. ولن يفعلوا أبدًا. فمن تلك الأمور، إيهانهم بأن طوائف الجن الثلاث الساكنة في تلك المنطقة الخطرة، هي: الجن الأحمر، والجن الأزرق، والجن الشفّاف. وهذه الطائفة الشفّافة هي الأخطر لأنها بلا لونٍ أو قوام ملموس، وكل من يقترب من المنطقة البرزخية سوف يحس أنها تُحدّق فيه، فيصير من فوره ملبوسًا بها. ولا أمل لديه في النجاة من مصيره المحتوم.

واتفق الرواةُ على ما اجتمع الثقاةُ عليه حين أكدوا أن قوة الجنيِّ الشفاف الواحد، حتى لو كان طفلًا يجبو، تزيد عن قوى عشرة آلاف جنيِّ أزرق أو خمسة آلاف من النوع الأحمر.. ولاحقًا، أضاف المتأخرون زمنًا من شُرَّاح «الشرح» تفصيلةً مهمةً، صارت مع مرور الوقت من الأصول الثابتة في نفوس سكان البلد، وفرضوا عقوباتٍ قاسية على كل منكرٍ لها أو ساخرٍ منها. حتى صار الخائفون من الشفافية، يعني معظم سُكان البلد، يكتبون هذه الأصول الثوابت

بهاء الذهب وبالأحبار الملونة، في لوحاتٍ يعلِقونها في غرف نومهم وفي الحيّامات. تقول هذه التفصيلة التي صارت أصلًا، له نصّ لا يجوز معه الاجتهاد: إن الجنّ بطوائفه الثلاث لا يسكن الشريط البرزخي منفردًا، بل له جيرانٌ معروفون يتعاركون بعنفٍ ليلًا ونهارًا. من أشهر هؤلاء الجيران: الغولُ الأصلع، والديناصور النونو، والعنقاء الكسيحة، والعفريت الذي يلعب بالكبريت، والكرة التي لا تتدحرج، والكتكوت الشرس المفترس. وهناك كائنات أخرى أخطر من هذه، وأفظع، وأهول.

الحميرُ لم يصدقوا يومًا تلك الخرافات، ولذلك لم يعترضوا على مكان الدعوة العامة، التي نهقتُ بها الجدَّةُ الجليلة «مبروكة» فانتشرت الدعوة في ربوع البلد عبر توالي ترديدها بالنهيق. وهكذا اتفقوا جميعًا على اللقاء فجرًا في «المنطقة البرزخية» بعيدًا عن أنظار البشر، للنظر في مشكلتهم التي تفاقمت حتى بلغت الذروة التي لا بد بعدها من خلاص.. فإما أن يجدوا حلَّا، أو يرحلوا نهائيًّا عن البلد.

\* \* \*

بدأت مشكلةُ الحمير من شرارات صغار، صارت مع الوقت حرائق لا يقدر على إطفائها أو الفرار منها أيُّ حمارٍ، أو أتانٍ، أو جحش. فقد عرف سكانُ البلد أن بعض المطاعم المعروفة تقدم لروادها لحم الحمير مطبوخًا، فهاجوا وساقوا أصحاب هذه المطاعم لكن المحاكم، فصدرت ضدهم أحكامٌ مشدَّدة وأُغلقت محلاتهم. لكن

محلات أخرى فُتحت وفعل أصحابها مثل السابقين، فسيقوا أيضًا إلى ساحات المحاكم، وكان مصيرهم هو مصير سابقيهم: الأحكامُ المغلّظة بالسجن المشدد، وإغلاق المحلات.

وظلت الأحوالُ سائرةً على هذا المنوال زمنًا، وكانت الظاهرة اللافتة وغير المفهومة في بادئ الأمر، هي أن المطاعم الكبيرة والدكاكين الصغيرة ومشروعات «الدليفري» كلما طبخت لحم الحمير، أقبل عليها سكانُ البلد إقبالًا كبيرًا، والتذُّوا بهذه الوجبات أكثر من غيرها. فطرح هذا السؤال على مائدة البحث العلمي، وعلى طاولة النشطاء: ما هو السرُّ في الإقبال العام على أكل لحم الحمير؟

في البداية، ظهرت نظرية تقول إن الأغبياء هم الذين ينجذبون إلى لحم "الحار" لأنه غبيًّ مثلهم، وكما قال أرسطو فإن الشبيه يدرك الشبيه. ثم ظهرت نظرية مضادة تقول إن الأذكياء هم الذين يستبد بهم الحنينُ إلى الغباء، فيُقبلون بقوة على تناول لحم الحمير، وفقًا لقانون "الأقطاب المتشابهة متنافرة والمختلفة متجاذبة". وقد تعارك أصحاب النظريتين طويلًا، حتى سقطت النظريتان سقوطًا مروّعًا حين أعلنت وزارة المذاق، نتائج الاستقصاء الواسع الذي قام به عدد هائل من الباحثين، تحت إشراف جهاتٍ دولية مرموقة السمعة. فكان من أهم هذه النتائج، أن سكان البلدة جميعهم يحبون لحم الحمير، ويقبلون على أي وجبة تحتوي عليه مطبوخًا أو مشويًّا أو مسلوقًا ومُطيّبًا بالبصل أي وجبة تحتوي عليه مطبوخًا أو مشويًّا أو مسلوقًا ومُطيّبًا بالبصل والبهارات. ولا يُعقل، حسبها يقول هذا التقرير المعتمد، أن يكون

السكان كلهم أغبياء أو أنهم جميعًا أذكياء.. وهكذا سقطت النظريتان في هاوية النسيان.

لم يكن أمام السكان لتفسير الظاهرة التي شملتهم، إلا اللجوء لمراكز البحث العالمية. مع أنها تتكلف كثيرًا، لكن المسألة تستحق. وبعد عدة أعوام من الدراسة ومن إقبال الناس علانية على تناول لحم الحمير، رفضت مراكزُ البحث إعلان النتائج، أو تفسير السبب في هروب الباحثين فجأة من البلد. وازداد الموضوع تعقيدًا وإبهامًا، حتى انفرجت الأزمة مع اكتشاف أنه لا يوجد أصلًا أزمة، ويعود الفضل في ذلك إلى الكاتب الوحيد بالبلد، وهو صاحب القلم، اللوذعي المرموق "صابر العريان أبو ودان" الذي نشر مقالًا مطولًا في الجريدة الوحيدة التي تُطبع بعناوين وأسهاء مختلفة كل يوم، وكان عنوان المقال طويلًا كأذن حمار، ودالا على ما يريد الكاتب أن يقول.. كان نصُّ العنوان: لا داعي لحمرة الخجل، فالحمرةُ أصلًا مشتقة من الحمير التي يأكلها الصغير والكبير، ويجبها النحيف والسمين، ونحن منذ قديم زماننا نأكل لحم الحمير الذي شعب، فلهاذا صرنا اليوم نغطس بلا هدف ثم نقبٌ.

أحدثتِ المقالةُ دويًا هائلًا في البلد، وقوبلت باستحسانِ جماهيريًّ غير مسبوق. ولم يقدح فيها أو يحدّ من أثرها الإيجابي على الناس، قولُ أحد الهراطقة المشهورين بقلة الأدب وانعدام اليقين، إن تناول لحوم الحمير أكثر من مرةٍ واحدةٍ يُحدث نوعًا من الإدمان، الذي لا يستسيغ معه المدمن إلا لحم الحمير.. وكما هو متوقع، فقد صخب على الهرطوقي زاعقون كثيرون، وشككوا في سلامة عقله لأنه من

النباتيين. واحتجوا ضد رأيه الهرطوقي هذا، بالشعار الذي صار من يومه الأول مشهورًا: لا تتكلم أبدًا عننا، مادمت يا بارد لا تأكل أكلنا.

#### \* \* \*

فلما انتهى الحالُ بأهل البلد إلى هذه المواجهة الصريحة مع الذات، تم إلغاءُ القوانين المحرمة لحم الحمير وإسقاطُ جميع العقوبات السابقة والتُّهم الظالمة، واعترف الجميعُ علانية بأن الأكلة الشعبية الأولى بالبلد، هي لحم الحمير. كما تم إبرام اتفاقية دولية مع الشقيقة كوريا، بموجبها تستورد البلدُ منهم الحمير وتصدر إليهم كلاب الشوارع، لأن لحوم الكلاب الوجبة الشعبية الأولى عند الكوريين. وهي الاتفاقية المعروفة الحتصارًا باسم "زيح"، ويوم توقيعها صدحت في البلدين الأغنية التي تم تأليفها خصيصًا لهذه المناسبة، ويقول مطلعُها بعد المقدمة الموسيقية المعمة بالنهيق والنباح: كل واحدينام على الجنب اللي يربَّعه، وياكل حتّة اللحمة اللي تفرَّحه.

وهكذا أصبح لحم الحمير بلا منازع، هو الوجبة الرسمية المفضّلة. ثم صار تدريجيًّا هو الوجبة الوحيدة، التي تحظى بالقبول بين الناس. سواءً على هيئة مفروم، أو شرائح تقلى، أو قطع مُكعّبةٍ تُطبخ لراغبي السمنة وتُشوي لمحبي النحافة.. حتى بقية الطعام صاروا يتخذونه من لحم الحمير، فمن أراد تنويع المأكولات وضع على مائدته لحم الحمير منحوتًا على هيئة الحام المحشي، أو صدور البطّ، أو أوراك الديك الرومي. فيشعر الآكلون بلذة الطعم، ويستمتعون في الوقت

ذاته بمنظر الطيور المخلية من العظام. وتخصَّصت جماعةٌ في تقطيع لحم الحمير على هيئة الأسماك والمأكولات البحرية، وجماعةٌ أخرى في تجهيز لحم الجحوش لتؤكل باردة، وجماعةٌ ثالثة في تسمين الحمير بالطرق التقليدية أو بتطبيقات الهندسة الوراثية.

ولم يلتزم الهرطوقي الكافر بالصمت، ولم تردعه العقوبات الاجتهاعية العديدة التي تعرّض لها، لأنه بارد، وظل يقتات على الخضراوات في تحدّ صارخ للجميع. ثم تعدّى ذلك إلى الأفعال الإجرامية التي تستوجب المساءلة القانونية والتعذيب، إذ كتب ذات ليلة على حوائط بيوت البلد، عبارة تدل على انحرافه وإنكاره للحقائق العلمية المعلومة بالضرورة، فلم صحا الناس صباحًا من نومهم الهانئ وجدوا على حوائطهم العبارة الدالة على ازدراء السائد. وكان العجيب بل الأعجب، هو جرأة الكافر الهرطوقي، إذ جعل عبارته الملحدة الحمقاء على هيئة سؤال، مع أن الجميع يعرف أن البلد تعتز فقط بالإجابات.. كانت العبارة، أو السؤال التافه السخيف، تقول: هل سنجد الصديق في بلد النهيق؟

وقد قال فريقٌ من الحكماء المستحمرين إن عبارة الهرطوقي تدل على أنه ينوي الهجرة من البلد، وهذه بالطبع خيانة. وقال فريقٌ من حُفَّاظ النظام من أي تطوير إنه يُعاني من الوساوس والهلاوس. وأجمع المجموع على أن هذا المختل، لا بد من عقابه بالعدل. فحُكم عليه بالإعدام جوعًا وعطشًا، ثم حرق جثته كيلا يئول إلى نعيمٍ أو جحيم.. ولكن للأسف،

لم يُنفذ الحكمُ الصادرُ بمباركة السكان ورضاهم، لأن الهرطوقي المجرم هرب فلم يُعثر له على أثر أقدام أو حوافر، فثبت للجميع بسبب هروبه أنه كان دومًا كافر، فلما كشفته الأيامُ راح. وانتشر من يومها المثل الشعبي: أراح واستراح منه كل مرتاح.

ولم تكفِ الحميرُ المستوردة احتياجات سكان البلد، ناهيك عن عدم الإقبال على لحم الحمار المستورد والميل إلى «البلدي» الذي يجدونه أطيب مذاقًا، وأسهل هضمًا، وأنسب كيموسًا، وأفيد كيلوسًا. فارتفعت في السوق أسعار البلدي حتى كسرت حاجز الألف جنيه للحمار، وخسمائة جنية للأتان، وأربعائة للجحش. ومن المتوقع أن يستمر هذا الارتفاع، خصوصًا أن حمير البلد أو شكت على الانقراض ولم يبق منها في مزارع التسمين والبيوت الريفية وبدروم العمارات، إلا عدد محدود يتراوح بين المئات في إحصاء والملايين في إحصاء آخر. ومن المعلوم من يتراوح بين المئات في إحصاء والملايين في إحصاء آخر. ومن المعلوم من الاقتصاد بالضرورة، أنه كلما قلَّ المعروض وزاد الطلب، ارتفع الثمن.

أما من جهة الحمير، فقد فشلت كل محاولات الخروج من المأزق وتفادي خطر الانقراض، فنهقت جميعًا في يوم واحد وساعة واحدة، حتى يصل صدى النهيق إلى عنان السهاء وأنحاء الأرض. وأعلنوا العصيان. لكنهم لم يجدوا نتيجة إلا ضحكات السكان، وازدياد شهوتهم إلى الطعام المغذّي الذي لا غنى عنه ولا بد منه، خصوصًا بعدما صاروا يعافون لحم العجول والجواميس والغزلان والطيور التي لا تطير.. بل صاروا يعافون أيضًا الأسماك والفواكه وكل مأكولٍ مطبوخ بغير لحم الحمير.

وفي غمرة هذا اليأس الحميري التام، وبلوغ القنوط مداه. علا نهيق «مبروكة» كبيرة حمير البلد، فكان نهيقها يقول: يا طويلي الآذان ويا ضحايا هوس الإنسان، لم يعد هناك إلا حلّ وحيد، سوف أجرّبه الليلة. وسواء نجح مسعاي الأخير أم كان نصيبه الفشل، فسوف يكون لقاؤنا فَجرَ غيد في المنطقة الفسيحة مترامية الأطراف، المسهاة: شريط البرزخ. واحذروا أن يتأخّر أي حمارٍ أو أتانٍ أو جحشٍ، عن الحضور في الموعد المحدد. هذا بلاغٌ للجميع.

وفور سهاعهم البيان، نهق الحمير جميعًا: السمع والطاعة، السمع والطاعة، السمع والطاعة أيتها الكبيرة مبروكة.

\* \* \*

للأتان "مبروكة" مكانة خاصة في نفوس حمير البلد كلهم، ليس فقط لأنها الأكبر سنًا، والأكثر صبرًا، والأوفر حكمة . ولكن لأسباب أخرى عديدة، منها أن "مبروكة" سليلة الجدة الغابرة "حاشي آتون" التي يعني اسمها حرفيًا: التي يركبها آتون، ويقول لها حا، شي. ومنها أنها حمارة عمدة البلد، بل هي الأتان المحبوبة التي طالما أوحت إليه سابقًا بأفكار، جعلها لاحقًا قوانين.. ومنها أنها صاحبة الأقوال الحكيمة والعبارات البليغة التي يرددها الحمير، حين ينهقون وحين يتهامسون. فمن مشهور أقوالها المأثورة:

اعمل عبيط، تاكل بدل الشعير سميط.. امشي بشويش بشويش، لا تقدر عليك شرطة و لا جيش.. شيل على قدّك، مادام الزمن هدّك.. يا زعلان من الشعير الجاف، أهو جالك التبن حاف.. طول ما انت كده حمار، بالأكيد هتنام في الدار. وغير ذلك من جواهر العبارات التي صارت مع دوام الترديد، قواعد يلتزم بها كلَّ حمارٍ أو أتان، عقب البلوغ وتخطي مرحلة الجحوشة.

ولم يقتصر أثر «مبروكة» وتأثيرها على الحمير، فحكمتها انسربت إلى عقول البشر وأقوالهم المأثورة. فمن المؤكد أنها كانت أول مَنْ نطق بالعبارة التي سارت مَثَلًا: اربط الحار، مطرح ما صاحبه يريد.. وأيضًا: حمارتك العرجا يا عبد الرحيم، تغنيك عن استلاف حمارة اللئيم.. وأيضًا: تجري يا خيل جرى الوحوش، غير عليقة الحمير لن تحوش.

وقد أوحت مبروكة إلى صاحبها «العمدة» بهذه العبارات، فرددها أمام الناس فأعجبتهم حكمته، وجعلوه بناءً على ذلك عمدةً عليهم. وقد وقع التحريف مع تداول سكان البلد لهذه المأثورات، إذ غيروا بعض الكلمات لتصير العبارات أبسط وأسهل عليهم فهمًا.. ولأنها سمحة ومتسامحة، لم تعترض «مبروكة» على تحريف كلامها.

#### \* \* \*

مع بزوغ أول شعاع للشمس، لمح الحميرُ الواقفون عند الحوافّ الشرقية للمنطقة البرزخية، أطراف آذان الجدة «مبروكة» فعرفوا أن الخلاص اقترب موعده، فاهتاجت بالبهجة قلوبهم. جاءت تمشي بخطى واثقةٍ، بطيئةٍ، عملًا بقاعدة: امشي بشويش بشويش. لما

اقتربت رويدًا، خفقت أفئدتهم واهتزت الآذان، ونهق ناهقٌ منهم: اجاءت، جاءت..».

سكت الجميع، وهدأ الصخب والتمرُّغ في الرمال، والتزم الحميرُ جيعًا، حتى المتحمّسون منهم، بحدود الأدب الواجب عند وجود الجدة.. ومع ذلك، ظل قادة المجموعات الحميرية الناشطة، ورؤساء جمعيات حقوق الجحوش، يتهامسون مع الأتن الخليعات المتحلّقات حولهم. وهذا أمرٌ معتادٌ في التجمعات لأن النشطاء لهم جاذبية خاصة، مثيرة، يفتقر إليها كثير من الحمير.

عند وصولها، أفسح الحمير ممرًّا للجدة لتصعد على التلة العليا بالمنطقة، وتلقي إليهم بخطابها الذي طال انتظاره.. على مهل سارت «مبروكة» في الممر المفسوح، يتبعها ما لا حصر له من الجحوش المبهورين بالاقتراب منها. وحين اعتلت التلة، تراجع الصغارُ فتقدّم الكبار وخلفهم الأصغر فالأصغر، وتكأكئوا جميعًا حول التلة وكلهم شغفٌ لسماع ما ستُدلي به الجدةُ المبجلة.

رفعت «مبروكة» رأسها، فامتلأت نظراتها فخرًا بهذه الجموع الهادرة من الحُمُر، لكنها لم تشأ التصريح بذلك كيلا تُصاب جماهير الحمير بالغرور، وبدأت كلامها بالدخول المباشر في الموضوع، ثم أعلنتِ القرارَ التاريخيَّ الذي انتهت إليه من بعد تفكير عميق. قالت بنهيقها الشجيّ المؤثر:

يا أبنائي الأعزاء. أعرف أنكم تعرضتم لظلمٍ فادح، وعانيتم من

الفزع، ومن فقدان الأحبة بسبب نهم الناس. وليت أفعال البشر المهووسين قد اقتصرت على بشاعة عمليات الذبح المحموم، ولكنهم فعلوا الأكثر من ذلك وتعدوا معنا كل الخطوط الزرقاء، فكان رجالهم يتحرشون في الحظائر الريفية بالأتن، وكانت نساؤهم ينظرن لذكور الحمير المستثارة، بطريقة محرجة لا تليق. ولن أفيض في هذا الكلام، فكلكم تعرفونه ولا داعي لنشر هذه المخازي الخادشة للحياء، في وجود الجحوش البريئة. المهم الآن هو المشكلة الأساسية التي دعتني إلى إطلاق نهيق هذا التجمع التاريخي، الذي لم يشهد الزمان مثله من قبل. أعني مشكلة الذبح المسعور، الذي وقف بالحمير على حافة قبل. أعني مشكلة الذبح المسعور، الذي وقف بالحمير على حافة الانقراض.. لن ننقرض.. لن ننقرض.. لن ننقرض..

هاجت الجموعُ وسالت دموع، وانطلق النهيقُ الهادر بالشعارات الحماسية: لن نؤكل بعد اليوم.. إحنا بس بنشيل، يا بشر ما بيحفظ جميل.. إحنا حمير وجحوش وأتان، لا جاموس ولا غزلان.. مشينا باحترام ف الشارع، أكلونا من الراس للكوارع..

هزت الجدة «مبروكة» أذنيها مراتٍ فعاد السكون، واستكملت ما كانت تنهق به. قالت: كان عندي حل أخير، لكنه لم يفلح، فقد أوحيت إلى العمدة بأن يقنع الناس بأكل لحوم البغال، وتكون الحمير له هو وأسرته فقط. فرفض. أفهمته أن الحمير في طريقها للانقراض، فاستخفَّ بالتحذير وردَّ عليَّ بقوله العاميِّ الخليع: «احييني النهارده وادبحني بكرة»، وأخذته نوبة من الضحك. فلما عرفتُ أنه لا فائدة من الكلام قررتُ الرحيل وتركت خلفي مسقط رأسي وسيقاني وسيقاني

ا العلتم جميعًا، وجئت إليكم. مع أنه أعطاني وعدًا بعدم ذبحي اللذكريات، ولكن هيهات أن أصدِّقه. وهانحن أمام التحدي الميب، وليس أمامنا إلا طريقٌ وحيد، هو اللجوء إلى الصحراء مع الميم بأن الاحتمالات كلها مفتوحة. فربها تصادفنا واحة نعيش ابسلام، وربها نهلك في الطريق جوعًا أو عطشًا. لكننا في نهاية المرومها كان المصير، فسوف نعيش أحرارًا أو نموت أبطالًا غير سلمين.. فهيا جميعًا إلى الصحراء.. إلى الصحراء.. إلى الصحراء.. إلى الصحراء.. إلى الصحراء.. إلى الصحراء..

#### \* \* \*

تقدّم الجموع، الحمارُ الحصاوي الحاصل على وسام «زهرة السيم» تقديرًا لشجاعته. إذ بادر يوم ذبحه برفس الجزار، وانطلق الأرض حتى وصل قبل عامين إلى المنطقة البرزخية، وأمضى وحده الفترة حتى لحق به باقي الحمير، ولم يزعجه خلال إقامته هنا إنسٌ لا جانٌ ولا حيوان. ولهذا استحق الوسام. تقدّمهم بهمةٍ، وانسربت الله الجموع متوغلين جميعا في قلب الصحراء، تاركين خلفهم البلد الاسخ، ومُرحِّبين بأي أقدارٍ قد يلقاها الحميرُ الأحرار في الصحراء. الذين تهيّبوا دخول الصحراء. قالوا: «ليلها قارس ونهارها مير/ ولن نجد برسيمًا هناك ولا شعير». فنظرت الجدة إليهم سرةٍ، وقالت إنهم تأثروا بالبشر بسبب طول الصحبة، فصاروا الهم جبناء يفكرون بالبطون لا بالعقول. وتمنّت لهم ما محلمون

به: أن يحتفظ البشر بهم، ويُحسنوا معاملتهم، باعتبارهم آخر مَن تبقّى من سلالة الحمار البلدي.. الجدة ودّعتهم بعين دامعة ثم لحقت بالمتوجّهين إلى المجهول، فوقف الخائفون في مكانهم صفًّا ينظرون بأسى إلى مؤخّرات وذيول الأحرار الراحلين، وأطالوا النظر حتى غابت عن أعينهم سحابات الغبار.

الحمير الذين ذهبوا لم يرهم من بعد رحيلهم أحدٌ، ولا أحدٌ يعرف طبيعة النهاية التي كانت تنتظرهم. وصار يوم رحيلهم، هو آخر عهد البلد بالحمير البلدي. لأن الذين رفضوا الرحيل إلى الصحراء، عادوا إلى ديار الذلِّ مُطأطئي الرءوس، فهجم عليهم المفجوعون فورًا، فذبحوهم في الميادين وجعلوهم بعد ساعاتٍ معدودات أطباقًا مطبوخة تسدُّ البطون.

\* \* \*

الهرطوقي، رحل مع الحمير الأحرار..

# ◊ حيوةً أخرى ◊

اليوم عيد ميلادي، والحمد لله طلعت الشمس في موعدها. وف يكون اليوم حارًّا لأنه في منتصف الصيف، ومغبّرا لأن المسهة القريبة من منزلي لا تكف خلال النهار، عن نفخ التراب فوق العلم البيوت القاهرية المتناثرة تحتها بشكل عشوائي، سألتُ أبي أيام المع البيوت القاهرية المتناثرة تحتها بالله المئلة المسار، والبيوت متكوِّمة المعنى من السبب في أن شوارعنا كلها مائلة المسار، والبيوت متكوِّمة المعنى مكنسة جمعتها معًا بغير نظام ولا تخطيط. فقال بلسان الأصالة، المن النعم الكبرى لأنه يجعل الناس قريبة من بعضها البعض. المن من النعم الكبرى لأنه يجعل الناس قريبة من بعضها البعض. المن وتعرف إن الفوضى هي الأصل..

الذي يحيّرني منذ صحوتُ من نومي، أن اليوم «جمعة» مع أن أمي المرحومة أخبرتني في طفولتي عدّة مرات، بأنها ولدتني يوم «ثلاثاء»، الما الذي جاء بالثلاثاء إلى الجمعة! هذا فعلًا، هو العجب العجاب.

لا أذكرُ في أي يوم من أيام الأسبوع، كانت تأتي أعياد ميلادي السابقة. لأنني لم أكن أنتبه إليها، أو أحتفل بها. لكنني اليوم منتبةٌ

وسوف أحتفل، لأنني بلغت الخامسة والأربعين وقد أوصاني المرحوم أبي وأكّد عليّ، أن أترقب بلوغي هذه السنّ وأحتفل بهذا اليوم حين يأتي. سألته عن سبب ذلك فقال بحكمة السبعة آلاف سنة، إن الأربعين هي سنّ النضج والاكتهال التام والنبوة! سألته عن علاقتنا نحن بالنبوة، فأجابني بأننا الأتباع. وسألته عن سبب تأخير الاحتفال بعيد ميلادي إلى الخامسة والأربعين، مادامت السنّ الحاسمة هي الأربعين، فأجابني بأننا يجب أن نتأخر خمس سنوات بعدها، لأننا: ناس غلابة. وسألته عن شكل الاحتفال بهذا اليوم حين يجيء، فأجابني بها معناه أنني يجب أن أفعل يومها كل ما أريده وأتمناه، ولا أحرم نفسي من أي شيء. لهذا، كنت منذ عدة سنوات أترقب عجيء هذا اليوم، لأذهب إلى ساحة سيدنا الحسين وأنعم بوجبة لحم مشويّ بأحد المطاعم التي هناك، وهذا ما سوف أفعله ظهر اليوم.

فعلًا، أجمل ما في الحياة هو تحقيق الأمنيات.

طبعًا، سوف يستغرب الناسُ هنا أن دكاني «بقالة الأمانة» سيكون اليوم مغلقًا على غير العادة، وطبعًا لن أخبرهم بالسبب. لأنني أحب أن يبقوا في الوهم الذي يعيشون فيه، فهم يظنون أن الدكان لم ينغلق منذ ورثه جدي عن أبيه في مطلع الخمسينيات من القرن الماضي، ثم ورثه عنه أبي وأورثني إياه. هم لن يتذكروا أن جدي أغلق الدكان يوم بلوغه الخامسة والأربعين، وحقق حلم حياته بأن ذهب لزيارة قريته المطمورة بنواحي «أبو المطامير» فأكل بطة محشوَّة بالفريك، وحده. وأن أبي فعل الشيء نفسه حين جاء يومه، فحقَّق أمنية عمره

وحلس طيلة اليوم على النيل، يأكل مع أمي الذرة المشوية على الفحم والترمس وقطعة الشوكولاتة الشهية، المستوردة.. لم يتغيّر شيء، لكن الناس تنسى فتظن أن الأمور تتغيّر، مع أنها ثابتةٌ على المنوال ذاته.

طبعًا، هناك تغييرٌ طفيفٌ واختلافٌ في بعض الظواهر، لكن الأشياء في جوهرها لا يمكن أن تتغيّر. فمن الظواهر السطحية المغيّرة، مثلًا، الأسهاء.. هذا الحي الذي نسكن فيه ولا نفكّر في الرحيل عنه، نسميه الآن «مصر القديمة» وكان اسمه من قبل المصر عتيقة» وكان اسمه قبل القبل «الفسطاط». أسهاؤه تغيّرت، لكن حالته البائسة واحدة على الرغم من مرور الزمان وتبديل الأسهاء. وهناك مثالٌ آخر: الناس هنا تناديني «عم جودة» وكانوا بنادون جدي بادون أبي «الحاج جودت» والذين من قبلهم كانوا ينادون جدي الوجودت». مع أن اسمي الصحيح، واسم أبي وجدي، هو واحدٌ لم يتغيّر: عبد الموجود! ولم تتغيّر طبيعتنا، فهادام الموجود موجودًا لمحن عبيده.

كنتُ في شبابي قاصرًا عن إدراك أسرار هذه الحكمة، فسألتُ أبي من السبب في أن أباه اختار له اسمه، فقال إن هذا كان بتوفيق من الله. وسألته إن كان قد خطر بباله أن يسميني اسمًا آخر، غير اسمه هو واسم أبيه، فقال: استغفر الله.. الله يرحمه رحمة واسعة هو وأمي، ويرحم جدي رحمة واسعة هو وحدي. لا بد أن أدعو لفسي لأنني للأسف لم أنجب ولدًا يشبهني، ويرث من بعدي هذه الشقة الحقيرة ودكان البقالة الذي تحتها، وحين يكبر ويفهم يتذكّرني الشقة الحقيرة ودكان البقالة الذي تحتها، وحين يكبر ويفهم يتذكّرني

ويدعو لي بالرحمة.. نعم، كان يجب لهذا السبب أن أُنجب، لكن الأمر لم يكن بيدي. منّك لله يا «نوسة».

هل يجب علي أن أتزوج بعدما بلغت هذه السن، فأعوض ما فاتنى؟ منك لله يا «عزيزة». أنتِ التي تسبَّبتِ في عقدتي تجاه الزواج والنساء، فقد لجأتُ إليكِ تحت وطأة إلحاح أمي، بعد طلاقي بفترة، وطلبتُ يدكِ للزواج يوم جئتِ ساعة العصر لشراء ربع كيلو الجُبن البراميلي، فقلتِ ساخرة:

- \_ يعني عاوز إيدي، بس؟
- لأ طبعًا، عاوز كل حاجة فيكِ. إنتِ فاهمة وأنا فاهم.
  - ـ طب هات الجبنة، وخلّص.
    - والجواز؟
    - \_ياشيخ أنا ناقصة عفانة.

طيب يعني يا عزيزة، الله يصبّحك بالغمّ. أنا طلبتك للزواج بأدب، وكان يمكنك أن ترفضي طلبي بأدب ولا داعي لإظهار معدنك. خصوصًا أنني، والله على ما أقول شهيد، لم أكن أيامها أعرف قصة غرامك مع فتحي سواق «البوكس» الذي لعب بكِ سنوات وسنوات، حتى صرتِ اليوم عانسًا لن يطلب أحد يدها. حتى الكلاب لن تطلب قدمكِ لتعضّها.

\* \* \*

لكن مأساق الكبرى، كانت طبعًا مع طليقتي «نوسة» التي كنا المدرسة الابتدائية غير المسورة، نناديها باسمها الرسمي: سعدية. المبتها منذ أيام المدرسة، ولما تركناها في السنة نفسها لأجلس في الدكان مع أبي لأتعلم البيع، وتجلس هي في البيت مع أمها لتنتظر أي سربس. لم أتوقف عن التعبير لها عن حُبي، وكنتُ أذيقها قطعةً من الجبن الرومي كلما جاءت لتشتري من الدكان شيئًا. ما كانت تشتري الا الأرز السائب وقطعة الجبن القديم الغارق في «المِش» يعني لم تكن لهونة مهمة. لكن الحب كان يصنع المعجزات.

أذقتها مرة ثلاث حبّاتٍ من الزيتون التفاحي الذي لم أعد أبيعه ملد زمن، لندرة الطلب عليه بسبب غلق ثمنه، فانبهرت بطعمه ونظرت إليَّ بطرف عينيها نظرة لا تُنسى، فظننتُ أنها صارت تحبني. لم أكن أعلم أيامها، والله على ما أقول شهيد، أنها متعلّقة بل متدلية من عرقوبها، بالضابط الذي تذهب كل يومين لتنظيف منزله.. يوم فازلتها بالزيتون فبدا لي أنها استجابت، أسرعتُ بإظهار أنني جادُّ العلاقة، وبعيدًا عن أنظار أبي ومسامعه حكيتُ لأمي ما جرى بالتفصيل، دون أن أخفي عنها أي شيء. اعترفتُ لها بها قدّمته لمبيبتي، وحكيت كيف نظرت نحوي باسمة بعدما أكلت الزيتون. المتمعتُ أمي لكلامي باهتام عميق، ثم ظهرت على وجهها ملامح الألم وامتلأت عيناها بالدموع، لكنها لم تسكبها. وبعد لحظة من التأمُّل العميق، تقليدًا لأبي، تكلمتُ ببطء فقالت: حيث كده يا عبد الموجود العميق، تقليدًا لأبي، تكلمتُ ببطء فقالت: حيث كده يا عبد الموجود بهقي لازم تتجوِّزها، بنات الناس يا بني مُش لعبة.

أبوها «سويلم السبَّاك» وافق على الزواج من فوره، وأخذته نوبةٌ من الضحك ثم قال: خير البر عاجله.. بعد الزواج بساعتين أخبرتني «نوسه» بأن أباها تسرّع كعادته وهي لم تكن موافقة، فقلت لها ما كانت تقوله أمي دائهًا: قدّر الله وما شاء فعل.. مطّت شفتيها وقالت قبل أن تشدَّ فوقها اللحاف الشتوي الجديد: مفيش فايدة.

عشتُ معها أربع سنوات سوداء اللون مالحة الطعم، يوم الدخول بها فوجئت قبل نومها بأنها ليست بتولاً، فتسرّعتُ وأعربتُ لها عن استغرابي من عدم عذريتها، فقالت: أنت شكلك كده موضة قديمة، ومُش فاهم أي حاجة! قلت في نفسى: ربها تكون محقة، وفوق كل ذي علم عليم. ولم أعد من يومها للكلام في هذا الموضوع، حتى لا تعتقد زوجتي أنني غير فاهم، أو لا سمح الله: عنيد.

وبعد يومين من زواجنا، أصرَّت على الذهاب لتنظيف بيت الضابط. احترتُ في الأمر فسألتُ أبي، فرفض ذهابها قائلًا: خلّيها تنضّف بيتنا الأول.. ازدادت حيرتي فسألت أمي، فرفضت قائلةً: لَّا تبقى تنضّف نفسها الأول.. وسألتها أن تصرف نظرها عن الذهاب إلى حيث لا نريد، فرفضت، وأضافت في آخر كلامها الكثير: شوف بأه، قُدامك حل من اتنين مالهمش تالت، تسيبني أروح للبيه أو تطلقني.

طبعًا، كان لا يمكن أن أطلّقها بعد زواجنا بيومين، لأن ذلك قد يؤثر على سمعتها بين جيراننا وأشقائنا الأشقياء الذين يكرهنا معظمهم، فوافقتُ على ذهابها.. كانت تعود منهكة وراضية، ولمَّا اللها عن سبب حرصها على الذهاب إلى هناك، مع أنها لا تحصل اللها عن سبب حرصها على الذهاب إلى هناك، مع أنها لا تحصل الله أبي أجر، مطّت شفتيها وهي تقول: إيه الفلوس والكلام الفاضي معومًا دي حاجة عمرك ما هتقدر تفهمها أبدًا.. استغربتُ الله الله وشعرتُ بأن في الأمر سرًّا، فسألتها بلطف:

- \_ وليه بأه، مُش هاقدر أفهم؟
- \_علشان أنت غبي، عادي يعني.
- \_طيب يا نوسة، اكسبي في ثواب أنتِ، وفهميني.
- \_ يا ابني أنا لازم أروح أخدمه، أصل دي ثوابت. جدتي كانت بتخدم البيه جده، وأمي كانت بتخدم البيه أبوه، يبقى أنا بالعقل كده لازم أعمل إيه؟
  - \_تخدميه..
  - كويس إنك فهمت.

ومضت الأيام بحمد الله كالمعتاد، وبعد أن مات أبي ولحقت به أمي في العام التالي، أخبرتني «نوسة» بأنها تريد الطلاق! رددتُ عليها بالعبارة المعتادة المشهورة، فاندهشتْ لحظة ثم استعادتْ عقلها الذي العبارة المعتادة المشهورة، فاندهشتْ لحظة ثم استعادتْ عقلها الذي المب حينًا، وقالت بحنق: يعني إيه أبغض الحلال عند الله، أمّال الناس دي اللي عمّاله تتطلّق كل يوم، كل دول مُش عارفين إنه أبغض الحلال! دول بالصلاة على النبي كده بيتطلّقوا أكتر ما بيتجوّزوا..

رجوتها أن تصبر حتى نُرزق بولدٍ يحمل اسمي ويرثني من بعدي،

ويدعولي، فصرختُ في قائلةً: إحنا لو قعدنا كده ألف سنة، عمرنا ما هنخلف أبدًا.. لم أستطع إقناعها فوعدتها بالطلاق الهادئ، إذا أخبرتني بالسبب الحقيقي الذي يدعوها لهدم أسرتنا التي تعيش كالمعتاد في سلام وأمن. وقد قدّرتُ صراحتها، وشعرتُ فعلًا بالفخر بها حين أخبرتني بكل وضوح، بأن الضابط الذي تخدمه حصل مؤخّرًا على ترقية، وسوف ينتقل للعمل بعيدًا عن القاهرة. وقد يبقى فترة هناك، وطبعًا ليس من السهل في هذا الزمان الرديء أن يجدامرأة مخلصة مثلها تخدمه، وتُعد له كل يوم «السَّلَطة» التي يجبها، وتلبي احتياجه الجارف للتسلُّط. فاقتنعتُ بكلامها، وطلقتها.

#### \* \* \*

شيء عجيب. لماذا أتذكر الماضي الذي ذهب وانقضى، يوم عبد ميلادي الوحيد؟ ليس الوحيد طبعًا، لأن خمسة وأربعين عيدًا مرّت عليَّ قبله، لكنها ستكون المرة الأولى التي أحتفل فيها. والأخيرة. فعلًا، يجب أن أنسى الماضي كله والحاضر والمستقبل، فلا يشغلني شيء إلا الاحتفال بيوم العيد السعيد. العيد يعني السعيد، ولهذا تعودنا أن نقول «عيد سعيد» وأن نقول «فرحة العيد»، وأن نقول عن اليوم النادر الذي نسعد فيه «النهار ده عيد».

جارنا الأستاذ عبد السلام صابر عبد السلام صابر إلى ما لا نهاية، مدرس اللغة العربية في مدرسة مصر القديمة الابتدائية، المتباهي بأنه يُعطي دروسًا خصوصية لتلاميذ مدرسة مصر الجديدة الإعدادية. التشفتُ أمس أنه لا يفهم شيئًا، وأدركت سبب سخرية التلاميذ منه. الرجل الحمار جاء في الصباح يشتري تموينه اليومي، أقصد السجائر الخمس، فأردتُ أن ألاطفه في الكلام لعل العبوس المحبوس في جمه يهرب لحظة، فأخبرته وأنا أبتسم ابتسامتي المعتادة بأن غدًا عبد ميلادي، فازداد وجهه عبوسًا وغاظني حين ردَّ عليَّ بها لم أفهمه.. فال: عيدٌ بأي حال عُدت يا عيد؟

\_ يعني إيه يا سي عبد السلام، العيد هو الحال السعيد طبعًا.

\_العيد مُشتق من العودة، مُش من السعادة.

\_ يعني إيه مُشتق؟

\_ يعني هات السجاير يا جودة، عاوز امشي.

\_ خُد، مع إني كنت حابب أفهم كلامك الغريب ده.

\_ وعلشان إيه تفهم! خلّيك كده مبسوط.

ومشى بسرعة من أمامي.. رجل حمار جدًّا.

\* \* \*

بعد استمتاعي بالبقاء في السرير ساعات، سعيدات، قمتُ نشطًا إلى الحيّام كي أستعدّ للاحتفال بيوم عيد ميلادي الوحيد، السعيد. يا سلام، الاستحيام تحت «الدش» في الصيف شيءٌ جميل، ولا بدّ فيها بعد أن أداوم عليه ولو كل فترة.. بعد استحيامي لبست أحسن ما عندي من ملابس: القميص والبنطلون. وانطلقتُ من البيت دون

أن أنظر ناحية الدكان حتى لا أضعف فأفتحه، فأكون من الخاسرين لأهم يوم في حياة الإنسان. المرحوم أبي قال لي، إن المرحوم أبيه قال له، إن المرحوم جده سمع من أبيه أنه قال: أهم يوم في حياة الإنسان هو عيد ميلاده الخامس والأربعين.. وما دام الأجدادُ الأجلاءُ القدماءُ قد قالوا قولًا، فهو بالقطع صحيح.

اتجهتُ مسرعًا إلى كورنيش النيل وألقيتُ عليه نظرة الأسى الواجبة، ثم استدرتُ بوجهي إلى الخلف ونظرت بالقهر الموروث إلى هضبة المقطم الجرداء، ثم اتجهتُ يمينًا وأسرعتُ الخطوحتى شعرت بأنني اقتربت من مستشفى قصر العيني، وهناك وقفتُ على الرصيف المقابل للكورنيش ورفعت بثقةٍ يدي وأنا أنادي: تاكس، الحسين؟

جلستُ في التاكسي مستريحًا كالملوك والأمراء، وحمدتُ ربي على نعمة الراحة، وعلى المال الذي لم يجعلني أتردّد في استدعاء سيارة الأجرة. طبعًا، الفلوس حلوة. فور ركوبي بالمقعد الخلفي كالأثرياء الواثقين بها يملكون، نظرتُ يسارًا لأرى النيل النجاشي وحين انحرف السائق بالتاكسي يمينًا ليدخل شارع قصر العيني من أوله، نظرتُ يمينًا حتى أتحاشى النظر إلى المستشفى. بعد سنوات، سوف نظرتُ يمينًا حتى أتخاشى النظر إلى المستشفى. بعد سنوات، سوف كين الوقت ويتسع فأنظرُ إليها ومنها وفيها، كثيرًا، فهي المكان الذي كان ذهب إليه جدي عندما مرض فظل محجوزًا فيه حتى مات، وحين مرض أبي حجزوه هنا شهرًا حتى حانت لحظة وفاته، وبعد سنوات سوف أمرض ويأتون بي فأحتجز هنا حتى.. لا.. لن أفكر الآن في الموت، وإنها في الحياة.

بعد عبورنا من أمام المستشفى رحتُ ألتفتُ براحتي يسارًا واحتلستُ نظرة إلى كوبري الملك الصالح. وفجأة، رأيتُ الملك الصالح نجم الدين أيوب مقبلًا على صهوة حصانه، وحوله اليك كثيرون، وخلفهم العبيد! ما هذا الذي أرى، وأين ذهبت البوت والناسُ؟ بعد هذه اللمحة الخاطفة، عادت الأشياء من حولي الى طبيعتها، وارتد الزحامُ الخانق وقت الظهيرة. الحمد لله. لما وصل السائق بنا إلى ميدان التحرير، لم أجد الميدان. كان المكان مغمورًا بالماء والطين اللازب الذي كانوا قديمًا يسمونه: اللوق.

أين الناس؟ وما هذا الشجرُ المتباعد عن بعضه البعض والغاب الكثير؟ انحرف السائق يمينًا فعادت الأشياء ثانية إلى طبيعتها، ونظرتُ ال ظهر السائق فوجدته يدخّن سيجارة، فأدركتُ على الفور أنها ملفوفة الحشيش، ولهذا ذهب عقلي بعيدًا عني مرتين. لم أستطع السكوت، وشعرت بأن ثورتي لابدً لها أن تنفجر، فصحتُ فيه بكل قوتي:

- أنتَ بتشرب حشيش، إيه، ما بتختشيش!

\_يعني إيه؟

\_يعني أنت عارف السيجارة اللي ف إيدك، ولا هتعمل عبيط.

ـ دي سيجارة عادية، نُحد شوف بنفسك.

هي تبدو عادية فعلًا، لكنني أصلًا لا أعرف شكل الحشيش. الظاهر أنه يخدعني، وإلا فها الذي طاح بعقلي فجعلني أرى شيئًا غير موجود، بالقطع هناك شيءٌ غير طبيعي في السيجارة جعلني غير طبيعي. أعطيته السيجارة التي توشك على الانتهاء، وقلتُ له بحزم: طيب خلاص، أنا هانزل هنا، كام حسابك؟

\_الحساب يوم الحساب، روح مشوارك شكلك اتأخرت كتير.

\* \* \*

تركني السائق عند مطلع كوبري الأزهر، فكنتُ مضطرًّا لصعوده واستكمال السير على قدميّ. عمومًا، المسافة صارت قريبة ولا داعي لركوب تاكسي آخر، فالسائقون صاروا اليوم خطيرين ويحسن اجتنابهم. عند منتصف الكوبري نظرتُ إلى ناحية جامع السيدة زينب، فوجدتُ الجامع قد صار أصغر، وليس حوله إلا بعض البيوت العتيقة المتناثرة. ما هذا؟ السيارات الكثيرة لم تعد موجودة، والشوارع. الكوبري أيضًا اختفى، والبيوت، وأنا.. هذه نتيجة الركوب مع سائق يدخّن الحشيش في عزّ النهار، بلا خشية من شيء.

صبرتُ حتى انقشع عني المشهد الغريب الذي مرَّ كلمح بالبصر، وأسرعتُ حتى نزلتُ من الكوبري عند وكالة الغوري، ومشيتُ بعد ذلك هادئ البال حتى نزلت النفق المحفور أمام الجامع الأزهر، فامتلأتُ بالطمأنينة. صعدت من النفق مع الصاعدين، فوجدت أمامي المطاعم التي أسعى إليها، لكنني لم أجد عندي رغبةً في الطعام، فقلتُ لنفسي: لا بأس، سأتجوّل في الأنحاء حتى أجوع، فيكون أطيب المأكول ما يأتي بعد جوع.

سرتُ في شارع أخبروني بأن اسمه «المعز» فاستغربتُ الاسم. الله هو المعزّ، وهو أيضًا المذل! فكيف يسمون الشارع بهذا الاسم.. وصلتُ إلى نهاية الشارع فوجدتُ بوابة كبيرة من الأزمنة العابرة، وحولها سورٌ عالٍ لا معنى له، وتحتها مقبرةٌ صغيرةُ الحجم عشورةٌ خلف ضلفة البوابة الخشبية الكبيرة، التي كانت يومًا مطعّمة بقطع النحاس، مكتوب على المقبرة أنها مدفن سيدي «الذوق» فأدركتُ من فوري معنى قول الناس: الذوق ما خرجش من مصر! فأردتُ أن أتأكّد مما أدركته، فسألت أحد العابرين فأجابني بعد أن محك بسخرية، قائلًا بلسان أهل اللهو: الناس بتقول إن الشيخ ده زهق، وكان هيسيب مصر، فهات قبل ما يطلع من بابها.. سكت لحظة أضاف بلسان أهل السهو: الله أعلم، يمكن كان عاوز يدخل فهات عند الباب، فمفروض الناس تقول الذوق ما دخلش مصر» هه هه ها.

هذا يومٌ مليءٌ بالعجائب. سأعود من حيث أتيتُ، وحين أصل إلى المطاعم سيكون الجوع قد عضَّ معدي، فأهنأ بأكلتي. ولكن لا بأس لو دخلتُ إلى هذا الجامع، فغسلتُ وجهي ببعض الماء، ثم أواصل المسير.. قرأتُ على البوابة أن هذا المسجد اسمه «جامع الحاكم» ولكنني عندما دخلته لم أجد أحدًا يصلي فيه، فأسر عتُ بالخروج كمن بهرب خائفًا من شيء لا يعلمه، ولحظة خروجي شعرتُ بأنني أعرف هذا المسجد الذي لا يسجد أحدٌ فيه، أو أنني جئتُ إليه سابقًا. طردتُ عني الوساوس، بهمسي إلى نفسي بأنه من المؤكّد أن أمي جاءت بي إلى هنا وأنا صغير. عادي يعني.

المقهى المواجه للجامع الذي لا يجتمع فيه أحد، يفرش الكراسي أمامه ويتيح الجلوس. رأيتُ من المناسب أن أرتاح قليلًا مع كوب شاي وعدة أكوابٍ من الماء البارد، فجلستُ وليتني ما فعلت، فها كاد «القهوجي» يضع أمامي الصينية التي فيها كوب الشاي وزجاجة الماء المثلّج المذهل شكلها في هذا القيظ، حتى أقبلت نحوي من داخل الجامع امرأةٌ تشبه الأجنبيات. من أين جاءت هذه المرأة! فقد كنتُ قبل قليل بالجامع ولم أرها بداخله، ثم جلستُ أمامه ولم أرها تدخل إليه.. ولماذا تُقبل نحوي مبتسمةً كأن بيننا معرفة؟

لأنني مهذّب، أو في الحقيقة مرتبك، فقد أدرتُ وجهي للوجهة الأخرى حتى أتحاشى النظر إليها وهي مقبلة. لكنها ظلتْ تتقدم حتى وقفت قبالتي وهي تقول بلهجة السوريين التي سمعتها في المسلسلات التلفزيونية عدة مرات: كِيفك، ما توقعت إني أشوفك اليوم، شو، جاي تزور مولانا؟

\_ مولانا مين يا ست، أنا ما أعرفش أي حاجة.

\_أنتَ بتنكر حالك مني؟

\_حال إيه يا ولية أنتِ، أنا لا عندي حال ولا مال. أنا بالعربي كده راجل غلبان.

\_ كِيفٌ يعني غلبان! أنت أكيد بقيت من الأجاويد.

خفق قلبي بشدة واستولى عليَّ الرعبُ، إذ كيف عرفتْ هذه المرأة أن اسمي «جودة» فهل تعرفني حقًّا أو تعرف شخصًا يعرفني، أم منال علي لغرض في نفسها.. هي على كل حال جميلة، وليس مانع أن تحتال علي امرأة مثلها. وعمومًا، ليس معي إلا مائة ل جيبي، وعيونها الخضراء هذه تساوي أكثر من ألف جنيه الله بشرتها البيضاء، وشعرها الحريري الأصفر البادي بوضوح عت الطرحة، وثوبها الأنيق، وصوتها الرقيق! يلاً، في داهية الله جنيه والوجبة المشوية والاحتفال باليوم العظيم، كل هذا لا اوي ساعة جلوس مع حورية كهذه.. لا يصح أن أتركها تنظر في المذه الطريقة الساحرة التي تسلب الألباب، ولا بد أن أتكلم من لا تمل مني فتتركني وتذهب عني. وليكن ما يكون:

- \_ لامؤاخذة يعني يا هانم، أنتِ ازاي عرفت ان اسمي جودة.
- \_ جودة! إيش هادا. أنت اسمك اللي بعرفه من أيامنا، أبو الجود عبد الموجود بن عبد الموجود.
  - \_صح، بس مفيش حكاية «أبو الجود» دي.
- ـ بلكي في ها الحيوة، لأ. بس لما كنا مع بعض، كان الكل يناديك أبو الجود.
  - \_ إيه ده، هوَّ احنا كنا مع بعض.. فين يعني؟
    - \_ في الفسطاط.
- نعم يا ختي، فسطاط إيه؟ أنا ساكن في مصر القديمة. بس
   صحّ، هيَّ زمان كان اسمها الفسطاط فعلًا!

- \_ تسلم لي عيونك.
- \_وأنتِ ساكنة فين؟
- أنا في هادي الحيوة، بعيش في السويدا مع أهلنا الدروز، وبيّي من الأجاويد.
  - \_يعني إيه بيّك؟
- \_أبوي، وهوّ اللي خبّرني إني إذا جيت زرت مولانا الحاكم، يمكن التقي فيك.
  - \_شكلك كده بتسرحي بيَّ.
  - ـ لا، وحياة سيدي سلمان.
    - \_سلمان مين؟
- الفارسي. المهم إني مبسوطة كتير إني شفتك اليوم، وكنت عارفة إني لا بد التقيك في هادي الحيوة، وأكيد هنلتقي تاني.
  - \_ إيه ده، أنتِ ماشية كده خلاص. يعني مفيش أي حاجة؟
- ـحاجة إيه ياروحي، ما أنا كنت زوجتك تلاتين سنة. ما شبعت مني؟
  - \_وهوَّ أنتِ برضه يتشبع منك.
  - \_هههه، يخليلي إياك.. ما بتتغيّر أبدا.

ركتني جالسًا على المقهى شارد الذهن، وذهبتُ ومعها عيني العها بشغف حتى خرجت من البوابة الكبيرة، فاختفت عن نظرى. المها أكّدت لي قبل رحيلها، أننا حسبها يؤمن الدروز، سوف نلتقي الددا. في هذه الحيوة، أو في حيوةٍ أخرى تالية.

### ◊ عنين، بكسر العين ◊

«أنت خاين.. خاين».

صاحت صباحُ بذلك في وجه زوجها. فكان صوتُها المُعذّبُ الشجيُّ، مُشوَّشَ الأحرف، كأنه حشرجةٌ تخرج من صدرها مشتبكةً بأشواكِ العوسج. أو كأنه ترانيم متبلةٌ بعلقمية ذلك العشب الشيطاني الذي ينمو على ضفاف الترعة، شحيحة الماء، الملتف مسارُها الحلزوني حول قريتهم الفقيرة المشتق اسمها «نجع الحلزون» من هذه الترعة غير المُترعة.. حتى المواشي، تتحاشى هذا العشب الشيطاني المُرّ وتعاف أكله، لكن فقراء القرية يتقوَّتون به بحُكم الاضطرار لدفع الجوع.

لم تجد "صباح" ما تضيفه لصراخها، فاحتشدت بقلبها الأوجاع وانفجرت من عينيها الواسعتين دموعٌ وفيرة، تكفي لإنبات شجيرة. لاحقًا، سوف توحي دموعها لزوجها بفكرةٍ مبتكرةٍ، أما الآن فإن رأسه خالٍ من كل الأفكار. سَكَتَ وسَكَنَ واستكان، مستسلمًا لعجزه عن تقديم العذر المبرّر لعجزه، ولأحواله المربعة التي أوصلتُ "صباح" إلى هذا الانهيار التام، المتمنّي الاستقلال التام أو الموت

الرزام. زؤام. توقف رأسه عن التوقف حين اصطدم بهذه الكلمة، وهار، فطفرت فجأة بذهنه فكرة رآها عبقرية. حتى إنه ابتسم بغير السد، فازداد اهتياج زوجته إذ رأته يضحك بلا سبب، وظنته إنسانًا المحاد الأدب. فاحتدم غضبها وكرّرت بصوتٍ أعلى مطلبها المعتاد عضب الزوجات: الطلاق التام أو الموت الزؤام.

كَانَ فِي غُفلةِ تَامِةٍ عِما يحيط به، الستغراقه الشديد في الفكرة العبقرية المستوحاة من كلمة زؤام. فقد بدا له أنه إذا استعاد قدرته مل الواجبات الفراشية المطلوبة، فسوف ترضى عنه «صباح» وتنسى الحرمان الذي كان، وبطبيعة الحال سوف تحبل بعد أول لقاء، بولد وف يشبه أباه الخالق الناطق الخارق. وعندئذٍ، وبدلًا من تلك الأسماء العجيبة التي صار أهل هذه القرية التعيسة يسمون بها المواليد، ذكورًا وإناثًا، سوف يسمى هو ابنه بهذا الاسم اللذيذ الذي سوف يُدهش أهل القرية: زؤام.. طبعًا أهل القرية سوف يظهرون في أول الأمر امتعاضهم من الاسم، لأنه جديد، وهم عادةً يمتعضون من كل جديدٍ. ثم يعجبون به بعد حين ويقلّدونه، فيطلقونه على كثير من المواليد الجدد الذين يفدون من بطون الزوجات بالقرية، كالذِّرِّ. وقد يتفنّنون، فيختارون للطفل الذكر اسم «زؤام» فإن فُجع أحدهم بالأنثى، فسوف يسميها «زؤامة» أو «زؤمة».. لكن ابنه سيبقى أول من حمل هذا الاسم الطنّان الرنّان، وحين يكبر سيكون كبير الزؤمين والزؤمات.

استطاب الفكرة، فكاد عقله يعود للعمل وأوشكتْ شفته السفلي

على الارتفاع إلى مكانها من بعد طول تهدُّلٍ، لكن "صباح" عادت للصياح فارتجب الجدران وبقي عقله وشفته السفلى على حالها، وجمدتُ على وجهه علاماتُ العَتَهِ والتخلُّفِ الذهنيِّ والرغبة في النعاس، وغير ذلك من الانفعالات الصادقة والكاذبة التي يواجه به الأزواجُ دومًا، ثورات الزوجات.

\* \* \*

«أنت بتخُوني يا ليل.. صحّ؟».

صاحت "صباح" بذلك فأبقته صامتًا، صامدًا في قعر بئر البلاهة، ومكتفيًا بالتحديق في الفراغ المحيط به. وهنا استشعرت الخطر، إذ ظنّت أنه ربها ينفجر في أي لحظة، ويُطلّقها. فتردّد بداخلها على الفور صوتُ أمها وجدَّتها وجدَّة أمها، وراحت أصواتهن جميعًا تردِّد بنغمة واحدة، الأغنية النسوية التليدة: "أعيش في ضِلّ راجل/ ولو كان أكبر فاشل"، فهال قلبها إلى دخول دهاليز الأمل ومتاهاته، لأنها في نهاية الأمر لا تريد خراب البيت أو فوضاه.. وعندئذ تمالكت نفسها، وقالت له بصوتٍ مبلل بدموع الريِّ المستقبلي:

«أهون عليك تخونّي؟».

طبعًا لم يرد. أين السؤال أصلًا ليرد عليه! هذه العبارة حسبها أفهمته أمُّه من قبل عدة مرات، ليست سؤالًا وإنها هي دعوة مجانية مفتوحة، ليأخذ زوجته إلى حضنه ويضمها فتهدأ، ثم تلتهبُ رغبةً فتلهبه، وفي خاتمة المطاف سوف يصل كلاهما إلى الحال المريح، والختام السعيد لكل الحكايات: وعاشوا في تبات ونبات وخلفوا سيان وبنات.. استراح لهذه الفكرة وتمنى لو يبقى قليلًا مُتمتعًا بها، لكنه ارتد إلى الواقع عندما أخرجه من إبحاره في محيط التأملات، سياحُ زوجته «صباح» الذي يسميها في سره «الشعنونة نونة نونة» الستفاق على سؤالها السخيف اللحوح: أهون عليك تخونيً؟ سكتتُ لظةً قصيرةً ثم عاودت المتابعة، لكنها هذه المرة لم تزعق كالسابق، وإنها قالت بصوتٍ رخوٍ كالطبيخ الحامض: رُدّ عليَّ يا «ليل» حرام عليك كده، أنا برضه مراتك وهاكون في يوم من الأيام أم عيالك..

هنا أدرك أنه لا فائدة من هذا الحوار، فانتفض واقفًا من بعد نطاعة النُّعاس المُفتعل وخرج من البيت مُغاضبًا، أو مُظهرًا الغضب، بعدما رُعق فيها بكل ما فيه من كذبٍ قائلًا: أنا مُش عاوز كلام في الموضوع ده تاني.

### \* \* \*

كان اسمه منذ مولده يضايقه، ولا يرى فيه من المعنى إلا العبودية للقهر المتوقع، ولذلك بادر إلى تغييره فور خروجه من سرداب الطمس المدرسي للعقول، حاملًا الشهادة. يومها انعقد عزمه على إسقاط اسمه «صابر» للأبد، بعدما ملأه يقينٌ راسخٌ بأن هذا الاسم لم يعد يناسبه. وهو لم يكن أصلًا يجبه، وقد صبر عليه حتى صار اليوم يمتلك زمام أموره، وبالتالي فقد آن أوانُ التغيير واقتحام عالمه الجديد، باسم جديد. كان ذلك في مطلع العام ٢٠١١ وكان جالسًا في عتمة باسم جديد.

حوش بيت أبيه، ويومها استعد للتفكير العميق في اسم جديد بأن ملأ بطنه من "برام الكشك" الذي كانت أمه قد طبخته قبل عدة أيام، وعبَّ بعده من "الزير" الماء الكثير، ثم ذكّر نفسه بالقاعدة المعروفة: بعد الأكل لا بد نحلي.. نهش من الطبق المنسي على الطاولة، حفنة من ثهار "الحرنكش" وخرج بها في حِجْر جلبابه، كالغانمين العائدين من غزوة. سار على ضفّة الترعة متمهّلا كالعنكبوت، حتى جلس مختليًا بنفسه تحت شجرة المانجو غير المثمرة التي بمدخل القرية.. مدخل القرية الوحيد، هو المخرج الوحيد منها، لأن النقائع السَّبِخَة تحيط بها من الجهات كلها.

راح يحرِّك أفكاره على وقع صوت الحرنكش المتفجِّر بين ضروسه، وهو يحسُّ باستمتاع كبير، حتى أدرك في لحظة إشراق إن اسمه الجديد لا بد أن يكون دالًا على شخصيته، ومرتبطًا به. وهو مرتبط حاليًا بالبنت "صباح" التي يدللونها باسم "صابحة" للإيحاء بأنها قطعةٌ من القشدة البلدي، مع أنها أشبه بالمش والجبن القديم. ولكن مادامت هذه البنت هي المتاحة، فسوف يختار لنفسه اسم "صبحي" أو "صابح" ليناسب ارتباطه بها.

كاد يستريح لهذا الاسم، لكنه سرعان ما عاد وعنَّف نفسه على هذا الاختيار الدال على ضعف الشخصية، وأحرجه سؤاله لنفسه: وماذا إذا طلق "صباح" الصابحة هذه، ثم تزوّج بعد حين غيرها، هل ستلزق ذكراها به مدى الحياة، بسبب هذا الاسم؟ لا، وألف لا.. بعدما النهم "الحرنكش" كله، وكها هو متوقع، سطعت بذهنه

الأفكار العبقرية وتوهَّجت. فانتهى إلى أنه سوف يقوم بإشارة خفية الله البنت «صباح» التي يحبها ويخونها كلما وجد إلى ذلك سبيلًا، بأن المار اسمًا منفصلًا عن اسمها، وفي الوقت ذاته يرتبط بها على نحوٍ من اليوم «ليل».

لم يستطع السيطرة على انفعاله بسبب هذا الاسم، الاكتشاف، الحذ يركض على شط الترعة الحلزونية وهو يصيح: وجدتها، وحدتها.. وحين وصل منزلهم كان أبوه الحاج «أنسي المنسي» جالسًا مفرده على الدكة الخشبية المتهالكة، الموضوعة إلى جوار باب البيت، مناية تناسب جلوس شخص كان يومًا مهمًّا.. وبالطبع، كان أبوه الحلس في ملابسه الداخلية كالمعتاد، لأنه من يوم عزله عن الحُكم في النجع لم يلبس جلبابًا. ابتهج الولدُ حين وجد أباه ساكنًا، لا يعاني الوبات التشنُّج العَتَهي. ومن شدة ابتهاجه، وبكل ما فيه من نشوة وانشراح، ألقى بنفسه في حضن أبيه كأنه عائدٌ من بعد هجرة طويلة.

أزاحه أبوه عن صدره، وصدَّه عنه، ناصحًا إياه بالاستحام. المالم كالمعتاد النصيحة، وفاجأ أباه بأنه انتهى بعد تفكير عتيد إلى اختيار اسم جديد، يناسب حياته الجديدة المقبلة.. بلا اكتراث كاف، رفع الأبُ العطوفُ عينيه ببطء إلى ابنه وسأله متمهّلا: واخترت اسم اله يا بهيم؟

-ليل.

أصيب الأبُ بالذهول المعتاد لحظةً ثم أفاق متوتّرًا، فاستشعر ابنه

الخطر وعاد إلى الوراء بخطواتٍ متسارعة، لكنها لم تنقذه من مطفأة السجائر البلاستيكية التي قذفه بها أبوه وهو يصيح فيه حانقًا: ليل، دا انت ليلة اللي خلّفوك سودة.

\* \* \*

عاد إلى جلسة التأملات تحت شجرة المانجو العجفاء، ومجدّدا ساح بأفكاره بين سهاوات الفكر ساعات، ثم قام بهمةٍ فأسرع الخطى إلى بيته وهو يقول بدون صوتٍ مسموع: وجدتها، وجدتها، وجدتها، وجد أباه لا يزال جالسًا في مكانه وعيناه سابحتان في الفراغ المحيط، فعرف من هيئة أبيه ومن الاستغراق الشديد البادي عليه، أنه كالعادة يحسب بلا مقياس مساحة السهاء. لم يشأ أن يشوِّش على أبيه، ودخل الدار من فوره ليخبر أمه بها انتهى إليه، فالأمهاتُ أكثر طيبةً من الآباء وباختيارهن ينخدعن، ويسعدن بأنهن مخدوعات.

وجدها جالسة أمام الفرن وعيناها سابحتان في الفراغ المحيط، فعرف أنها كالعادة تحصي عدد المرات التي طبخت فيها، قبل أن تتزوّج أباه وبعد زواجها منه.. فكّر لحظة في أن يتركها لحالها وللمهمة المستحيلة، لكن حاله غلب عليه فاقترب منها بلطف عاصفة ترابية بطيئة، وقال لها بصوت خفيض: خلاص يا امّه، أنا اخترت اسمي الجديد بعد تفكير، ناجز.

-طيب يا ابني، انجز وقول الاسم، علشان بالي دلوقتِ مشغول شويتين.

\_ناجز.

- يا ابني بقولك بالي مشغول، قول الاسم على طول.

ـ ناجز. هُو الاسم كده، ناجز.

- والله ياضناي أنت بعبطك ده، عمرك ما تنجز أبدًا. أقول لك، سيبك من حكاية تغيير الاسم، أنت أحسن حاجة ليك تتجوز.

أشعره الاقتراح بالارتياح، فصارح أمه بأنه كان يفكر فعلًا في الزواج، بل فكّر في اسم يناسب البنت التي يريد الزواج منها، لكن أباه اعترض.. باهتهام الأمهات سألته عن الاسم الذي اختاره أولًا، ولمّا أخبرها بأنه "ليل" سكتت ثم ابتسمت وقد فهمت أن ابنها يريد الزواج من "ليلي" بنت أنور الخرَّاط، وأسعدها هذا الاختيار. لكن ابنها سارع بتصويب فكرتها، وقال بوضوح أنه يهوى "صباح" بنت وجدي الفرّان. بحنوِّ أموميَّ أخذته في حضنها غيرَ عابئةٍ برائحته، وربتتْ على كتفه وهي تقول: وماله يا حبيبي صباح ولّا ليلي، أهي وربتتْ على كتفه وهي تقول: وماله يا حبيبي صباح ولّا ليلي، أهي كلها أوقات وبتعدي، ربنا يا ابني يتمّم لك بخير.

من فورها، قامت الأم الحنون إلى الأب العطوف فانتزعت منه الاعتراف باسم "ليل" فابتهج ابنها واستبشر، وشعر أنه على الطريق السليم لتحقيق الآمال. لكن البشارات تخدع. فأمه لم تستطع الحصول من أبيه على التصريح بالزواج من "صباح" ولا من غيرها، إلا بعدما يجد "ليل" عملًا يقتات منه.. وهنا انهارت الأم وهي تقول لزوجها

إن هذا الشرط تعجيزي، فالعمل نادر الفرص والشباب معظمهم عاطل، ولا يجوز تعليق الزواج على شرطٍ شبه مستحيل كهذا.

كانت جعبة الأب حاوية وليست كالمعتاد خاوية، ولذلك عاد بعظمة الفراعين العظام إلى الوراء، حتى استند بكتفيه إلى الحائط الخلفي المتساقط طلاؤه، وقال بثقة لا حدود لها إن «الشغلانة» موجودة، والوظيفة متاحة وتم الإعلان عنها عصر اليوم. النائب يريد تعيين نائب. صرخت الأم فَزِعة وهي تقول: يالهوي، تاني، كفانا نيابة.. كأنها أرادت المبالغة في الانفعال، لتذكير الأب بها جرى عندما عينوه نائبًا فكان من الويلات ما كان، حتى وقعت الفاجعة في فصل الربيع وكسر ساقه جماعة من الشباب، ومزّقوا جلبابه، فصار من يومها مُقعدًا في مدخل الدار.

ابتسم الأب بشحوبٍ وهو يقول إن تلك أُمةٌ قد خلت، والزمان الآن اختلف، فكل الذين اعترضوه سابقًا قُتلوا في الشوارع أو في الحقول أو في السجون. ولا مانع أمامهم الآن من استعادة الحال الذي كان، مادام الكل قد استكان.

قالت الأمُّ: إذا كان كده، يبقى فُرِجَتْ.. وأسرع ابنها إلى داخل البيت فبدل جلبابه وانطلق من فوره إلى «كفر السريس» حيث يسكن النائب المشرف على الكفر والنجوع المحيطة به، فوجده بالصدفة جالسًا فوق حطام بيتٍ متهدِّم، يحدِّق في الفراغ المحيط به محاولًا كالمعتاد إحصاء نسمات الهواء التي تمرُّ بالأنحاء الأربعة.. سأله

استكانة إن كان يطلب نائبًا له، فأكد، وسأله باستبشارٍ عن الشروط الطلوبة للوظيفة، فأخبره بأن نائب المركز الذي يعمل هو نائبًا له، حدّد لله ظيفة شرطًا واحدًا هو: المقدرة على إقرار الأمن وتحقيق الأمان للحكام، والطاعة المطلقة والأدب مع الأعلى سلطة، والاجتهاد في سلب الأغنى لصالح الأفقر لضهان ولاء الفقراء والغوغاء، والقدرة مل إحداث التغيير.. فابتسم «ليل» وصاح من فوره: سيادتك هذا مل بسيط، وأنا أكثر شخص يناسب الوظيفة، وبالصدفة غيرت اليوم من صابر إلى ليل!

دمعت عين النائب من شدة التأثر، وحمد الله على إرسال الشخص الناسب في الوقت المناسب، وأعطاه الوظيفة وجريدة النخل المحظور مل غير النواب الإمساك بها. فعاد «ليل» إلى النجع منتفخ الأوداج، وحج بيسراه الجريدة متفاخرًا بمنصبه الذي شغله أبوه من قبله، ومر: نائب النجع، وصاحب السلطة المطلقة. باعتباره النائب عن الب الكفر، النائب بدوره عن نائب المركز، النائب بدوره عن نائب المرية، النائب بدوره عن الأعلى منه. فهو من الآن، المسئول عن المسط والربط في النجع في إطار مسئولية نائب الكفر، المسئول عن المسط الكفر والنجوع المحيطة، في إطار مسئولية المستمدة من مسئولية الله المركز، المسئول عن ضبط الناحية وربطها في إطار مسئوليته المستمدة من مسئولية المستمدة من مسئولية المسئولية المسئولية

بعد ليلة أمضاها متأمّلًا في الفراغ واللاشيء، استهل «ليل» مهام منصبه في الصباح التالي باحتفال مهيب احتشد له سكان النجع جميعهم، وقلوبهم تخفق بنبضات الابتهاج والفرح.. وقف النائب «ليل» وحوله الصفوة المبجلة، وفقًا للبروتوكول الرسمي المعمول به في مثل هذه المناسبات النادرات. عن يمينه أشيخ شيخ في النجع، وعن يساره أوفر الرجال مالًا وعيالًا، وأمامهم على الأرض جلست الطفلات البائسات اللواتي يلوحن حسب المراسم بسعف النخيل.

بدأ «النائب ليل» خطبته بالارتجال فقال إنه سيكون مباشرًا في كلامه ومحددًا، فصفقوا. وأضاف أنه لن يلف عليهم في الكلام أو يدور، فصفقوا. وأكد لهم أن كلامه ينطلق من أنه منهم وأنهم منه، فصفقوا. وقال إن كلامه دليل على أنه يحبهم بأكثر مما يحب نفسه، فصفقوا. وانتهى حفل التنصيب.

لحظة غروب شمس يومه الأول بالمنصب، تزوّج ليل صباح. ولما انفرد بها اعتذر منها عن عدم قيامه بواجبه الزوجي، نظرًا لانشغال ذهنه بالمهام الملقاة على عاتقه. فاشمأزّت، لكنها لم تعترض. وفي صباح يومه الثاني دعا أهل النجع لجمع النقود المخزونة في منازلهم، للإنفاق منها على مشروعات التنمية. مع وعد برد أموالهم إليهم في فترة محدّدة بدقة، تبدأ بعد عامٍ من الآن، وتنتهي يوم القيامة. فاستجاب له كثيرً من الناس، وفرحت "صباح" بانفراج الضائقة المالية عما يبشّر بانفراج الضائقة المالية عما يبشّر بانفراج الضائقة الماليل حين اتخذّت زينتها واتخذ زوجها سبيله إلى النعاس سَرَبًا.. ولم يعتذر.

أن اليوم الثالث كان أمام «ليل» مهمة عويصة، لكنه استطاع مع الغروب أن ينجزها، إذ قام بتوفيق من السهاء بنزع معظم ما بيد الأعنياء من أهل النجع وقام بتوزيع ما سلبه على الفقراء، فتعالت الطرقات أصوات المعدمين سابقًا، شاكرين مهللين. وبعد انتهائه هذه المهمة القومية، ذهب «ليل» إلى «صباح» يتمطّى فتوهّمتْ من منه وهو داخلٌ عليها أن الليلة ليلتها، لأن فارسها كسر عين جميع اليول والبغال والحمير، ولا بدّ من أنه سوف يُمتع الليلة فرسه.

### \* \* \*

سارت الأيام بها على ذات المنوال، بلا نوال، حتى جاء اليوم الذي اللهجرت فيه «صباح» في وجه «ليل» مُتهمة إياه بالخيانة، كي تُوجد له ولله العذر في عدم حصول المأمول. لكنه أدرك أنه لا فائدة من مدا الحوار، فانتفض واقفًا من بعد نطاعة النُّعاس المفتعل، وخرج من البيت مُغاضبًا أو مُظهرًا الغضب، بعدما زعق فيها بكل ما فيه من ملب قائلًا: أنا مُش عاوز كلام في الموضوع ده تاني.

### \* \* \*

بين أزقة النجع صاح المنادي بأن «النائب ليل» يدعو الجميع الاجتهاع في مدخل القرية، ولا عذر لمن يقعد عن تلبية الدعوة.. تحت شمس الظهيرة، جلس الجميع ساكنين وتصادف أن جلست «صباح» حوار جدَّتها العجوز اليابسة كعرجونٍ قديم، ومن تحت ظل الجريد

اليابس تحدث «ليل» للحاضرين، بحزم، مبشرًا لهم بأنه وجد حلًا لمشكلة جفاف الترعة وانعدام الماء اللازم للري. قال إن كل رجل عليه أن يغرس نبتة أمام منزله، وينكّد على زوجته مثلما تنكّد دومًا عليه، حتى يجعلها تبكي في قارورة بالقدر الكافي لريِّ النبتة. فإذا التزمنا جميعًا بهذا المشروع العظيم، فسوف تمتلئ القرية بعد سنوات قليلة بالأشجار، فيأكل الجميعُ من الثهار.

عندئذٍ، وبعدما بلغ سيلُ «ليل» الزُّبي، همست الجدَّةُ العرجونيةُ لحفيدتها صباح، قائلة لها بلسان النصح، ما خلاصته: في الأمسيات لا تتعبي نفسك معه، لأنه لا فائدة منه، فهو عنَّين. بكسر العين. المجموعة الثانية فضلُ السراب

## ◊ هجيرُ الهجرة ◊

قلتُ في نفسي، وقد بلغ بي الإعياءُ مداه، إنه لا بأس بهذه الغرفة المردة، فهي نعم المأوى والمحطِّ المريح. صحيحٌ أن جدرانها متقشَّرة العلاء، والطوب يطل من زواياها ليذكِّر الناظرين بأنه كان سابقًا سترًّا خلف الحجاب الأسمنتي الرقيق، فتحرَّر. وصحيحٌ أن بابها لا يحكم الإغلاق، وحلقه يتجافى عن الحائط الممسك به على هون. الخاطط المتجوّلة لن تقدر على المرور منه، ولن تجرؤ الفئران على السعي فوق سطح العهارة ما دامت هذه القطط تسعى.

صباح اليوم، ودعتني أمي بدموع صامتات مع أنني أخرجُ من وارها بمتاعي القليل، بلا نية في العودة. بل عقدتُ العزم على عدم الرجوع يومًا، ولو لزيارة الكفر. لعلها أدركت ذلك بقلب الأم، لكنها لم تفصح عنه بلسان الثكلي. عمومًا، لا أظنها ستجد الفرصة أو الوقت كي تفتقدني، فبقيةً إخوتي العشرة سوف يشغلونها عما عداهم، المهى لهم الأم والأب وسائر الأقارب.

خرجتُ من الكَفْر بكل ما أملكه من الحياة: الحقيبة القديمة

المحشورة فيها قطع ملابسي، ومصحفي، والرغيفان. خرجت بلا أملٍ، ولا شجونٍ، ولا حسرةٍ على سنواتي العشرين التي أمضيتها هنا من دون هدفٍ أو أحلام، ومن دون إتمام الأمل بالعثور على عمل، وكيف يمكن إيجاد عملٍ في «كَفْر» مهمل، لا أعمال فيه ولا أماني. سعيتُ عبثًا لمدة عام، فلم أجد وظيفة بدبلوم الصنايع الذي حصلت عليه بشق الأنفس، فلم يبق أمامي سوى الهجرة من الكفر إلى هجير القاهرة، لأندس في وسط الناس الذين يجدون كل يوم ما يأكلونه. ويقال إنهم يهنأون بمتع كثيرة لا يعرفها أهل الكفور والمراكز، وعواصم المحافظات المتلاصقة بقلب الدلتا وأطرافها.

ظهر اليوم وصلتُ إلى العنوان الذي أعطانيه عمي، القعيد، فالتقيتُ رفيقَ صباه «الأسطى حمادة» كهربائي السيارات، الذي أسكنني هذه الغرفة القائمة فوق سطح البيت وأوصاني بالنزول غدًا مبكرًا، لأبدأ أول أيام عملي في ورشته حيث سأتعلم صنعة، آكل منها الشهد. هكذا قال لي بثقةٍ، فصدَّقتُ.

في الغرفة كهرباء مسروقة من عمود النور القريب، بسلك قديم، تُضيء لمبة واحدة تتأرجح إذا فتح الباب. وفيها صنبور ماء شحيح، يسحُّ في الليل ويجفُّ في النهار لارتفاع طوابق البيت الثلاثة، وتعاليها على قوة اندفاع الماء. وفيها دكة متآكلة الأطراف، مُلقى عليها بطانية قديمة، تغري بالنوم.. ولهذا قلتُ في نفسي وقد بلغ الإعياء مداه، إنه لا بأس جذه الغرفة المفردة، فهي نعم المأوى والمحط المريح.

\* \* \*

الل القاهرة الدافئ يُخمدُ الأنفاس المنهكة بعد نهارٍ هارٍ، ويبقى الموري الموري المراب المراب الأمسين، القريب المراب المراب الله الله الأسطى حمادة وقبل صعودي إلى الغرفة المراب الورشة وقتًا تملؤه الحيرة من كثرة الناس والمشاهد وطريقة الحلام الصنايعي المعاون للأسطى حمادة، لاسعٌ، وينادونه باسم المراب المراب المراب وهو لا يتكلم كأهل الكفر، بسذاجة ويُسر. سألته السمه الأصلي فقال إنه نسيه منذ زمن، وسألته عما يجب أن أفعله المراب الورشة من مهام فقال إن الأسطى سيخبرني، وسألته عن المراب المراب

في يومي الأول، الشبيه بالأخير، صحوتُ في الصباح الباكر منا يومي الأول، الشبيه بالأخير، صحوتُ في الصباح الباكر الماهريِّ بكنس الورشة ومسح بلاطها المتسخ بهاء وفير، حتى كاد المع، وقد اندهش «أبلاتين» حين جاء بعد انتهائي من أعمال النظافة، اعتين، وأجال وجهه في المكان وعلى شفتيه ابتسامة ساخرة. سألته من سر تبسَّمه واندهاشه، فأخبرني بأنه فعل في يومه الأول ما فعلته الوم، ثم أدرك بعد سنين أن هذا التنظيف لا طائل من ورائه، لأن الوم، ثم أدرك بعد سنين أن هذا التنظيف لا طائل من ورائه، لأن ساحات، فهز رأسه وهو يقول إنه أيضًا نوى ذلك في أول يوم عمل فيه الورشة، قبل عشرة أعوام.

يومها جاء الأسطى ساعة أذان الظهر، فأسعده أنني نظفت

الورشة. عيناه قالتا ذلك. جلس الأسطى يحتسي شايه، وينتظر أول سيارة تشكو من عطل كهربائي، أو عطب يحتاج إصلاحًا.. ولم يطل انتظاره.

في نهاية يومي الأول عرفت أشياء كثيرات ظننتها مذهلة، ثم عرفت أن معظم الناس تعرفها. منها أن ضعف الضوء في مصابيح السيارات، يصلحه تغيير اللمبة المسهاة "بَرَادوسَة" أو ضبط الأزرار الطويلة المسهاة «الكتاوات» أو شحن بطارية السيارة. أو مفاجأة صاحبها بأنها تحتاج بطارية جديدة، وهي بالطبع مفاجأة غير سارة له.

وعرفت أن الأسطى يأتي لنا ساعة العصر بثلاث علب من الكشري، وهو خليط لذيذ من أشياء عديدة. كنت أسمع في الكفر أن القاهريين يأكلونه كل يوم. وعرفت أن الورشة تنغلق في التاسعة مساء، ما لم تكن هناك سيارة تحت الإصلاح. وأن «أبلاتين» هو الذي يقوم بكل الإصلاحات، والأسطى هو الذي يأخذ من الزبائن المال المطلوب. سائقو التاكسي هم أراذل الزبائن. فهم يفهمون عادة سبب العطب في سياراتهم ويُفاوضون في أجرة الإصلاح، أما أصحاب السيارات الملاكي فلأنهم يحتارون في سبب أعطالهم، فهم يفرحون بالإصلاح ويدفعون الأجرة بلا لجاج.. وعرفتُ بعد أيام أن اكتساب الصنعة يلزمه صبر وأعوام طوال، وأن «أبلاتين» كان يحلم منذ الصنات بالسفر للعمل في إحدى دول الخليج، وعاقه عن ذلك أن سنوات بالسفر للعمل في إحدى دول الخليج، وعاقه عن ذلك أن صنعته لم تعد ذات نفع هناك. وهو الآن يسعى للهجرة إلى إيطاليا مثلها فعل صديقه القديم الذي ذهب إلى هناك ولم يعد من يومها،

الم وجد عملًا في محل "بيتزا" ووجد فتاة تعيش بغرفته دون أن تأخذ أن وجد شيئًا عجيبًا: احترام الناس له من دون سبب.. وعرفتُ ما شهور أن الأسطى يعيش منذ طلق امرأته، في تعاسةٍ جعلته لا من أن الأواج مجددًا.. وهو يحلم منذ سنوات بالعودة إلى قريته الأولى التي كان أبوه يعمل فيها مزارعًا، وكان في صغره يعاونه، لكن الله به لم تعد تزرع. لكنه ما زال يحلم بالهجرة من القاهرة إلى الريف، مثلها فعل صاحب الورشة السابق. رحمه الله.

في جوف الليالي القاهرية التي تتالت متسارعة، أدركتُ أنني مثل المها، سوف أسرف في الحلم حتى أفقد الذاكرة. فأسرفت المستُ بأنني سوف أتقن الصنعة بعد عشرة أعوام، وسوف أتمنى السفر إلى الخليج وسيعوقني أن صنعتي لم تعد ذات نفع هناك، وبالتالي، سوف أصبو إلى الهجرة إلى إيطاليا عساني أجد ما وجده ذاك اللي ذهب إلى هناك ولم يعد.. وبعد عشرين سنة، سوف أمتلك هذه الورشة وأصير أسطى.. وسأطلق زوجتي التي لم أرها بعد، وسأعيش لل تعاسة سوف تمنعني من الزواج مجددًا، سوف أفكر في العودة إلى الكفر الذي اختفى من حوله الاخضرار، وأظل أتمنى الهجرة من الماهرة إلى ريفٍ لم يعد موجودًا إلا في الخيال.

\* \* \*

وها هي السنوات العشرون قد مرَّتْ، سريعًا، فكأنني جئتُ إلى القاهرة قبل يوم أو بعض يوم. ولا زلتُ أذكرُ ليلتي الأولى بالغرفة

التي سكنت فيها فوق سطح البيت القديم، فكانت لي نعم المأوى والمحطّ المريح. ولا زلتُ أذكر الأسطى «حمادة» رحمه الله، مثلها رأيته لأول مرة. ولا زلت أشعر بدفء الليالي القاهرية المسخنة بأنفاس ملايين النائمين في مبانٍ متلاصقة، والمثخنة بوخزات النهار الهاري.. بعد مرور السنوات العشرين، فهمتُ أن القاهرة مأوى للمهاجرين إليها والمهاجرين منها. فهم يقيمون فيها، وفيها لا يقيمون وبها لا يقومون.

# ◊ وَهِجُ السنابل ◊

واصل السير فجرًا بعدما انتبه من نومه ممتلنًا بحلمه الدمي البديع، المفعم بالأمل والألوان. منذ زمن مديد، يرى الحلم الدمي الحدم النه في آخر الليل: سنابل قمح مكتملة تتوج عيدان سيقانه الذهبية الشيقة، المتهايلة مع الهواء الطاهر الآي من الصحراوات المتتالية المسلمة بالحقل، وقد اكتست السنابل والسيقان بحمرة شمس المسر الذهبية الذاهبة إلى غروبها.. لا شيء أبهج وأهنأ من الأحلام الناعمة، البريئة من تشويش الصحو.

المائنة، فامتد خطَّ الظل الذي جعل الله الشمس عليه دليلًا يرشده المائنة، فامتد خطَّ الظل الذي جعل الله الشمس عليه دليلًا يرشده المحهة الشرق.. نظر في الفراغ الرملي المحيط به، بأسى عابر، وسار جها إلى الموضع الطالعة منه الشمس، من غير شكَّ في صحة الأعاه. في أوائل النهار وأواخره، لا يشك في اتجاهه، أما عند انتصاف اللهيرة فإن الظلَّ يختبئ تحته، فتحوّم حوله الحيرة ولا يغدو مُتيقنًا الوجهة الشرقية التي هو مولّيها. كان حل هذه المشكلة يسيرًا، الوجهة الشرقية التي هو مولّيها. كان حل هذه المشكلة يسيرًا، المد لجأ إليه بعد أيام معدودات من خروجه النهائي من قريته طالبًا

الخلاص؛ إذ هداه عقله إلى ضرورة أن يرتاح عند الظهيرة، ويقعد مكانه أيًّا كان هذا المكان، فإذا مالت الشمس من خلفه سار مجددًا على استقامة ظله الممتد أمامه، وكان قبل الظهيرة يمتد خلفه.

متى ينتهي هذا المسير اليومي؟ عند تمام الغروب يسأل نفسه ولا يجد الإجابة، فينام في موضعه ثم يصحو مع الفجر التالي، ليواصل بهمّةٍ عالية سيره الممتلئ بحلمه اليومي البديع، المفعم بالأمل والألوان وبأشياء أخرى متداخلة لا تستطيع اللغة التعبير عنها.

### \* \* \*

في بدء خروجه من القرية، ظلَّ عدة أسابيع يعد خطاه وأيامه. ثم كفَّ عن العد بعدما استطال به الحال، وتوالت السنون عليه من دون أيّ اختلاف. والعدُّ يكون للمختلف. لا بأس، سيترك العدد والمعدودات ويسبح في النهارات فوق صفحة الرمال، التي لا بدلما أن تقوده في خاتمة المطاف إلى مبتغاه: الشرق.

العجيب في أمره أنه من يوم خروجه من القرية، لم يمسسه الحنينُ إليها ولو لحظة واحدة طيلة هذا الزمن المديد. وكان يعلّل ذلك، بأن الإنسان إذا خرج إلى النور لا يحق له الحنين إلى الظلام ولا يعقل منه. وقد امتلأ بأسباب هذا الخروج الهروبي، وأيقن أن مكانه ليس ما كان فيه، عندما أتمّ العشرين سنة الحزينة من عمره. كم بلغ من العمر الآن؟ لا يهم، فالأهمُّ أنه لم يعد منذ خروجه، مثلها كان قبل الخروج: ميثًا وهو حي.

الفرية التي هجرها قديمًا، لم يسكن فيها يومًا إلا أسرتُه التي قد افرادُها بالمئات. فإذا كان العدُّ لا يصحّ إلا لما اختلف، وإذا كان العدُّ لا يصحّ إلا لما اختلف، وإذا كان القرية على اصرب الواحد في واحد لا يعطي إلا واحدًا، فإن القرية على من فيها، لا يسكنها إلا شخصٌ واحدٌ متعدّدُ الوجوه من خارجه الما من حيث الجوهر فكلهم شخصٌ واحد. يُقال للبعض منه الما من حيث الجوهر فكلهم شخصٌ واحد. يُقال للبعض منه المن منه بأنهم عجائز وشيوخ كالصبايا والصبيان، والبعض الآخر المنه بأنهم صبايا كالعجائز وصبيان كالشيوخ.. كلهم هرموا منذ المنفر، ثم تصابوا حين بلغوا الكبر. وكلهم قانعون بقانون المسموح المخطور، وراضون، ولا يحلمون.

المسموحات في القرية هي تحديدًا: الضحك علانية، الرقص ال الأكل والتناسل إذا سمح الحالُ. أما الممنوعُ فهو كل ما كان لاف المسموح به ومن وراء الممنوع هناك المحظورُ، والمستهجنُ، المحوج. وهناك الكبائرُ والموبقاتُ التي لن يتهاون أهل القرية في ماقبة مقترفها بأهوال العقوبات التي لم يحدث أن طبقت على أحد، المدواهي المسهاة الكبائر والموبقات، لن يفكّر في الإتيان بها إلا عام المعتوهين.. منها، والعياذُ بالله: الأحلامُ. أو بالأحرى حكاية الاحلام، والتصريح بها للآخرين، والبحث عن تأويل لها.. ومنها الرفض، أو بالأحرى إعلان التذمّر من أي أمر مستقرّ بالقرية، والقريةُ الوثها كلّها مستقرةٌ راسخةٌ منذ زمن سحيقً.. ومنها الاختلاف، أو الوثما كلّها مستقرةٌ راسخةٌ منذ زمن سحيقً.. ومنها الاختلاف، أو

بالأحرى الظنُّ بأن الناس السواسية، غير سواسية.. ومنها التجديدُ، أو بالأحرى الشكُّ في أنه كان بالإمكان، أبدع مما كان.

\* \* \*

بدأ شعوره الخانق بالخطر، في زمن أيام طفولته. فقد أدرك مبكرًا أنه مؤهّل بطبيعته الجامحة، لارتكاب الكبائر والموبقات. وقد ظنّ أول الأمر أن حل مأساته سهلٌ، ويتلخص في كلمة واحدة هي بلفظ فصيح "الماثلة»، وباللفظ العامي الذي جعله أهل القرية شعارًا منذ الأزمنة القديمة "اللمة». واتقاءً للخطر المُحدق به، كان دومًا مع أهل القرية، وبقربهم، حيثها كانوا، وأينها كانوا، وأيًّا ما كان ما يتكلمون فيه. وهم على كل حال لهم حديثٌ واحدٌ لا يتعدونه إلى غيره، ومكانٌ وحيدٌ هو قريتهم، فهم لا يخرجون منها، ولا يرون في مرتكب كبيرة "التفكير في الخروج» إلا مارقًا لم يحمد الله على عطاياه، ولا يستحق بالتالي إلا الطرد من القرية، والدفع به مذمومًا مدحورًا إلى الفراغ المحيط. كي يأمن الأصحاء خطر الذي مَرضَ.

وعلى سبيل الماثلة، ظلَّ يحرص في زمن مراهقته على الدخول في «اللمة» لطمأنة الذين حوله، وتهدئة خواطرهم، فكان يضحك إذا ضحكوا فكشفوا عن بؤس أسنانهم وشناعة منظرها، ويتخاجل أمامهم من فورة الضحك، فيغطي بكفه فمه. كان بذلك يصيب بحجر واحد عصافير كثيرة: أن يخفي عنهم نصوع أسنانه المثير للريبة، وأن يثبت لهم أنه مثلهم يضحك حيث يجب البكاء، وأن يدفع عنه أيَّ اتهام محتمل بعدم الالتزام بشعار القرية.

المال من طعام عطن، وينام طيلة الليل ومعظم النهار ليرتاح من المحوع، ولا يشكو من بيئة القرية الموبوءة وأرضها السبخة المراحة بأشنع الروائح. ومهما شنعت الرائحة، فإنها لا تُشَم إذا المدامت. وكان يتكلم بركاكة الذين حوله، ولا يطيل التحدث فيها المصح إطالة الكلام فيه. يعني في معظم الأمور

\* \* \*

سارت أيامه في القرية على هون محتمل، غير أن نظرة الريبة الت تتزايد في عيون المحيطين به، رويدًا، حتى جاء يوم مولده النشم أعوامه العشرين. إذ انقلب حاله بعد حلم رآه، ولم يفهمه عينه. رأى نفسه وقد سرى خارج القرية، وسار وحيدًا تحت الليل حتى وصل إلى أرض خضراء تجاورها بحيرة، فحرث الأرض وكفر فيها حبوب القمح، ثم سقاها فتطاولت السيقان المسراء وتوجتها السنابل، ولما أشرقت الشمس صار حقل القمح المن الذهب البندقي البرّاق.

ونظرًا الاضطرابه، بسبب جرأة الحُلم، فقد التزم الحرص في السباح التالي ولم يسمح الأحد بأن يلمح أثر حُلمه على ملامحه، الجنهد في ذلك بقدر مستطاعه. لكن حلمه أبنى أن يستتر أثره أو المنى، فقد قام من نومته الحالمة فوجد وجهه متورّد اللون، ممتلئًا وهج غير معهودٍ من مثله، وغير مقبولي في القرية.

سكن في أول النهار واستعصم بفرش نومته، كيلا يراه أحدٌ. لكن القلق أحاط به عند الظهيرة، فخرج يتنمَّس آملًا أنَّ يدفع عنه ريب الاحتجاب وتوجُّس الانفراد. وليته ما خرج. فقد راحوا يسألونه في الدروب والعَرَصات عمَّا ألمَّ به، فأنكر أولًا، لكنه انهار في خاتمة اليوم، لأن أثر الحُلم لم يعد قابلًا لإخفاءِ أو إنكار. فقد صار يمشي منتصب القامة، لامع العينين، ناصع البشرة. وهذا عند سكان القرية من العجب العُجاب. ظل طيلة النهار يجاهد في الإجابة عن أسئلتهم المتوجسة، ساعيًا لإقناعهم بأنه قد يكون مريضًا بداء غير معروف، وبأنه يرى هذا الاختلاف عَرَضًا سوف يزول سريعًا في المساء، وبأنه في الغد سيكون طبيعيًّا مثل الجميع، غبيًّا ومُصفرَّ الوجه ومقوَّسَ الظهر. أدرك مع اقتراب الغروب أنه لا فائدة من تعليلاته غير المقنعة، وأنه هالكٌ لا محالة، ثم انحسم الأمر واحتدم لحظةَ صاح مُلتح مُتصابِ بأنه لا بد من اجتماع عاجل للنظر في أمر ذاك الذي اختلف حالُه، وأضحى مُريبًا. وأضاف أن عليهم سرعة التحرُّك قبل أن يستفحل الخطر ويصاب آخرون بهذه العدوي. اجتمعوا حوله في ساحة القرية، وصخبوا بالزعيق لحظة الغروب ثم صرخ واحدً من المتشابهين المجتمعين قائلًا إنهم أطالوا الكلام في هذا الشأن، والحلِّ واضحٌ يسيرٌ: دفن هذا الذي فذَّ وخرج عن حال عموم الناس وحلم، في طينٍ لازب. وهو حي. وجاءت من أقصى القرية امرأةٌ تسعى، قالت: لا بأس إن استعملوا الرأفة وطردوه من القرية، ليهلك المختلفُ وحده في الفراغ المحيط، فيأمن الناس شره. أفسحوا له ممرًّا،

الله وهمَّ الخطو متباعدًا حتى جنَّ عليه الليلُ وهو مندفعٌ عن القرية الرجهة اللاشيء.

ما كانت له غاية، إلا الابتعاد بقدر الإمكان. فلما انقضى الليل الد أو كاد، وما عاد يسمع من حوله إلا صوت الهواء، ولم يَرَ غير الله الله الغائمة. اعتقد أنه ابتعد بها يسمح له بشيء من الطمأنينة اللهم، فرأى حلمه البديع وهو مرتاح، وغير مرعوبٍ من القرية اللالم أهلُها.

\* \* \*

ل الشهور الأولى من عامه الحادي والعشرين، كان يسير على هدى، فهو كحجر المقلاع الذي لا اتجاه له. وكان يقتات بها المنه في طريقه الصحراوي غير الممهد، غير المطروق، غير المأمون. أتى عليه اليوم الذي سطعت فيه الشمس من فوقه بأقوى من المناد، فأوى إلى ظلّ شجرة صبار مشوّكة الأغصان، تحتها أجمة مم عيدان المنه، ويؤطّرها النجيلُ النحيلُ.. جلس ليستريح ومضغ بعضًا من الأوراق الخضراء، وروى ظمأه بمصّ جذور النبات، ثم غفا حتى الماهم وريقة، فأحبّ قبل المفارقة أن يعرف المكتوب فيها.

بحرص، أزاح الأشواك والأغصان الجافة المتكسرة، والأخرى اللينة الملتفة حول بعضها البعض، حتى انكشف له الموضع الملقاة فيه

الوريقة. قرأ ما فيها، فوجد أنها رسالةٌ من مختلف سابق، مرّ من هنا قبل زمن بعيد، وترك له هاتين الكلمتين المكتوبتين بالخط القديم: سِرُ شرقًا. من يومها وهو يتجه شرقًا، ويجتهد في مسيره اليومي. وقد كرّت عليه السنون حتى انحنت قامته وتباطأ خطوه، ولم يصل بعد. ولن يصل أبدًا، لأن الأرض كرة.. وكل شرقي غربٌ.

# ◊ واجبُ مفروض ◊

هبّ من نوم الظهيرة في موعده اليومي المعتاد، يعني في تمام الساعة الخامسة وخمس وخمسين دقيقة، عصرًا. ومثلها يحدث كل مرة، مرّت عليه هنيهة لا تزيد مدتها عن ثانية واحدة أو أقل، شعر خلالها بإنسانيته وبأنه يستحق الاحترام. لكن هذا الإحساس المفعم بالعبق السحري، ما تبدّد كالمعتاد مع استيقاظ ذاكرته، وبالتالي إدراكه الواقعي للقيقة ذاته المشتركة مع بقية الذوات، المختلفين بحكم القَدَر عن أبناء المدوات وذوي القَدْر.. الآن سوف يحاول خلال الدقائق التاليات، المستحيل الذي يحاوله دومًا بلا جدوى، وسيبقى مستلقيًا على سريره المستحيل الذي يحاوله دومًا بلا جدوى، وسيبقى مستلقيًا على سريره المربح متشبئًا بأذبال النوم، عساه يغرق ثانيةً في النعاس ثم يستفيق المعبق السحري، وتختفى فور انتباهه لها.

حاول كثيرًا، لكن هيهات، فهذه اللحظة النادرة لا تأتي إلا مرةً واحدة في اليوم، إن أتت. ففي بعض الأيام تصحو ذاكرته قبله، فلا شعر عند استيقاظه إلا بأحواله الفعلية التي ملخصُها وتفصيلُها أنه شخصٌ عاديٌّ كبقية العاديين المحرومين من الأحلام، يعمل موظفًا لا يعمل كبقية الملايين الثهانية، الذين تشكو البلاد من وجودهم همسًا، وجهرًا تتمنَّى سفرهم للخارج عساهم يفلحون هناك، ويحوَّلون لوطنهم الأموال. تحقيقًا للقواعد العليا، فوق القانونية، وهي «الماجنا كارتا» المحلية غير المكتوبة، التي صاغها قبل ابتداء التاريخ المعروف فرعونٌ غابرٌ، كان يتميَّز ببلاغةٍ فادحةٍ ظهرت عبر عباراتٍ مفصحةٍ غير فصيحة، عبر بها عن تلك الأصول التليدة البليدة التي صارت ناموسًا يفتك القانون بمن يُشكِّك في حرفٍ منه. فمن تلك الأصول الرواسخ، النواسخ لما عداها، قولهم: إسعدُه وابعدُه.. اللي ييجي منه، أكيد أحسن منه.. الحل بسيط، بس المواطن عبيط.. سافر مع السلامة، أكيد أحسن منه.. الحل بسيط، بس المواطن عبيط.. سافر مع السلامة، بدك ما تقعد هنا للندامة.. مفيش داعي تعاند، وفي المُرَّ تفضل يا بارد قاعد.. وسَّع يا حلو للحبايب، وبلاش تبقى رِزِل وخايب.. الرزق للغايب، والحاضر مالوش نايب.

### \* \* \*

كحيوان الكسلان، قام متثاقلًا من سريره في تمام الساعة السادسة مساءً. واستعدَّ بغير حماسٍ للذهاب لأداء الواجب اليومي المفروض كلَّ مساء، فوقف بملابسه الداخلية أمامٍ خزانة الملابس ليختار ما يناسب التعزية في المتوفاة التي تموت كلَّ يوم في النهار فيتبادلون عزاءها في المساء. عزَّى فيها مراتٍ لا حصر لها، ولم يتلق فيها العزاء من قبل، قط. وسمع عنها منذ صغره آلاف الحكايات، لكنه لم يدرك زمانها ولم يرها أثناء حياتها، قط. بل لم يتأكَّد يومًا من صحة الاسم

اللي كانت المرحومة تحمله، إذ يزعم بعضهم أن اسمها كان «جية» والن يزعم بعضهم الآخر أنه تصحيفٌ وتزييف، لأن اسمها الأصلي المحيح: جانة.

محومًا، الاسم لا يهم في شيء وما عاد يصحّ السؤال عنه الآن، اداء الواجب مفروضٌ بصرف النظر عن صحة اسم الميت، وعن الدي وجوده الذي كان ثم انطوى. ومادام الناس يعزُّون فيها من المرزل، يوميًّا، فلا بد من أنها كانت سابقًا حيةً وتحمل اسمًا كبقية الأحياء.. ثم صارت ذكرى واجبة الإحياء يوميًّا.

السوداء، منذ عودته من عزاء الأمس بين طيّات الملابس والملاءات. الله فأين ستكون؟ اجتهد في البحث مراتٍ متتاليات، لكن الوقت الله فأين ستكون؟ اجتهد في البحث مراتٍ متتاليات، لكن الوقت الله فل ضاع منه بلا طائل فجلس محبطًا على حافة سريره وراح يهدّئ عيظه، باستجلاب الأفكار المخفّفات من شعوره بانعدام المعنى. من فضه بأنه لا داعي لأيّ قلق، فلا يزال الوقت مبكرًا على انتهاء عد العزاء اليومي المملّ، وسيبقى السرادق المسمى «الصوان» مسوبًا كالمعتاد حتى تمام الساعة العاشرة.. هناك إذن فسحةٌ لالتقاط الأنفاس، ثم العودة لمزيدٍ من التفتيش الدقيق. وحتى لو فشلت الله البحث الأخيرة التي سيقوم بها، فسوف يذهب للعزاء بدون الما العنق، فهي في الأيام الحالية ليست شرطًا واجبًا لأداء واجب العزاء، والواجبُ الأساسيُّ لا يصح أن يحول دونه واجبٌ فرعيٌّ.

سأل نفسه هامسًا: لماذا يسمون المواساة في الوفاة واجبًا، وأما المشاركة في الأفراح فهي عندهم: المجاملة. هل هذا تأكيدٌ لأهمية الأولى، وتفاهة الأخرى. أم هو تشديدٌ على أن القيام بالتعزية أمرٌ مفروضٌ لا مفر منه، أما الأفراح فهي اختيارية ولا عقوبات على مَنْ أهملها؟ وكما هو متوقع عند استسلام العقول للتساؤل، بدلًا من الطاعة والقبول غير المشروط للإجابات، وقع في المحظور فثارت الشكوكُ بصدره وتطرقتُ إلى نفسه الوساوسُ الإبليسية والنزغاتُ الشيطانية المؤدية حسبا يؤكّدون، إلى المهالك. وبطبيعة الحال، توالدت عن الأسئلةِ الأسئلةُ، فخرق جدار الطاعة العمياء وتجرًا على طرح السؤال المحرّم: ماذا يحدث لو أهمل الليلة الذهاب للتعزية، وتعلّل للناس بأيّ سبب مانع.

عند مواجهة نفسه بهذا السؤال، ارتجف قلبه فزعًا وصاح بداخله صوتٌ مُرجفٌ لكلِّ مُرجفٍ، فتردَّد الصدى بأنحاء صدره محذَّرًا له وزاعقًا فيه: لا تهرطقُ أيها الجاهل بحقائق الأمور، وعُد بسرعة إلى الحظيرة، فإن فكرة ترك الواجب خطيرة.. ارتاع، وكاد يبكي وهو يعضُّ بنان الندم، وعندئذٍ عاد عقله إلى العمل من بعد غياب، فثاب إلى الرشد وأدرك أن تلك الفكرة الإلحادية الطارئة هي بالقطع، من وحي الكتكوت الكافر الذي باع روحه للشيطان.

قرّر ألا يترك رأسه نهبًا لنقرات الكتكوت، واستعاد حرارة الإيهان بالإرشادات التي شبَّ عليها وشاب، فصاح صارخًا: لن أستسلم لوسوسة كتكوتٍ خبيث، تحالف ضدي مع إبليس، وكان متحالفًا الما مع أهريمن ومع زبانية هادس، لا وألف لا، لن أكون يومًا الما سائغة للغواية، فالغاية من حياتي هي العودة بالنهاية إلى البداية.. مديد ارتاح، وراح يتلو ترنيمة الخلاص من الخطايا، ويستشعر لا و حروف كلماتها الآسرة: أنا مطيع وأنت مطيع، فنحن محفوظون الضلال الفظيع، وبمنأى عن المصير المريع. السلامة السلامة، في السلامة على سبيل الطاعة، والبقاء مندسًا وسط الجماعة، والابتعاد الأسئلة والنطاعة.

هدأت نفسه فظهرت له الحقيقة الدامغة والحجة البالغة التي طالما من قبله، وحفرها القدماء على صخور الصحراء «كُن بقية الناس، تأمن الحيرة والالتباس».. وأدرك أن في مخالفة المعتاد المرة وإبحارٌ ضد التيار، فإن تخلّف عن واجب العزاء فسوف يُلام على معلّ به الآلام، أو يُضطر إلى سَوْق الاعتذارت وإبداء الندم على الت فرصة أداء الواجب اليومي المفروض، وربيا يُرفض اعتذاره لا يُقبل ندمُه فيرمونه بالتهم الخطيرة: إنكار ما هو مشهور، والتفكير المرة، والاستهانة بقواعد الاستكانة. فيُسجنُ ويُستهجنُ ويُهجر الميلة المرة فتأتي الليلة المرة فتأتي الليلة المرة فيها على حافة السرادق، كي يتلقى العزاء ممن كانوا يتلقّون المعزاء.

لكن الكتكوت لم يرحمه، وعاد ينقر رأسه بالأفكار ويزيِّن له الإنكار. فأوحى إليه بأنه سوف يفلتُ بفعلته من العقاب، لأنه لم الخلَّف يومًا عن العزاء، ومشهورٌ عنه الطاعة والولاء. وحتى إن

حامت حوله الشكوك، فأثارت ضده النفوس، فسوف يستقيم على الدرب في مقبل الأيام ويكون بعيدًا عن أي اتهام.. شعر بالقشعريرة الثورية تدغدغ قاع دماغه، والْتذَّ بهذا الشعور فحدّث نفسه بأن البقاء في البيت أفضل فعلًا، خصوصًا أن لديه ما يجب أن يقوم به هنا من أعهالٍ أهم من التعزية. منها تسليك الحوض المسدود منذ شهور، وغسيل الصحن الوحيد الذي يأكل فيه، وترتيب خزانة ملابسه.. وغير ذلك من المهام الحياتية العظام.

\* \* \*

سمع دقات ساعته الحائطية المعلّقة في جدار البيت، فثار في نفسه القلق لبلوغها التاسعة مساءً، وهم ليرتدي ما يناسب المناسبة من الملابس السوداء، ولا بأس إن أهمل الليلة ارتداء ربطة العنق المفقودة.. لكنه حين قام واقفًا، شعر بدوار خفيف يلف رأسه فعاود القعود وهصر رأسه بيديه كي يستفيق. وفجأة صدمته فكرة جائحة، فرفع حاجبيه مندهشًا من اكتشافه أن التعزية أصلًا، لا معنى لها. فهي في حقيقة أمرها لا تكون للميت، فمعظم المعزين لا يعرفون الميت الذي يعزون فيه، وحتى إن كانوا يعرفونه في الذي سوف يستفيده من عزائهم.

باح لنفسه بأن التعزية عارية من المعنى، وكذلك الكلمات المستعملة عادة للعزاء. وإلا فها معنى قول أحدهم لأحدهم «البقية في حياتك» أليس هذا نوعٌ من الضلال المبين، لأنه يتضمن أن الميت

ا ستوفِ أجله وترك منه بقية. والأعجب، أن الرد المعتاد على تلك العارة المضللة، هو «حياتك الباقية» وهو ما يناقض العبارة البديلة النقاء لله.. وهي عبارة ناقصة المعنى، وكمالها يجب أن يكون: الناء لله والفناء للبشر.

ومادام الناس جميعهم فانون، في معنى قول بعضهم لبعضهم الله و : حياتك الباقية.. ومادام الموت نقيض الحياة، في معنى قول مهم لبعضهم الآخر: تعيش وتفتكر! كأنه يرجو له العيش والحياة الجل تذكّر الموت والموتى. والأغرب من كل ما سبق، قولهم: الرت حق. لأنه يعني أن الحياة باطل، والحق يجب أن يُتبع كما يجب المعتنب الباطل. ولهذا يحتفي الأحياء بالموتى، مع أن الأموات لا معتنب الباطل. ولهذا يحتفي الأحياء بالموتى، مع أن الأموات لا معتنب المولاء الأحياء الذين يُحيون ذكرى الميت في اليوم الأربعين، وعدائم عملية التحنيط. وقد نسوا أسرار التحنيط وعلومه، وحافظوا موعد انتهائه ليحتفلوا ويحتفوا بها صاروا يجهلون. ولم يكفهم هذا، موعد انتهائه ليحتفلوا ويحتفوا بها صاروا يجهلون. ولم يكفهم هذا، ماروا يُحيون الذكرى السنوية للميت كل عام، مع أنهم في دار الباطل، وفي دار الباطل، وفي دار الجاقي الباطل بالحق الباقي؟!

ومن مبهات التعبيرات الغامضات، عبارتهم المعروفة التي تقال ملب التعزيات: «لا أراكم الله مكروها في عزيز لديكم». فكأنها أمنية مريحة بأن يموت السامع سريعًا، فيرى الذين يعرفونه مكروها في المريخة بأن يموت السامع سريعًا، فيرى الذين يعرفونه مكروها في المريخة بدلًا من أن يرى هو المكروه في عزيز لديه. والأكثر في ذلك غموضًا وإبهامًا، قولهم عمّن كان يعيش إلى جوارهم فوق الأرض، ثم مات واندفن تحت التراب: انتقل إلى جوار ربه.

فإذا كان كلام التعازي لا معنى له، ولا تنضبط دلالته، الداعي لترديده دون فهم؟ وإذا كان العزاء ذاته لا فائدة منه للميت لأنه محض تسلية وسلوان للأحياء المتشبثين بالأموات، في الداعي لاعتباره واجبًا مفروضًا؟ وإذا كانت هذه المتوفاة التي تتم التعزية فيها يوميًّا، لم تُعرف في حياتها ولم يُتفق حتى على اسمها، في الداعي لذهابه الليلة أو في أي ليلة للسُّر ادق! وبالتالي فإن قراره الأخير هو عدم الذهاب، والاهتهام بها يجتاجه بيته من الترتيب والإصلاح، بدلا من تضييع الوقت فيها لا فائدة من ورائه.

### 告 告 告

لم يكن قراره الأخير، أخيرًا. لأنه حين نظر إلى ساعة يده فوجدها تدل على التاسعة والنصف، عاوده القلقُ وغمره الشعور بعدم الارتياح، فراح يتلفّت حوله حيرانًا حتى وقعت عيناه على الصورة الوحيدة المعلّقة على الجدار. تأمل وقفته في الصورة بالصفّ الخلفي بين زملاء الدراسة، الذين صاروا اليوم زملاء العمل، وسوف يصيرون لاحقًا زملاء المقابر. لحظتها أحسَّ بأنهم يحدِّقون فيه ويدركون ما يدور داخل رأسه، فدهمه خوفٌ منهم ومن خطورة تساؤلاته السابقة ومن قراره الأخير، فانتصب فجأةً واقفًا ونفض عنه الأفكار كلها. بكى بحرقة النادمين، دقيقةً واحدة، ثم مسح عن خديه الدمع وثاب وأناب بعرقة النادمين، دقيقةً واحدة، ثم مسح عن خديه الدمع وثاب وأناب يعلى نفسه الاسترسال مع خواطره السابقة، الخطرة. ومثلها يفعل الجميع في تلك المواقف، خلّص نفسه من المسئولية بإلقائها على لكتكوت الناقر الكافر، فصار بريتًا من الذنب.

اسرع بارتداء ملابسه السوداء، وخرج مسرعًا إلى سرادق العزاء الله وقد امتلاً بالمتأخرين من أمثاله، وشفع له الزحامُ فلم يلحظ أنه جاء لأداء الواجب المفروض، متأخرًا. ببطء النَّسَاك، تقدم السف الداخل إلى الصف الواقف على حافة السرادق، حيث السفة والقادة الذين يتلقون العزاء كل يوم. وحين وصل إلى أولهم، الله فد بلغ الغاية العليا من حالة الحزن المفرط والحماسة للموت. صار مواطنًا صالحًا لا يثير أي شكوك. ثم صار من صُنَاع الله يغير بسرعة كالآخرين مكتفيًا بالغمغمة غير المفهومة، المعزاء، لم يعبر بسرعة كالآخرين مكتفيًا بالغمغمة غير المفهومة، والما نطق بالحق المطلق حين دار بينهما هذا الحوار الذي بدأ كالمعتاد، والنه بمفاجأة:

\_ البقية في حياتك.

\_حياتك الباقية.

\_حياتي فانية.

\_ صحّ. البقاء لله.

\_وللبشر الفناء.

\_الفناء لنا.

\_ لنا الفناء.

سمعها المحيطون بهما، وغلب على أحدهم فورانُ الإيمان فردُّد

بصوتٍ عالٍ ما سمعه منها، وصاح زاعقًا به: الفناءُ لنا، ولنا الفناءُ.. اهتاجت بواطن الحاضرين وأعادوا العبارة صارخين بها، بكل ما يعمر قلوبهم من اتقاء الحياة والميل إلى الموت، فاهتزّت جوانب السرادق بأنشودة المجد الزائل: الفناءُ لنا، ولنا الفناءُ.. خاف الساكتون من الصارخين، فصرخوا معهم بأعلى صوتٍ وأصدق نبرةٍ، وسرعان ما التظم الجميعُ في الترتيل الحاسي وتدافعوا إلى خارج السرادق الذي ضاق عليهم، وخرجوا إلى الشوارع متظاهرين.. مؤيدين.. مردّدين: الفناءُ لنا، ولنا الفناءُ.

انضم إلى المسيرة السائرون في الطرقات، والقابعون في بيوتهم، وكلَّ الذين كانوا نائمين فأيقظهم النداء. وعندما انتصف الليل كان الجميعُ قد خرجوا إلى الميادين والطرق الرئيسة متحمّسين، تطرق صيحاتهم آذان السهاء وهم يردّدون بصوتٍ واحد، النشيد الخالد الذي صار من يومها ترنيمة للعجائز وتميمة للمواطنين جميعهم، على اختلاف أعهارهم ومستوى سلطتهم في المجتمع.. ومنذ ذاك اليوم اختفى الكفر والشكُّ والتفكير، واجتمع الجميع على وجوب الالتفاف حول هذا الشعار الجهاعي، المعلوم من الجمع بالضرورة، ولا يجوز بأي حالي الشكُّ فيه:

الفناءُ لنا، ولنا الفناءُ.

# ◊ ثُريا ◊

عندما بلغ به الإعياء مداه بعد ساعات أمضاها في دهان حوائط الغرفة، خرج إلى الصالة وأجال وجهه في جوانبها.. بحسب الاتفاق الذي جعل زواجه ممكنًا، سيدفع نصف راتبه الشهري ليكون له الشهور المقبلة نصف هذه الصالة، وكل غرفته، وحق استعمال الحيّام المشترك. كان ذلك هو الحل الوحيد المتاح أمامه لإنقاذ خطبته محبوبته «حنان» وتحقيق أمله في الاقتران بها بعد أربعة أعوام عسرة، المقلتها المشاكل وأشكال الاشتهاء. لكن الحب انتصر.

في الصالة استلقى على أحد الكرسيين كمن يريد أن يغفو، لكنه لن يستطيع الاستسلام لإغواء النعاس. فالسرير والكراسي الثلاثة الأسيوطي» التي ستنوب عن الأنتريه وسفرة الطعام، ستصل بعد قليل. قال النجار إنه سيأتي بها بعد صلاة الظهر وقد اقتربت الآن صلاة الغرب، فلا بد أنه سيصل في أي وقت. المهم أن يأتي قبل عودة شركائه في الشقة، وهم «أسامة» وزوجته «نجلاء» وابنها منتفخ الوجه الذي بلغ من عمره عامين. ليته يأتي قبلهم، حتى يستطيع تركيب السرير، قبل ازدحام المكان.. وغدًا سيأتي المنجد.. كل شيء سيكون على ما يرام.

كان «أسامة» زميلًا له في الدراسة، وجارًا في الحارة التي شهدت النشأة المحتشدة بالأحداث اليومية، وبالوجوه المألوفة، ولما سمع «أسامة» بالمأزق الذي كان يعصف بحلم حياته، بسبب الفشل في الحصول على بيت للزوجية. اقترح عليه أن يشاركه هذه الشقة ذات الغرفتين، وزيَّن له الأمر بأنه يظل في العمل معظم النهار وأول الليل، وزوجته «نجلاء» تبقى طيلة هذا الوقت مع ابنهما عند أمها الساكنة في الشارع الكبير، فتكون الشقة الصغيرة خالية غير مستغلَّة. ولو استقلت كل أسرة بغرفة، وتشاركوا في الصالة والحمام والمطبخ، وتغاضوا عن ازدحام المكان أيام الجُمع والإجازات، وحفظوا عهود المودة، وقل مجيء الضيوف. فلن تكون هناك أي مشكلة في العيش معًا، بل كل المشكلات سوف تحل: يخرج «أسامة» من مأزقه المالي الدائم، ويتم «الزواج» الذي بدا مستحيلًا لانعدام المكنة والمكان، وينجح العيش في «تبات ونبات وخلفة الصبيان والبنات».. وطبعًا وافق على الفكرة من فوره، فانفرجت الأزمة من بعد طول الاشتداد، وكثرت الابتسامات.

"الحمد لله". قال ذلك في نفسه وهو مستلقي على الكرسي، وابتسم قلبه لقرب الموعد المنتظر، وهام حينًا في سهاوات المنى وراح في عليائه يناجي خيال حبيبته "حنان" التي حان قطاف ثهار حدائقها، بعدما طال الانتظار: ما الذي أخّرك يا "حنان" عن العودة من شارع الأزهر حتى الآن؟ لا بد أنك اشتريت كل الاحتياجات: قطعة القهاش الخفيف التي ستكون ستارة لشباك غرفتنا، والتوابل، وأصابع الماكياج. ولا بد أنك الآن في الطريق عائدة، سالمة غانمة، تحوطك البهجة.

ال ما المحنان عبيبتي الوحيدة ، ولا أحب أن أخالفكِ الرأي ، ولكن الاجمل تأجيل نزولك المؤجل من أمس ، إلى الغد ، فنشتري معًا ما العاج . . ولكن لا بأس ، أتفهم إصرارك المستمر على الخروج وحدك الشراء ، أو للبحث عن عمل يعين على صعوبات الحياة ، أو لقضاء الأمام الأخيرة من عذريتك المفترضة ، مع الصويحبات اللواتي سوف الل بعد زواجنا فرص اللقاء بهن ، والخروج معهن .

لا بأس يا «حنان» فقد اقترب موعدنا وستكونين لي ابتداء من المميس المقبل، وستكون لنا هذه الغرفة المغلق بابها علينا. أمي المعيها «المطرح» وتفخر بأنني استطعت الحصول عليها، وانتصرت على الزمان العلقم. أمي تفهم حالي، من دون أن تبوح، وتُدرك إلحاح الملح في دمي بعدما بلغت التاسعة والثلاثين من دون زواج. وهي لا تريد لي الزواج في سن الأربعين، التي اقتربت مني بسرعة.. كيف مرت على الأعوام وسرقت عمري؟

ولا بأس يا «حنان» في أننا سنقضي بعض الأعوام المقبلة في هذه الشقة المشتركة، فهي مجرد بداية. ولسوف نتدبر أمورنا ونسعى جاهدين للانتقال إلى بيت مستقل بنا، من بابه، يكون لنا كل غرفه وأنحائه. ومن يدري؟ فربها يفرجها علينا الرزَّاق، فنقدر على تحقيق الحلم وحجز شقة في منزل جديد مرتفعة طوابقه. وله شرفة، وفيه أكثر من شبّاك. لكننا الآن لا يجب أن نُسرف في هذه الأحلام المستحيلات، وعلينا أن نتأسى عنها بأننا سوف نحقق يومًا ما، ما نريد.

انتبه من غيابه الهانئ عندما علا صوت النجَّار الزاعق عليه من مدخل البيت، فهبَّ من استلقائه ونزل الدرج بفرحة الملهوف الملفوف بنشوة النوال المرتقب. ها هو السرير! يا فرج الله. عليه في الليلات الساحرات، ستكون الأوقات الحلوة والحارة والحانية والحاضنة للمحبوبة «حنان» وفوقه سوف تصير أطرافها العارية، أجنحة تحلِّق بها في سهاوات بعيدة عن عالم الناس هذا. وتحته سيكون المخبوء من أغراضها، والمدسوس من البهجات الآتية.

لم يستغرق النجار في تركيب قوائم السرير وعوارضه، إلا دقائق معدودات. وبتفاخر أجوف، أكد له أن هذا السرير نحيل القوائم، لكنه قوي متين ويليق بالجدد من الأزواج، وابتسم. وابتسم مجددًا وهو يتناول من "العريس" بقيَّة ثمن السرير، والكرسيين. وابتسم ثالثًا وهو يفارقه عند باب الجُحر المسمى "شقة" ويقول له ملاطفًا: كده خلاص يا بطل، هانت وبانت، المهم تاخد بالك من صحتك اليومين اللي جايين، علشان ترفع راسنا مع العروسة.

قاطعه وقطع كلامه الذي بدأ ينحرف عن سواء السبيل، بأن اصطنع الضحك وأظهر الابتهاج والانشغال وهو يقول: شكرًا يا عم الحاج.. فلم يجد عم الحاج النجار، بُدًّا من التعجيل بالانصراف.

برفق، أغلق عليه الباب واستمتع بالسكون الذي لن يدوم أكثر من ساعة، سيأتي بعدها شريكه في السكن وزوجته «نجلاء» وابنهما جاحظ العينين، المحدق دومًا بذهول.. استمتع بالنظر إلى السرير

الماري من الفرش واللحاف، المفعم بالوعود السحرية الغامضة. السمع ببرودة الماء عند الحوض المكسور جانبه، وهو يغسل وجهه النقاط الملونة التي تناثرت عليه وهو يطلي حوائط الغرفة باللون اللازواج الجدد. في المرآة وجد وجهه قد ازداد نحولًا، الا بد من مراعاة نصيحة النجار.

طمأن نفسه بأنه، وإن كان شديد النحول وناتئ الأطراف، لكنه الد على القيام بكل ما يحلم به مع محبوبته الوحيدة، البعيدة، التي هي وشك الوصول. عاود النجوى: ما الذي أخّركِ يا «حنان»؟ أما الأصح أن تصلحي تليفونك المحمول، حتى يمكنني الاطمئنان الله واستعجالك في العودة، قبل وصول «أسامة» وأسرته. لتسنح لا لحظاتٍ من القطف، نتصبَّر بها. لا بأس يا «حنان» ربها سأحرم ملك اليوم مثلها حُرمت في الأيام السابقات، وتحرَّقت في حرماني على كدت أحترق. وأوشكتُ أن أدخل إلى الأربعين من دون دخول الدنيا! الدنيا هي الزوجة والزوج، والسرير.

معًا سنكون يا «حنان» حتى آخر العمر، وأعتقد أنك سوف محلين بعد حينٍ يسير، عن شرطك الذي يغيظ أمي. أعرف أنك للله بعد حينٍ يسير، عن شرطك الذي يغيظ أمي. أعرف أنك لله الميت العيش معي في شقة مشتركة، بشرط عدم الإنجاب. إلا إذا أكرمنا الله، بالشقة المستقلة التي تحلمين بها. وأعرف أن إصرارك هذا لن يدوم. فقد عبرتِ من عمرك الثلاثين، ولن يكون لنا هذا الحلم قبل الفضاء سنوات طوال، لا بد أن يغالبكِ خلالها الحنين إلى الإنجاب، القضاء سنوات طوال، لا بد أن يغالبكِ خلالها الحنين إلى الإنجاب، ويغلبك، فتحبلي مني هنا. وها هو «أسامة» و «نجلاء» لديها طفل،

ولا يجدون مشكلة في العيش المشترك ما دامت الظروف قد حكمت بذلك، بل هو الذي اقترح الأمر. وزوجته تبدو موافقة وسعيدة با سوف تناله كل شهر من مال حلال، سأضحّي به لأكون قربك.

وأعرف يا «حنان» أن انعدام القبول، المتبادَل بينك وبين المسوف يزول تدريجيًّا كلما اعتدتِ على حياتكِ معي، واعتادت الموالجميع على وجودنا معًّا. وعندما تتراخين في اشتراطكِ عدم الإنجاب، وتقبَّلين الواقع الذي تقبَّلته قبلك، لأنني أحبك، سيسعا بك الجميع مع أمي.. أمي متوجِّسة منك وتسميًك فيما بيني وبينها «الغندورة»، وتهمس في أذني كلما سنحت لها الفرصة، قائلةً عنك بلسان الحموات: البنت دي شكلها كده مش ناوية على عمار.

\* \* \*

أذان العشاء أشعل في صدره نيران القلق. فقد توغل به الليل الساكن، من دون أن تعود «حنان» بها ذهبت منذ الصباح الباكر لإحضاره، وكان ظنه أنها لن تغيب إلا ساعتين أو ثلاثًا. ولكن، مرت ساعات النهار وثلاث من ساعات الليل البطيئة، ولم تأت. ولم يأتِ «أسامة» وأسرته أيضًا! لا بد أنه تعمّد العودة متأخرًا، ليترك لي الفرصة لإنهاء لوازم منزل الزوجية، والانفراد حينًا بالمحبوبة التي ستكون زوجة آخر الأسبوع. ولا بد أن «نجلاء» زوجته هي التي شجّعتُ هذه الفكرة، أو لعلها هي الداعية إلى عودتهم متأخرين، لتبقى وقتًا أطول في بيت أمها وحولها أهلها، المطلة شرفتهم على لتبقى وقتًا أطول في بيت أمها وحولها أهلها، المطلة شرفتهم على

العالم الكبير. هي رفاهية أن يسكن أهلها في شقة تطل على شارع، المارة، ولأنها نشأت مترفة، فلا بد أن لها في بيت أهلها جارة تُفضي الما السرارها، وتبوح لها بسر نظراتها.

المرات "نجلاء" تخفى دائهًا المعاني النسائية المحظورة، وتفصح ا الا عن بعضها. ولكن، لأنها زوجة زميلي وصديقي ومنقذي · وان الحرمان، ولأنني شخصٌ مهذّب، أحرص دومًا على غضّ مرى إذا تحدثت «نجلاء» إليَّ، فأستأمن بذلك من النزق. فأرتاح. را كنت مخطئًا في حكمي عليها، ولعلني ظلمتها عندما ظننتُ فيها الله المس الظنون. نعم، هي لم تقصد أي شيء. عندما طرقتُ بابها اللي سيصير بابنا، في تمام الساعة التاسعة صباحًا، نظرت «نجلاء» في من وهي تفتح لي الباب، فكانت نظرتها الأولى مزلزلة. لم أرَ نظرتها الثالية، لأننى غضضت النظر واستمعت إليها وهي تخبرني بكلام م حم، منعَّم، أن «أسامة» خرج لعمله وأن ابنهما نائم، وهي منذ اعة تنتظر وصولي لأصلح ماسورة الحمام، فتستطيع الاستحمام. المحت المهمة بمهارة وسرعة، وتركتُ لها الحيَّام وهمتُ الإصلاح باب الغرفة التي ستكون بيت زوجيَّتي وانهمكتُ حتى انتبهتُ، لحظة مروج «نجلاء» من الحيَّام.. كانت كالحوريات اللواتي يخرجن أحيانًا من البحر، وكانت قطرات الماء تسَّاقط من شعرها الأفعواني الكثيف، على ثوبها الكاشف الشفيف.

ابتسمتْ لي، فتجاهلتُ ابتسامتها ودققتُ بقوةِ المسمارَ الذي دققتُه من قبلُ، ثم أغلقت عليَّ باب الغرفة وانتظرتُ ساعة حتى سمعتُ باب الشقة يُغلَق. نظرتُ من ثقب باب الغرفة فتأكدت من أن الشقة صارت خاوية، فخرجتُ أتلصص حتى تيقنت من أنني وحدي، فتنهدت مرتاحًا وارتحتُ إلى ظني بأن «نجلاء» تتصرف بتلقائية، ولا تقصد أي شيء.. كل ما في الأمر أنها فاتنة، وأنا محروم.

لا أدري ما السببُ الذي دفعني إلى الإسراع نحو الشبّاك، لأرى «نجلاء» وهي تخرج من باب البيت، ومن الحارة! مثلها أفعلُ كل يوم، ولا أدري ما السببُ الذي يدفعني إلى ذلك.. بقيتُ مُطلًا من شباكي ومحدِّقًا في جهة التحت، طويلًا، فلم أرها تمرُّ ولم أعرف كيف اختفت. تسمَّرتُ في وقفتي عساها تظهر، أو تأتي محبوبتي «حنان» لمتابعة التجهيزات الجارية، أو تأتي أمي الطيبة الماكرة لتطمئن على أحوال ابنها الوحيد، جدًّا.. لم يأت أحدٌ أو يذهب، ولم أر إلا الجارات ينظرن نحوي بأسف، وأطفالهن يضحكون بسخرية غير مفهومة. أغلقتُ نحوي بأسف، وأطفالهن يضحكون بسخرية غير مفهومة. أغلقتُ الشباك حين خاطبني من الشرفة المقابلة صبيٌ مخبول صاح بصوتٍ صارخ قائلًا: إنت لسه مستنًى العروسة، ها ها ها..

\* \* \*

احتميتُ بفراغ الصالة، وبقيتُ جالسًا على أحد الكرسيين حتى سكنت الأصواتُ الآتية من ناحية الحارة، ثم عَمَّ الظلام.. مرَّت أيامٌ، أو شهور، ولم يأتِ «أسامة» للمبيت ببيته. ولم تأتِ «نجلاء» من عند أمها، ولم يأتِ ابنها الصغير. والأهمُّ أن «حنان» لم تأتِ، ولم أرها إلا في خيالي ومناجاتي الدائمة: ما الذي يمنعك عني يا «حنان» وكان

الواجب عليك أن تكوني بقربي هذه الأيام؟ أتراك تختبرين حبي لك لل الزواج، أم تراك ما زلتِ غاضبةً من آخر حوار جرى بيننا؟ لم كن في الحوار ما يغضبك. ولأنني أذكره كلمةً كلمة، فإنني متأكد الك على الود باقية. فقد قلتِ لي يومها إنك تريدين في غرفة نومنا الجفة " فقلتُ من فوري: إن النجف كالتحف، كماليات، وعلينا أولًا المحتياجات الأساسية.

- \_ بس النجفة أساسية بالنسبة لي.
  - \_بلاش مبالغة يا «حنان».
  - \_ بقول لك النجفة أساسية!
- \_ على فكرة، هي اسمها «الثريا»..
  - \_ ثريا مين؟
  - ـ أيوه والله، ثريا يعني نجفة.
- آه طيب.. أنا ماشية.. أشوفك بعدين.

# ◊ وَجْدُ الجَلَّاد ◊

بعدما نظرتُ طويلًا، بأسَّى فادح، في الأنحاء الخرِّبة التي كانت سابقًا منزلها العامر. همستْ «أمُّ السعد وجيدة بنت خلف الوزّان» لنفسها، بأنه لا فائدة تُرجى من البقاء وحدها وسط هذه الأطلال، خصوصًا بعد بيعها صباح اليوم بوابتَي البيت: الأمامية الكبيرة، والخلفية الصغيرة.. مسحتُ خدِّيها وزَفَرتْ كمصدور، ثم قامت ببطء الثكالي فجمعتُ ما تبقى في الغرف من مُهلهل ثيابها، وعقدتُ عليها أطراف ملاءة السرير فصارت مثل زكيبة رخوة، دسَّتْ فيها بين الطيّات سنوات عمرها التي نيَّفتْ على الستين. ولمّا لم تجد المزيد لتفعله، جلست بحوش البيت قرب الباب المخلوعة ضَلْفتاه، وبجوارها الزكيبة الصغيرة، انتظارًا لاقتراب الغروب كي تستتر بظلال المساء التي سوف تمتد، حين ترحل عن هنا للسكني مع قريبتها «أم الخير محفوظة بنت عسران ابن السكر والليمون» فتبقى مقيمة عندها، حتى توافيها الوفاةُ فترحمها من الذكريات.

\* \* \*

أيام البهجات الأولى وميعة الصبا كانوا يدلُّلونها في بيت أبيها الفقير، المستور، بأن ينادوها أحيانًا باسم «وجد» وأحيانًا بكنية «أم العد».. ولمّا تزوّجها جارهم بمصر العتيقة «جندل القصّاب» الت أن هذه الكُنية ستكون صفة دائمة لحياتها، وأمعنت الأماني ل خداعها بعدما أنجبتْ لزوجها ابنهما «سعد الدين» فصارت فعلا أم السعد، ثم ابنتهما «قَرَنْفُلة» التي جاءت ومعها سعة العيش، إذ استطاع زوجها في الشهر الذي وُلدت فيه البنت، استئجار دكان في مارع «الصنادقية» المؤدي إلى الجامع الأزهر، وهو الشارع المعروف الدحامه ووفرة رزقه حتى مع توقّف إقامة الصلاة في الأزهر بأمر من السلطان الناصر صلاح الدين. ومن يوم استنجاره الدكان، كفّ اجندل» عن المرور على البيوت بالذبيحة التي يبيع لزبائنه منها، وما عاد يُلبّي استدعاء الراغبين في ذبح الخراف ببيوتهم. وصار المشترون اتون إليه وهو مستقرٌّ في دكانه المحفوظة فيه قطع اللحم برسم البيع، وأمامه الخراف التي يتاجر فيها حيةً.. وشيئًا فشيئًا، راجت تجارته وجرت الدراهم بين أصابعه، وهدأ البال من هموم نقص المال.

ما كان يخطر على خيال أحد، أن الفكرة البسيطة التي وردت فجأة على ذهن «جندل» وهو جالسٌ على عتبة دكانه، سيكون لها هذا الأثر الكبير عليه وعلى الذين من حوله. كان ذلك في مطلع شهر ذي القعدة سنة ثمان وخمسين وستمائة للهجرة النبوية، وكانت الأخبار قد وردت بأن عسكر الإسلام من مماليك الملك الصالح، غلبوا التتر في وقعة «عين جالوت» بقيادة كتبُغا المغولي، في غيبة ملك التتر «هو لاكو

خان المسمى عند العامة من الناس «هولان». وأن الماليك غدروا ببعضهم البعض كالمعتاد منهم، وبعد الوقعة والنصر تربَّص الأمير بيبرس البندقداري وجماعة معه بالملك المظفر «سيف الدين قطز» فقتلوه غيلة وجعلوا قاتله «بيبرس»مكانه، عملاً بالمبدأ الذي وضعه الملك المغدور به، كشرعة للماليك ومنهاجا: الحكم لمن غلب. وأن المماليك وعساكرهم في طريقهم إلى مصر لتنصيب «بيبرس» ملكًا وحاكمًا عليهم وعلى البلاد، وموكبهم سوف يصل بسلامة الله ساعة العصم، بعد غد.

هنا خطرت الفكرة على رأس «جندل» فتحدُّث لمن حوله، مقترحًا خروجهم لاستقبال الملك الجديد خارج السور، للترحيب به وإنشاد أغنيات الولاء له.. وافق على الفكرة كثيرون، وكثيرون رفضوها مفضّلين الابتعاد عن دائرة السُّلطة السليطة، وكان من معارضي «جندل» عمه الشيخ الزاهد المنقطع للعبادة في الجامع العتيق بناحية الفسطاط، وقال لجندل ما فحواه إننا في حلَّ عن التأييد والاعتراض، معًا، ولا شأن لنا بمن يغلب فيحكم لأننا في خاتمة المطاف المحكومون وليس بيدنا من الأمر شيء. حاججه «جندل» بأن البلاد والعباد في احتياج لرجل عسكريٌّ قويٌّ الشوكة مثل «بيبرس» ليحفظ الأمن ويدفع الأخطار، فقال له عمُّه: أنت وشأنك، لكنني غير موافق على تأييدك لهذا القاتل الذي غدر بالملك المعظم «توران شاه» ابن الملك الصالح نجم الدين أيوب، واغتاله، ثم غدر بالملك «المظفر قطز» الذي جعله وزيرًا له، فكان جزاؤه أن اغتاله «بيبرس» ل أول فرصةٍ سنحت له، فلم يهنأ الملك المغدور به بالانتصار وانقطع احله وهو لم يمض في الحكم غير سنةٍ واحدة..

يوم وصول عسكر الماليك وعلى رأسهم «بيبرس» كان الجمع الدي جنده «جندل» في انتظارهم خارج الأسوار حيث اصطفُّوا في الهور طويل، صاخبين مرحبين مهلَّلين، ثم ساروا خلف موكب العسكر حتى دخلوا بالملك الجديد قلعة الجبل. وقد أُعجب بيبرس الاستقبال غير المتوقع، وطرب للأغنيات والأهازيج المرحبة به، ال عن صاحب هذه الفكرة ومنفِّدها فأخبره صاحب العسس السلطاني بأنه رجلٌ من عوام المصريين المحكومين يعمل قصّابًا، السلطاني بأنه رجلٌ من عوام المصريين المحكومين يعمل قصّابًا، اسمه «جندل».. فهز بيبرس رأسه الأحمر الضخم، راضيًا.

في نهاية هذا الشهر؛ ذي القعدة، كان المهاليك قد أعلن معظمهم الولاء للملك الجديد الذي اختار لنفسه لقب «القاهر» لكن أصحابه مصحوه بتغييره لأن هذا اللقب كان نذير شؤم على الذين اختاروه سابقًا، فتوجّس واختار لنفسه اسم «الملك الظّاهر بيبرس»، وقرّر الخروج من القلعة في موكب الملوك، ليفرح به عوامًّ المصريين المملوكين للمهاليك. وطلب من رئيس العسس أن يتصل بالرجل الذي اسمه «جندل» ليفعل يوم خروج موكب التنصيب، ما فعله سابقًا من الحشد والتهليل والترحيب.

أرسل رئيس العسس إلى الدكان رجلًا نحيلًا من العاملين معه، الهمس في أذن "جندل" بأنه مطلوبٌ على وجه السرعة للقاء شخص مهم، عند المدخل الخلفي للقرافة الكبرى.. فرح "جندل" بهذا

الاستدعاء الرسمي وأسرع بإغلاق دكانه نهارًا مدعيًا لجيرانه حما ساذجة، وسار خلف الرجل النحيل حتى التقى بالرجل الخطير في المكان المذكور.. وفرح حين عرف أن الملك أعجبه حشد العوام يوم العودة من «عين جالوت» وأنه يريد حشدًا أكبر يوم خروج موكبه من القلعة بعد غد، فأبدى «جندل» حماسةً لتنفيذ هذا الأمر مؤكدًا أنه سيبذل أقصى جهده ليكون عند حسن ظن رئيس العسس، وعند حسن طاعة الملك الجديد.. وفرح حين أعطاه رئيس العسس صرا كِتَّانِ فيها عشرون دينارًا، ليستعين بها على تكاليف الحشد ودفع دراهم معدودات للعوام الذين لا يتحمّسون سياسيًّا إلا بمقابل مالي. وحذَّره من البوح بأي شيء جرى في هذا اللقاء السري، وأكَّد عليه أن يقنع العوام بأن الترحيب بالحاكم الجديد هو عملٌ وطنيٌّ، لا دافع له إلا الحرص على المصالح العامة والحبُّ العميق للملك الجديد. ووعده بالرضا والخير الكثير، إذا نجح في حشد الشرفاء والرقعاء من العوام بعددٍ وفير يناسب جلال المناسبة، وألمح له بأنه قام سرًّا باستمالة بعض فقهاء السلطان وسوف يزخرفون الحشد فيبدو يومها معبِّرًا عن طوائف الشعب السعيد بالحاكم الجديد.

كان رئيس العسس صادق الوعد، فبعد نجاح الاحتفالية أرسل واحدًا من أعوانه لإبلاغ «جندل» بأن الملك الظاهر راضيًا عنه، وسوف يقابله في المساء بقلعة الجبل. في الموعد المحدّد ارتدى «جندل» أفضل ثيابه، واكترى بغلة حملته إلى مكان اللقاء الذي توقّع أن يكون في القصر، لكنه قابل «بيبرس» في غرفة فسيحة بالقرب من بوابة القلعة. في بداية اللقاء راح قلب «جندل» يرتجف خوفًا،

العدت فرائصه من هول المقابلة خصوصًا مع ضخامة بدن الملك وجهه المتجهّم وشعره الملتف كالخواتم الذهبية القديمة، وزاد عبه نظرة الملك وملامحه القاسية والبياض الذي بإحدى عينيه. اطمأن حين دعاه «بيبرس» للجلوس، وابتسم له، ثم جرى ما عبر المترجم الحوار التالي:

- قيل لي إنك تعمل قصّابًا، يعني لا يفزعك الدم واللحم إذا تقطّع، يعني قلبك قوي. فهل هذا صحيح؟

- صحيح يا مولاي.

\_وهل تعلم أن لي أعداءً يتربّصون بي وبالبلاد، ولا بد من قطع دابرهم، والذين يميلون إليهم لا بد من تأديبهم؟

- لا بديا مولاي.

- أما القتل وقطع الدابر فسوف أتولاه بنفسي ولا شأن لك به؛ لأنك لن تقدر عليه، لكنني أريدك لتأديب العوام الذين يميلون إلى أعدائي. فهل تحب أن تعمل في وظيفة الجلاد.

- أحب يا مولاي.

\_ جيد، سوف يخبرك رئيس العسس بمهام وظيفتك.

- السمع والطاعة يا مولاي.

\* \* \*

أخبره رئيسُ العسس بأنه سيكون رئيسه المباشر، وبأنه قبل استاه مهام منصبه الجديد كجلاد يجب عليه أن يبقى فترة وسط الناس عليه خلالها أن يتسمّع ما يتهامس به العوامُّ، لتمييز الطيب المؤيد ما الخبيث المعارض. وعليه أثناء هذه الفترة أن يقترب من عامة الناس كي يتتبّع أخبار الممتعضين من مقتل قطز، حتى يتسنّى تشتيت قوام قبل اجتماعهم على رأي واحد. وعليه أيضًا خلال هذه الفترة المي يستكشف المؤيدين للداعي الفاطمي، الرفضي، المدعو «الكوران المالم بعودة دولة الخلفاء الغابرة، ومعاونوه من رءوس الفتنة الذين ينظمون المظاهرات الليلية ضد الملك الظاهر.. وافق «جندل» من فوره على المهام المطلوبة، جميعها. ووعد ببذل أقصى طاقته لتحقيق المطلوب منه، وحصل من رئيس العسس على منحةٍ مالية في صُرا المطلوب منه، وحصل من رئيس العسس على منحةٍ مالية في صُرا كالسابقة، ليستعين بها على النفقات.

تحسّس صُرَّة الدنانير وهو ينحدر على ظهر البغلة من ناحية القلعة إلى منزله، فامتلأ صدر «جندل» بأحاسيس قوية لم يعهدها من قبل، وقال في نفسه ما معناه أن الفرصة جاءت إليه تسعى وتحمل الرزق الوفير، وعليه فقط أن يجتهد فيما طلب منه حتى يرضى عنه الكبراء ويقرِّبوه منهم، فيطلب العوام رضاه ويتقرَّبوا إليه، فيتهنّى في مقبل الأيام بها قسمته له المقادير.

لم يُضيع "جندل" وقتًا. في الصباح التالي استأجر دكانًا في حارة "بَرْجَوَان" ليحصل من خلاله على أخبار أزقة القاهرة ويعرف أسرار التظاهرات المعارضة التي تخرج منها، وبعد أسبوعين استأجر الما الله قرب بوابة الجامع العتيق ليحصل من خلاله على أخبار الماط، ويعرف رءوس المعارضين للحكم. وجعل له ثلاثة المن من أقاربه، فكان يدور عليهم يوميًّا بانتظام فيجلس في كل الشلاثة حينًا، ليعتاد الناس رؤيته ويبذلوا له ثقتهم ثم يحدّثوه المارهم. وخلال ذلك، كان يتودّد إلى الجيران، ويُحسن إلى فقراء المحيط بكل دكان. كما صار يُرخص أسعار بيع اللحم، ويبيع اللط منه بثلثى ثمنه.

ونجحت خطته فأحبُّه الناس وهوت إليه قلوبهم وبطونهم، المقلق له ما أراد وحصل ممن حوله على كثير من دقائق الأخبار التي ا مست، مع جهود بقية العسس، في إلقاء القبض على «الكوراني» الماطمي الرافضي المارق. فقتله الملك الظاهر وعلَّق جثمانه على باب الله ليكون عبرةً لمن شاء أن يعتبر، واعتقل كثيرين من أتباعه فألقى ، في غيابة الحبوس. كما أسهمت جهود «جندل» في القضاء على الله المتباكين على مصير الملك السابق «سيف الدين قطز» وأبلغ رئيس العسس سرًّا بأسمائهم، فتمَّ قتل رءوسهم واعتقال كثيرين الهم جرى زجهم مع قرنائهم في غيابة الحبوس. وكذلك كانت لهود «جندل» أثرها في معرفة أعوان المعارض العتيد «علم الدين منجر» الذين كانوا يتلقون منه الأموال المشبوهة المنسربة إليهم سرًّا من خارج البلاد، لإثارة القلاقل والفتن في الأنحاء، فتم بحمد الله الل بعضهم واعتقال كثيرين منهم بالحبوس تمهيدًا لتأديبهم.. وكان الشيء الوحيد الذي نغّص صدر «جندل» أيامها، أن عمّه الزاهد كان في جملة المعتقلين، وعبثًا حاول التوسُّط له والاعتذار عنه بالله شيخٌ خَرِفٌ لا يدري ما يهرف به، لكن وساطته لم تنجح ولم يُقبل اعتذاره. فخشي أن يؤدي ذلك إلى انعدام الثقة به وإثارة الشك فيه فلم يعد للوساطة والاعتذار واعتذر عنها بأنه أخطأ في الحكم وكان حسن النية، وأكد أن الرجل ليس عمّه بالفعل لكنه قريب من بعيد للمرحوم أبيه، فكان يناديه تأدُّبًا عمّي! لكنه الآن عرف خطأه وتبرًا من تلك القرابة البعيدة.

في مطلع العام الأول بعد الستين وستائة من هجرة الرسول، كانت أحوال "جندل" المالية قد تحسنت فكاد يلحق بالأعيان بعد ثلاثة أعوام من العمل الاستخباراتي الرخيص، وكانت زوجته راضية عن رغد العيش الذي تنعم به أسرتها الصغيرة، واكتملت سعادتها بتزويج الولد والبنت وانتظار الأحفاد والأسباط. ومع مرور الوقت كاد "جندل" ينسى الاتفاق الأول، وتوهم أن عمله السرّي سيظل دومًا سريًا. لكنه فوجئ باستدعاء رئيس العسس الذي أخبره بان المعتقلين امتلأت بهم الحبوس وضاقت عنهم، ولا بد من الشروع في تأديبهم بالجلد كي يموت منهم مَنْ يموت، ويُطلق سراح الذين يتأذبون ويدينون بالولاء الصريح للملك الظاهر. وبشره بأن الملك لا يزال يتذكّره وسوف يقابله بعد صلاة الجمعة القادمة، ثم يوقع له كل قرار تعيينه جلادًا عقب المقابلة، ويُجري له الرزق الذي يستحقه.

استبدَّ القلق بقلب "جندل" وعقله فحرمه النوم طيلة ليلتين، ولمَّا لاحظت امرأته اضطراب أحواله واجهته بالأمر، وسألته إن كان ينوي الواج بغيرها فأنكر، فهدأت خواطرها وتوهمت أن ما به هو من أثر الحد، فأطلقت في البيت البخور.. مساء يوم الخميس عاد «جندل» البت مبكرًا، آملًا في النوم. لكنه لم يستطع إلى ذلك سبيلًا. سألته السلم المعنوب عما يعانيه، فباح لها بأنه سيلتقي في الغد بالملك الظاهر من ابتداءً من بعد غد واحدًا من جلاديه المعتمدين.

بطت "وجيدة" بكفّها على صدرها، وانفلت من صدرها منه مكتومة، ومن عينيها دموع معلى اعترضت عليه بأنهم ليسوا الحة إلى وظيفة قبيحة كهذه، فاعترض على اعتراضها بأن الاختيار بيده. واعترضت عليه بأن أحوالهم تحسّنت في السنوات الأخيرة الم كانوا بعيدين عن الحكام، فاعترض على اعتراضها بأنه لولا الم منهم ما كانت الأحوال قد تحسّنت. كما اعترضت عليه بأن هذا المل لم يعد يناسبه بعدما تخطى الأربعين من عمره، فاعترض على المناضها بأنه لا يملك الرفض وإلا احتفّت به الشكوك وحامت المنافة المنه أفنامت، وأمضى هو ليلته مُسهدًا.

وقت الضحى لبس أفضل ثيابه وركب بغلته فأخذته إلى القلعة، وقرت صلاة الجمعة لأن الحرس رفضوا دخوله المسجد السلطاني للسلاة مع حاشية الملك، وأمروه بالانتظار في الغرفة الفسيحة التي ان فيها اللقاء السابق، فجلس هناك ساكنًا حتى دخل عليه الملك سل صلاة العصر، وجرى بينهما هذا الحوار:

- بلغني أنك اجتهدت في عملك السنوات الماضية، وتستحق المكافأة.

- -خادمك المطيع يا مولاي.
- من الغد ستبدأ في جلد المحكوم عليهم بالجلد، والمعارضين المعتقلين، ولا يجب أن تأخذك بهم شفقة ولا رحمة.
  - خادمك المطيع يا مولاي.
- الذي يقضي من ضرب السياط، لن تُلام على موته. فكن قوي الضربات، واجعل السياط تلتف من الظهور إلى البطون عساها تنفزر، فنستريح من المجلودين.
  - خادمك المطيع يا مولاي.
- سأحضر أحيانًا جلسات الجلد، لأنني أميل إلى مشاهدة التأديب ورؤية الندم وهو يكسو الذين كانوا يعارضون، فكن دومًا مستعدًّا لحضوري.
  - خادمك المطيع يا مولاي.

### \* \* \*

ظلّ «جندل» يجلد الناس أعوامًا، ويلتذُّ حين يرى الملك يلتذُّ بوقع السياط وصراخ المعذّبين، ويبتهج إذ تنفزر تحت الضربات البطون. وصار مع الوقت يجلد بشكل قاسٍ ودون أسفٍ، فهات تحت سياطه خلقٌ كثيرٌ، وعطب آخرون فأطلق سراحهم وهم مُحطّمون، لا يصلحون للعير ولا للنفير.. وسارت الأيام على ذات المنوال، حتى جاء اليوم الذي اضطر فيه لجلد عمه الزاهد الذي كان معتقدٌ ومنسيًا

ل الحبس منذ سنوات. ومع أن الملك لم يكن حاضرًا يومها جلسة الحلد، إلا أن «جندل» خاف أن يخفّف، فتلحق به التهمةُ الخطيرة: مدم الولاء والرفق بالأعداء.

كان المقرر أن يجلد الشيخ عشرين سوطًا، لكن الرجل لم يحتمل الملدة الأولى لضعف بدنه، وسقط مغشيًّا عليه. ثم شهق شهقةً مللمة وأسلم روحه، بعدما نظر في عين «جندل» نظرة فيها من المعاني ما تعجز اللغة عن التعبير عنه. لحظتها انهارت كل الحصون، والحذ الدوارُ برأس «جندل» فاعتذر عن استكمال عمل اليوم بسبب المض المفاجئ، وأسرع إلى منزله كمن يهرب من حرائق روحه. المب من امرأته أن تدثره بلحافي فاستغربت طلبه، فالأوان صيفً عار، وظنّت أنها الحمى.

في جوف الليل راح "جندل" يتفزّع كالمصروعين، فاستدعوا له الصباح طبيب مبتدئ، أكّد لهم أنه لا يعاني من أي نوع معروف من أنواع الحمى. وبعد يومين ساءت أحواله أكثر، فصار يصرخ فرعًا طيلة الليل ويئن خلال ساعات النهار، فاستدعوا له طبيبًا خبيرًا أخبرهم بأن العلة نفسانية، وسببها غلبة الوجد. وبعد شهور تدهورت خلالها أموره، أخبر الأطباء بأن "جندل" لا أمل في شفائه، لأن سبب العلة مجهول. وقالوا لأهل بيته: مادام النوم في المرض المزمن يُحدث وجعًا، فذلك من علامات الموت! ونصحوا بإيداعه في بيهارستان الأمراض النفسية، الشبيه بالحبوس، مع بقية الميئوس من جدوى علاجهم.. وبعد سنوات تراكمت الديون، لا سيها بعدما من جدوى علاجهم.. وبعد سنوات تراكمت الديون، لا سيها بعدما

نسي رئيسُ العسس والملكُ والمملوكون، ذلك الجلاد الذي كان قد اجتهد في خدمتهم وأخلص، حتى صار من جملة الهالكين.

\* \* \*

بعدما نظرتُ طويلًا، بأسّى فادحٍ، في الأنحاء الخربة التي كانت سابقًا منزلها العامر. همستُ «أمُّ السعد وجيدة بنت خلف الوزّان النفسها، بأنه لا فائدة تُرجى من البقاء وحدها وسط هذه الأطلال، خصوصًا بعد بيعها صباح اليوم بوابتَي البيت: الأمامية الكبيرة، والخلفية الصغيرة.. مسحتُ خدَّيها وزَفَرتُ كمصدورٍ، ثم قامت ببطء الثكالى فجمعتُ ما تبقى في الغرف من مُهلهل ثيابها، وعقدتُ عليها أطراف ملاءة السرير فصارت مثل زكيبةٍ رخوةٍ، دسَّتُ فيها بين الطيّات سنوات عمرها التي نيَّفتُ على الستين. ولمّا لم تجد المزيد لتفعله، جلست بحوش البيت قرب الباب المخلوعة ضلفتاه، وبجوارها الزكيبة الصغيرة، انتظارًا لاقتراب الغروب كي تستتر بظلال المساء التي سوف تمتد، حين ترحل عن هنا للسكنى مع بظلال المساء التي سوف تمتد، حين ترحل عن هنا للسكنى مع قريبتها «أم الخير محفوظة بنت عسران ابن السكر والليمون» فتبقى مقيمة عندها، حتى توافيها الوفاةُ فترحها من الذكريات.

## المجموعة الثالثة قصارُ الأقاصيص

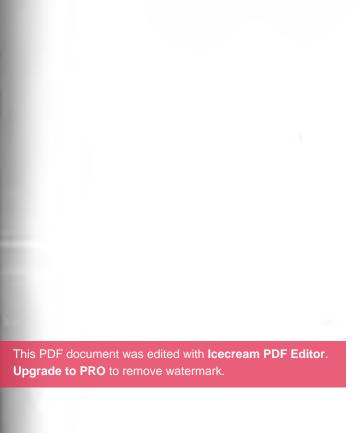

الوجةُ الأولى، ارتمت على صدر الصخرة آملة الحصول على حضن فلما لم تجده سالت على جوانبها كالدموع، وانحسرت لتفسح المربق للموجة التالية الآملة كسابقتها في المستحيل.. وجاءت من المحات بعد الهادئات العاتيات، وتتالت، ولكن الصخرة بقيت على الما النافر من الحضن والتحنان، فسألها البحر عن سر استعصامها موجاته واستعصائها عليها. وأعاد السؤال مرات لا حصر لها. مد زمن مديد ملّت الصخرة من تكرار سؤاله، مع أن الإجابة السحة، فصرخت في البحرحتى سمعتها شحب السماء، قائلةً له: المحتى، فالاحتضان ليس من طبع الصخر، وموجاتك الحانيات العاتيات تصيرني بالهوى والهواء فتاتًا لا قرار له، إلا بين رمال قاعك العاتيات يوما صخورًا.

البحرُ لم يقنع بها سمعه، ولم تعجبه شكوى الصخرة. فظل يرسل المها موجاته متتابعة حتى استسلمت رويدا، وتشقَّقت، ثم صارت صى ورمالًا في قاعه. وهناك نامت بين سابقاتها المسحوقات، المنسيِّ اسلُها.. وعندئذ، أرسل البحرُ من فوره إلى الصخرة التالية، موجاته الأملة في الاحتضان المستحيل بين السائل والجامد.

في ساحة الإفصاح سألتُ مجذوبًا كان يضحك قليلًا ثم يبكي كثيرًا، قلتُ: هل استبشرتَ بالعام الجديد؟ فصار شرودُه ذهولًا، وحوقل، وحملقَ في اللانهائي، ثم أخذته نوبةٌ كتلك التي تأخذ المصروعين. ولما استفاقَ واستعادَ عقله المخبول، أجابني متهدجَ الأنفاس: كدتُ، لكنني انتبهتُ لحظة أدركتُ أننا في بداية العام 1954، ففهمتُ من إجماله التفصيلَ ولم أسأله بعدها عن أيِّ شيء، قط.

\* \* \*

### خُبثُ خفيَ

من كُوّةٍ في جدار البيت القديم، حيث كنا نتسامر بذكر أخبار القطب الجنوبي، المتجمّد. دخل علينا عصفوران وراحا يرفّانِ في سهاء الحجرة بأجنحة الوجل، فقام رجلٌ أخرق ليطردهما بمكنسة العرجون القديم، فلم ينطردا. قال أوسطُنا: أطلقوا عليها النار لتستريحوا، فإنها ما دخلا علينا إلا لغرض خفيٌ خبيث.

أسقطناهما صريعين، بطلقةٍ واحدة، واسترحنا. وبعد حينٍ نظرنا إلى أوسطنا متسائلين، لعله يكشف لنا السرَّ ويخبرنا بالغرض الخبيث الذي كان يريده العصفوران القتيلانِ. ونجونا منه. أطلنا النظر إليه لكنه لم يُجِب، وإنها ظلَّ يتلفَّت إلى أنحاء السقف ثم زوايا الحيطان محتاطًا مما لا ندركه، وأطالَ الصمتَ حتى استطال ظلُّ القلقِ على

الدان من حولنا، وغلبنا النعاسُ.. لما صحونا وقد فاتنا ميقات الده، لم نجد أو سطنا و سَطنا. وكان السكون يجبس أنفاسنا. جلسنا حسين حتى صاح أحدنا بصوتٍ كالصراخ المختلط بالطحالب، الله قوم، الأشجارُ التي كانت العصافير تعشش عليها قُبالة التي وحوله، اجتُثَتْ كلها بالأمس من جذورها، فاختفتِ العصافيرُ بلدتنا.

\* \* \*

### anjes

البيتُ الذي سكنتُ غرفة بأعلى سطحه، مُضطرًا، عجيب.. في المهة الثالث تسعُ صبايا، فيهنَّ مائساتٌ كأعواد الريحان ومترهلاتُ الوقات الملل. وقد وُلدن فيها يقال في «أون» أو «هليوبوليس» المسهة الأن: عين شمس، ومن هناك وفدن للسكنى هنا. وهُنَّ يتوهمن، لامتياج هموم الهنِ واحتدام حَرِّ الحِرِ، أنهنَّ يعشقنَ الصبيان الثلاثة الساكنين بسكينة العِنين، في الطابق الثاني.

الصبيانُ من أنقى أهل الأرض والسياء، أو هُم بالأحرى أبرياء على آخر المدى. ولم يحملوا قط مُدى. ويقال إنهم وفدوا إلى هنا من اطيبة ويقال: من «منفا» ويقال: بل من عموم البلاد. وهم يُحرِّمون النظر إلى أعلى، لأنهم يعشقون امرأةٌ فتَّاكةٌ واسعةَ السُّلطة والكين، لسكن في الطابق الأول مع زوجها الذي يعشق عجوزًا شاب وليدُها،

تعيش في جُحر البدروم التحتاني منذ هلك أهلُها الغابرون. في جُحر هذي العجوز كرسيٌّ سحريٌّ، يُوهم الجالس عليه بدوام الاستقرار، مع أن قوائمه الخشبية متداعيةٌ ومليئةٌ بالسوس الناخر. ومَن يُديم النظر إلى الكرسيِّ يصيب ساقه عطبٌ يُعطّله عن الصعود إلى سطح بيتنا البابلي الذي يتكلم كل ساكنٍ فيه، بلغةٍ لا يفهمها غيره.

المُضحكُ إلى حدِّ البكاء، بل العويل، أن حارس البيت وهو شيخٌ عاجزٌ طعنَ في العمر وطُعن عقله بمثقاب الحرَف، يزعم ان لعنة أصابت البيت من قبل عصر ما قبل الأسرات. وبسببها تُستحبُّ وتستحيلُ الهجرةُ منه، والهجرةُ إليه.

\* \* \*

### شغف

نظر المسافرُ خلفه ليلقي نظرة وداعٍ أخيرةٍ على قريته الكاذبِ أهلُها، قبل هجرانه النهائيِّ لها، بلا أيَّ نيةٍ في الرجوع. كان الهواءُ الساخنُ المغبِّرُ يُصعِّب عليه سلوك الطريق، لكنه أصرَّ وواصل المسير حتى ابتعد كأنه شاةٌ، تهرب من ضباع أهاجها الجوعُ.. بعد نهارات المشي وليلات السريان، وصل إلى أول الطريق المؤدي للمدينة التي يقصدها بعدما استدام عنده حلمُ العيش فيها كإنسان، وزادت ثقته في أنه سيجد هناك الحبَّ والصدق متضافرينِ في محبوبِ واحد.

لما أجهده المسيرُ جلس ليستريح، فوجد شخصًا قد أجهده المسيرُ

المطرات العميقة. سأل المسافرُ جاره: من أين أنت، وما مقصدك؟ المطرات العميقة. سأل المسافرُ جاره: من أين أنت، وما مقصدك؟ الجابه: أنا مهاجرٌ من المدينة، وإلى القرية أسافرُ بعدما استدام عندي المائم العيش فيها كإنسان، وزادت ثقتي في أنني سأجد هناك الحبَّ الصدق متضافرين في محبوب واحد.

\* \* \*

### وهم

الشابُّ الذي خرج من أرضه وارتحل طويلًا ثم سكن بهذه الدار الخربة، شَاب، ولم يجد بعد ما كان يريد.. أيامَ راهق البلوغ، كان يحلم حبيبةٍ مُخلصةٍ يُنجبُ منها أطفالًا، فخرج ليبحث عن حلمه في أنحاء المدينة وأخذ يتسكَّع بين العَرَصَات، حتى خطفته امرأةٌ بدينةٌ تبلغ من العمر الثمانين، فتزوِّجها مُرغمًا.

في منتصف ليلة الزفاف أدرك أنها عاقر، وفي الصباح التالي للعُرس أخبره بالحقيقة الفاجعة طبيبٌ تحت التدريب، كان أستاذُه الفاجرُ هو الذي أجرى للعجوز التي تزوّجته عنوة، تلك الجراحة التي حوّلتها من كائنٍ يشبه البشر، إلى خنثى. ليس برجل ولا امرأة. فلمّا تحقق الشابُّ من صدق ما بَلغَه، أخذه الذهولُ ساعةً ثم استفاق وتسلّل مهاجرًا ليهرب من امرأته، ولكنه نسي في غمرة اضطرابه أن يُطلّقها. محل الشابُّ من بلاد الذهب الأبيض إلى بلاد الذهب الأسود، رحل الشابُ من بلاد الذهب الأسود،

وأقام هناك حينًا يسقي الناس في الطرقات التي يدور عليها، وهو يحمل على ظهره قِربة السقّائين. وظل تائهًا هناك بين النواحي، حمل التقى ذات مساء على ناصية الصحراء، بامرأة شمطاء أخذت بناصية واستولت على لُبّه ثم أفهمته أن الجهال في الأرواح، وليس في الوجو والأجسام. فتزوّجها، ثم هام معها في أحلامه القديمة، قبل أن يدرك أن أحلامه مستحيلات. وقد استفاق من الوهم ذات ظهيرة، إذ عثر بالصدفة على صندوق فيه أوراقٌ مكتوبٌ فيها بلغة حديثة، أن امرأته الصحراوية الشمطاء ليس لها ماض، وبالتالي فلن يكون لها آتٍ ولحظتها ثاب إلى الرشد واستفاق، فصاح في وسط الصحراء: لماذا ولحذاب؟

جاوبه الهواءُ اللافح، قائلًا له: لأنها ليست أنثاك، ولأن الزيت لا يروي الظمأ ولن يمتزج يومًا بالماء، ولأن المغترب مضطرب لا يقدر على الإنجاب. عندئذ صدمته هذه الدواهي، فعاد الشابُ الذي شَابَ إلى دياره، ليجد امرأته العجوز الموتورة تُشعل في الأنحاء حرائق غريبة الاشتعال، كلما أُخمدت استعرتْ من جديد.

الشابُّ الذي صار بلا دار، دار على القرى يشكو حاله للناس عساه يجد عند سامعيه رحمة، وأكد لهم أنه تاب عن الحلم وما عاد يريد إلا لقيمات يُقمن أوده ويحفظن حياته. لم يسمعه القرويون ولم يروه، لأنهم صُمَّ بُكمٌ عُميٌ، ولا يفقهون. في منتهى مسيره، أعني عند السلك الشائك العتيق الذي يقف عنده حارس الحدود، التقى الشابُ الشابُ بحكيم مطرودٍ من القُرى، لأنه لا ينطق إلا صدقًا،

الذي قال له: يا ولدي الحائر لا تعبر الحدود، وعُد، فليس لك الله غير دارك الأولى. عُد إلى أرضك وعقلك وحلمك القديم، وحلم أن غير دارك الأولى. عُد إلى أرضك وعقلك وحلمك القديم، وحلم أن الله السّغر لكنها الله عن حُبِها، لحيائها، ولخوفها من الخلاف القديم الذي المنها وأبيك. واعلم يا جاهل، أنك مها تعاميت وتصامحت النارست وتغافلت، فلن تنجو من حُكم القدر القاضي منذ الأزل، الله لن تُنجب من غيرها.

\* \* \*

alia

مندسنين سحيقة، يُدرِّسُ قراءة القرآن في قريتنا فقيهٌ ذو بشرة صافية شبه الأبنوس، وقلبِ صافي كالحليب. وهو إنسانٌ ماسيُّ الأسى، تبدو عليه من علامات الولاية آيات. ولسنوات فوّتها الفواتُ، جرى حالنا على ذات المنوال، نحفظ في الصباح ما ننساه مساءً. حتى كان صباحُ ذاك اليوم الذي دخل علينا فيه الدرس، صاحبُ البلدة. فزع الفقيهُ. ولكن، ولأننا لم نلحظ ما ألمَّ به بقينا نهتزُّ أمامه، مثلها نفعل دومًا في ساعة الحفظ، مقتدين من دون أن ندري بالذين يهتزّون من قبلنا. أعني أولاد عمنا المذمومين، القرّائين.

انتبهنا من غفلتنا المغلّفة بالتلاوة، لحظة قال صاحبُ البلدةِ للفقيه بلفظٍ فصيح، وهو يشير إلينا: من الآن، ليقرءوا الفرقان، فقد اكتفوا من القرآن. ولا تتوغّل بصغارهم في الفهم ولا بالكبار، كيلا يصيبهم من وفرة الخير الخبلُ والبَطَرُ فأكون على ما يفعلون من النادمين. فقال له الفقيه: السمع يا سيدي، والطاعة.

لما سألنا الفقيه بعد انتهاء الدرس، مستغربين: ما سرُّ خنوعك وخضوعك وسمعك الدائم وطاعتك؟ قال: وهل خفي عليكم السببُ الواضح، الفاضحُ للحقيقة المُطلقة القائلة إن صاحب البلدة، يعني صاحب الأمر والنهي، والأرض والعِرْض. وأرواح الناس، وسلاح الحراس، وأجراس الكنائس، ومنابر المساجد. وتلك الكتب، التي منها تقرءون القرآن والفرقان.

告 告 告

خور

في اللحظة الفارقة التي سيبدأ فيها الهجوم، هبّ عليهم هواء باردٌ، سرى بين أعشاب الأرض ووجوههم لثوانٍ كانت قليلة. لكنها كانت كافية لإثارة بشائر النصر، في نفوس جماعة «عساكر الله» الذين يريدون تصفية جماعة «أجناد الله» عن بكرة أبيهم وجدّهم الأول المشترك، لأنهم خانوهم وتحالفوا مع جماعة «جند الله وعسكره» المتحاربين مع جماعة «عسكر الله وجنده».. وهذا الهجوم، بإذن الرحمن، سيكون حاسمًا للأمر على مدى قد يمتد ساعتين، أو ثلاث، الرحمن، سيكون حاسمًا للأمر على مدى قد يمتد ساعتين، أو ثلاث، حسبها قال أمير الجهاعة لآمر المجموعة المجاهدة، التي خرجت تحت ستار الليل، للنيل من أعداء الله وأحبّاء إبليس.

ل الصفّ الأول من المجاهدين المهاجمين، كان «صابر» الملقب ورا بأبي الصبّار المرّ، يتحسّس بأنامله برد ماسورة بندقيتة الآلية، مسمّ ساعديه إلى جانبيه مُحفّزًا نفسه. استعدادًا لسماع إشارة بدء الحرم، وما سوف يليه من تقدم نحو بيوت القرية النائمة بقهر الرأة آيستْ من الوصال. قال أبو الصبّار المرّ في نفسه: سيكون الله فيكون سبي، فإن كان الموت الرتجى كانت أبدية الحياة، في حضن حور العين.

لما شطرت رأسه الرصاصةُ الآتيةُ من ناحية الظلام المحيط بالقرية، وبعثرته أشلاء متناثرةً. لم تعد لديه أعينٌ يرى بها الحوريات اللواتي كان يحلم بهنَّ حين كان حيًّا.. ولم يعُد في جثمانه، المُثَّ الذي كان يُخيّل له لذّة الوصال.

\* \* \*

## قبح

شزرًا، نظر الغرابُ إلى عصفور الكناري الصدّاح في قفصه الذهبي. ثم نوى بعدما بلغ به الغِلُّ مداه، أن يصرعه ليستريح من سطوة جماله.. هبط الغرابُ بجناحيه كالأقدار، والتقط قفص عصفور الكناري بمنقاره، وطار به عاليًا وابتعد..

لما وقف الغرابُ على مقرُّبة من البحر، ليرتاح حينًا قبل استكمال رحلته، سأله العصفورُ عما سيفعله به من بلايا سوف يُسميها الناسُ

بعد وقوعها: القَضَاء والقَدَر.. نقر الغرابُ الأرض مراتِ، ثم الله له: لا شيء، سأطير بك فوق البحر وأسقطكَ فيه، فيُغرقك اللُّهُ ﴿ فأرتاح منك بعدما جاوزتُ أحوالُك احتمالي، وأزرَت بحالي. اصفرا ريشك الرقيق يتعمّد أن يُذكِّرني بالاسوداد الذي يسُودُني، وتغريدُه يهزأ بنعيقي المُنفّر للسامعين، وتُشعرني رشاقةٌ حركاتك بقبح مشم العرجاء على الأرض.. ردَّ عليه العصفور قائلًا: يا مسكين، اسو دادًا البَرَّاقُ علامةُ البأس والقدرة، واصفراري دالُّ على ضعفي ونحول وطول حبسي. وصوتُك الذي يزعج البعضَ، تُحبه أَنثاك وتفهمه فتال إليك فرحةً، فتمرحان معًا في فُسحة الحرية. وأما تغريدي، فما هو إلا نحيبُ وحدتي، حتى يرحمني الحابسون ويأتوا إليَّ بأنثاي الحبيسة مثلي، لكنهم أبدًا لا يرحمون، ويحبون ترنيمي الحزين فيحافظون على سببه. والمشيُّ يا صديقي لا معوِّل عليه عندنا، لأننا طيور.. وأنت طائرٌ، عند غير الجاهلين، جميل.

لم يقتنع الغرابُ بهذا الكلام، واستكمل مهمته محلّقًا نحو البحر، وفي منقاره القفص.

\* \* \*

جمال

فوق البحر الهادر، تحقَّق عصفورُ الكناريا من حتفه ودُنوً لحظة موته، فابتهج ورفَّ بجناحيه وزفر بالنَّفَسِ الأخير، وفي عقله الصغير اللكرُ دورتَه الختامية الخاتمة، وماج، فكان مما جرى لحظتها على اللكرُ دورتَه الختامية الخاتمة:

الآن أغيب، بعدما غيبتُ عن الجميع عذاباتي بنشيج غنائي، والنبهاء عن اختلال قفصي وقلة حركتي، غافلتُ المتغافلين والنبهاء عن اختلال واستطالة جسمي مع نحول جناحيَّ. وأنسيتُ الناظرين الماهم برقَّئي، التي هي عينُ ضعفي وسببُ هواني.. الآن، أتممتُ الماأردتُ..

الآن أموتُ في سلام، مسرورًا.

\* \* \*

#### اشتياق

لأن المُتوقَّع لا يُدهشُ، لم يفجؤه انهارُ المطر المُطيِّن لتراب الطريق، ولم يُوقف سعيه.. كان قد خرج فجرًا كالمعتاد، بينها لسعاتُ الهواء الصقيعي تصفعُ السائر والواقف والقاعد، والسحابُ الرماديُّ يُنذر الناظر بإغراق الطريق الطويل المُغبِّر، الذي لم تُشرق عليه الشمسُ منذ سنين. ومع أن الشواهد كلها كانت تؤكّد أن المسيرَ عسيرٌ، غير أنه مضى قُدُمًا مدفوعًا باشتياقه لمحبوبته الوحيدة، الوحيدة حسبها يتوهم، ليؤنسها ويأنس بها على النحو الناعم الذي رآه في خيالاته الخرقاء.

في مُبتدأ خروجه إليها، أوهمه الرِّهامُ بأن هطول دموع السماء لن

يطول، فحثَّ الخطى آملًا ألا يوقفه ما يأتيه من جهة الفوق، وما الله يعوقه من تحت التحت. بل إنه حين سمع بعينيه الرعد، ورأى بأذا البرق الخاطف، لم يرتدع. وإنها خادع نفسه وكذَّب حواسه واستهال فاستكمل سبيله تحدو به الأحلام المفرطة في التمني.

المسكينُ السائرُ بغير تردُّدٍ، صار يخوض في الطين اللازب ويكاه يغرق في موج المطر الهاطل، ثم صار يجرُّ ساقيه بذراعيه، وعيناه تسبقاله إلى حيث تتوارى المحبوبة. كان سعيدًا بها يعانيه، لأنه لا يفكِّر إلا لي محبوبته العذراء التي تنتظره، هي لم تكن تنتظره، ولم تكن يومًا العذراء التي يظن. لكنه لا يُريد تصديق ما يتردَّد عنها، مثل قولهم إنها تقض الليالي تحت حارس الأسوار، مستمتعةٌ بشعورها بالأمن. وقولهم إنها أمضتُ ليالي لا حصر لها، تحت سنابك خيل العابرين المُرحَّب بهم أن أمضتُ ليالي لا حصر لها، تحت سنابك خيل العابرين المُرحَّب بهم أن أي خدرها. لم يصدِّق، لأنه حين يرى من بعيدٍ خيمتها، يخفق قلبه بشدة لطغيان سلطان حبها.. فلا يرى فوق عمود الخيمة رايةً حراء.

\* \* \*

### منتهي

وكان من أعجب ما وعاهُ الرواةُ من أسلافهم الغابرين، وكتموه، أن رجلًا حاول بدء الأمور كلها من جديد، إذ توهّم أن إعادة البدء تُجدي.. قال الرواةُ فيما بينهم، إن الرجل بعدما عصفت برأسه الأوهامُ، حمل في قاربه خمسَ نساءٍ وهرب بهنّ ليلًا فركب بحر المات، واجتهد في التجديف حتى وصل إلى الجزيرة التي يقف في الما جبل قاف. وقضى في سفح الجبل حياته مع صاحباته اللوات المن الحنين، ثم أمرضهن الهزال فتوالى موتهن تباعًا. إلا الصغرى التي أنجبت ولدين. فلما بلغا معه السعي، سعيا لوراثته وهو واختلفا في توزيع التراث. وسنحت لأحدهما فرصة الغدر بأخيه النر، فقتله، وحينها، رحل الرجل بقاربه عن الجزيرة، بعدما الله من دق الشيب قدرًا، جعله كشبح مرسوم بالفحم على المخور. في طريق عودته إلى ما منه بدأ، راح يواصل التجديف السخور. في طريق عودته إلى ما منه بدأ، راح يواصل التجديف السه مفعم بالتجديف، حتى وصل في غده إلى أمسه.

\* \* \*

الأثمر

لما اجتمعت وفود الذباب كالمعتاد، في البقعة البلقاء، بآخر ساعةٍ السنة الكبيسة. بدأ المجتمعون جلساتهم المفعمة بالقيام ولا قوام الم، بكلمةٍ من كبيرهم الذي علمهم الطنين. وقد استهل كلمته بعبارةٍ اسمةٍ أشعلت حماس الحاضرين لأنها مسّت فيهم الوتر الباسليق، المد بدأ وانتهى من كلمته بقوله دون مواربة: نحن أمةٌ عظيمة وقوتنا لوحدتنا، ولن يتحقق اتحادنا إلا تحت راية طائر له مهابة.

اصطخب الجمعُ الهادر، وراح يُنشد الأشعار الحماسية المحفوظة من ظهر قلب، ومنها القصيدة العصماء التي مطلعها ومنتهاها: المهابة المهابة، فيها العزّة للذبابة.. والأغنية الشعبية: حياتنا كلها تَوَهان، علشان مفيش زعيم للدبّان.. والقول المأثور: الحياة هِباب، بسبب غياب قائد الذباب.

ومع احتدام الحال اهتاج في السراديب المتآمرون، وفي العلن المستهترون، فامتلأت الأنحاء بطنين لا يُحتمل. لكنهم عادوا للهدوء والتزموا الصمت جميعًا، بل أصابهم الذهول، عندما صاحت الذبابة المعروفة لدى الجميع بميولها الماسونية وأجندتها الإمبريالية، قائلة: النسور هي الحلّ! وعندئذ، استبشر الجميع بقرب الخلاص فامتلأت بالآمال صدورهم، وشعروا بأن الفجر اقترب من بعد طول الليل، ولمحوا الضوء في آخر النفق.

قالت الذبابة المعروفة بأنها تميل إلى المعارضة، حتى إنها تعترض أحيانًا على معارضتها، إن النسور لا تناسب الذباب لأنها ليست مثله راقية، وهي عفنة الطبع لأنها تقتات على الجيف ونادرًا ما تصطاد، والأنسب أن يكون الملك على شعوب الذباب أحد الصقور. وقد طاب هذا المقترح لشباب الذباب، فراحوا ينشدون الأشعار الحماسية المحفوظة عن ظهر قلب، ومنها القصيدة العصاء التي مطلعها ومنتهاها: ذاب الذبابُ من اشتياقه للنور، ولن يرحم عذابه إلا حُكمُ الصقور. والأغنية الشعبية: زماني المنيّل مُمل وفقري، علشان بعدت عني يا صقري. والقول المأثور: لن يرى النور، إلا عبيد الصقور.

تقافز على منصات المؤتمر كثيرون، وعلا بين الذباب الضجيجُ

المرجُ. فانزعج نسورُ الساء المحلّقون، المحدِّقون فيها تحتهم، المحدّقون بكل جيفة. فهبطوا بأجنحتهم القوية آملين في وجبة لهية، لكنهم اكتشفوا من فورهم أن الذباب لا لحم فيه يسدُّ الحوع، ولا يطيب أكله مع الأرز أو الخبز. فاشمأزوا من المكان، وأعربوا عن نيتهم الرحيل عن تلك البقعة المجدبة، للبحث عن موضع آخر وفير الرمم.. فبكت الرقيقات من الذبابات، وانتحبن حينًا متحسراتٍ على سوء المآل.

حاول وفدٌ من عقلاء الذباب الاتصال بالصقور، عساها تكون بديلا عن النسور، فلم تنجح مساعيهم.. واكتشفوا أن الصقر من طبعه، عدم الرضاعم يُشين.

#### مصير

مما حكاه الأشعريُّ الكبير أن ثلاثةً من الإخوة تعرضوا لحادثةٍ مروِّعة فهاتوا، وكان أكبرهم تقيًّا نقيًّا مطيعًا، والأوسط فاجرًا، والثالث طفلًا صغيرًا لم يبلغ الحُّلُم. فقالت لهم مصائرهم إن الكبير سوف ينعم في الفردوس مع أمثاله من المتقين الأنقياء الطائعين، والفاجر سيكون مع الفُجّار والكفّار في النار، وأما الطفل فلا حساب له فلن يكون له نصيبٌ في جنةٍ أو جحيم.. الطفل اعترض على هذا المصير، بحُجّة أنه قُطع بغير إرادةٍ منه عن استكال المسير، ولو سار سنوات في درب الحياة، لكان قد اتقى كأخيه الأكبر فاستحق الثواب الذي بلا حساب.. قيل له: لا تحتج على القدر فاستحق الثواب الذي بلا حساب.. قيل له: لا تحتج على القدر

بغير علم ولا هُدى ولا كتاب مبين، وما يدريك بالغيب يا مسكين فاحمد الله اللطيف الخبير الذي وسعت رحمته كلَّ شيءٍ، سبحاله الأنه لطف بك فقبضك قبل أن تكبر فتفجر فيعذَّبك ربك عذاب المُنكرين.

عندئذ ثاب الطفل وأناب، بعدما أدرك أن موته المبكر كان فيه رحمة واسعة من الواسع العليم. وارتضى بالمحو مع النجاة من العذاب، حين علم أنه كان سيبعد عن الصواب وسواء السبيل، فقال في نفسه الفانية: عليَّ فعلًا أن أرضى بالحرمان من روضات الجنات، مادامت الأقدار كانت ستقودني إلى النار وبئس القرار.

الأخ الأوسط زعق محتجًا، فقال: فلهاذا لم أمت طفلًا، فأرتضي مثل أخي الصغير بالحرمان من روضات الجنّات، بدلًا من بقائي لملاقاة تلك الأقدار التي قادتني إلى النار!

\* \* \*

## مصير مجهول

فلما طال الأجلُ بالحَجّاج فكان منه ما كان من قتل الناس بلا حساب لحساب السلطان، وتهديم الكعبة بآلاف من قذائف المنجنيق، والفتك بالصحابة والتابعين بإحسان إلى يوم الدين. توهم المهووسون أن هذا الرجل خالدٌ ولن يموت، لكنه مات، فابتهج رجل من السواد وأراد الاحتفال بالتشفّي فصاح حالفًا بالطلاق أن هذا الميت مصيره الملات النار.. ذهل السامعون من يمين الطلاق ولاموا الرجل على الملات لسانه، قائلين: وما أدراك أيها الجاهل، بها سوف تئول إليه السائر؟ فردَّ على سؤالهم بالسؤال: فهل امرأتي الآن طالق؟

قالوا: عليك بسؤال العلماء وطلب الفتيا من الفقهاء، ولا تمس الراتك حتى تصل إلى يقين، وليس لك الآن إلا الذهاب لاستشارة سيرين. اندفع الرجل المندفع إلى مجلس الشيخ الجليل، فلم يجد منده إجابة إلا هذا القول العاقل الذي فحواه: يا ولدي، الحَجّاج الجرّ بإجماع الأمة، لكنه من أهل القبلة ولا يجوز الحكم عليه بالكفر، لا يمكن أن نقول إنه في الجنة أو في النار.

\_ أوَليست النار أولى به، بعد كل ما فعل؟

\_النار ياولدي والجنة، عقابٌ وثواب لا يقرّره إلا الله.

- في بال امرأتي التي في الدار، هل يقع عليها يمينُ التطليق أم هي حلُّ للنكاح الحلال؟

\_ الله أعلم، ومَن قال ذلك يا ولدي فقد أفتى.

ـ يعني هذا الحَجّاج يحيّرنا في حياته باقتراف كلِّ مهول، وفي مماته يحيّرنا بمصيره المجهول.. فها الحلُّ؟

\_ لا أدري، يمكنك يا ولدي سؤال ابن عبيد.

أسرع الرجل المتسرع، الحائر، إلى مجلس عمرو بن عبيد فوجده هناك منهمكًا في بيان أن العقل ضابطٌ للشرع، وهو مناطُ التكليف وسرُّ التشريف وسبيل الوصول إلى أي تعريف.. فاستبشر المسلم وفاض بها عنده، مستخبرًا عن صحة يمين طلاقه، فضحك منه الم عبيد وقال له على رءوس الأشهاد دون احتياج لحُجةِ شرعه الستشهاد: اذهبُ أيها الرجل وضاجع زوجتك بلا قلق، فإن الله الم غفر للحَجّاج فلن يُعاقبك على الزنا.

\* \* \*

# المفرريهم

الراوي العليم بخفايا الحكايا ونوادر الوقائع، جلس مرتامًا وحوله كلَّ ما يحتاجه: الوسادةُ التي يتكئ عليها حين يعود بظهر إلى الوراء كي يحكي ما يأتيه وحيًا من ربّات الفنون.. كوبُ الأنيسون الدافئ الذي يحتسي منه رشفاتٍ سريعة حين ينهمك في الحكي البريقُ الماء الذي يعبُّ منه كلما انتهى من مقطع مشوّق.. السامعُ.

استهلّ الراوي كلامه في السامع، بقوله إنه سيحكي الليلة واحدةً من عيون الوقائع المثيرة للعبرات، المسيلة للعبرات. هي قصة الأخوة المغرّر بهم، الذين ارتحلوا في الصحراء غربًا حتى وصلوا إلى حافة اليابسة، ومن هناك أبحروا في سفينة أخذتهم إلى قلب المحيط الواسع المسمى قديمًا: بحر الظلمات. قال الراوي: في قصتهم أقاويل كثيرة ومرويات متضاربة، منها ما يتعلق بعددهم الذي قيل إنه ثلاثة، وقيل بل كانوا سبعة. ومنها سبب خروجهم الذي قيل إنه البحث عن

وقيل بل أرادوا استكشاف المستتر المجهول. ومنها موضع البحرحيث قيل إنه كان من بلدة «طنجة»، وقيل بل غادروا الفادير»، وقيل من غيرهما. ومنها أسهاؤهم التي قيل إنها كانت من الحمد «أحمد، محمد، حامد، محمود، حمدان، حمدين، حمّاد»، الها كانت من مشتقات الشكر الكثيرة: «شاكر، عبد الشكور، لا إنها كانت من مشتقات الشكر الكثيرة: «شاكر، عبد الشكور، شكور، شكور، شكران، شكرين، شكّار». وقيل، بل كانت كلها من الفتح.

رأى الراوي في عين السامع طيف الملل، فاعتدل واستوى في قعدته و الله بثقةٍ ما بعدها وثوق إنه سيحكي فقط عما هو موثوقٌ، وعمّن هم النَّاةُ الذين صحَّ عنهم النقل سابقًا عن سابق. وبدأ الحكاية بحسم اللافات المثارة حولهم، قائلًا إن عددهم كان خمسة. وإن ما قيل في بب خروجهم كله محض توهمات وتهويس وتدليس، فيا كانوا في مقيقة الأمر يبحثون عن الرزق لأنهم أصلا من الأغنياء الموسرين، وما كانوا للمستتر المجهول يستكشفون لأنهم كانوا من قبل سفرهم بعرفون أن خلف هذا البحر المحيط أرضًا خضراء، تسكنها نساءٌ النات لا يشتكين إلا من ندرة وجود الرجال. وإن ركوبهم البحر لم يكن من طنجة ولا أغادير، بل من بلدة مجهولة تنام على حافة المحيط المسمّى اليوم بها ليس له معنى: الأطلنطي! ظنًّا بأن تحته قارة غارقة اسمها لا معنى له: أطلانطا! وهذه الأكاذيب أطلقها أول مرة، رجلٌ كذَّابٌ أشِر كان يسكن في طنطا.. وأما أسماؤهم الحقيقية فلا شأن لها باشتقاق أو مجاز، وكلها أتت في الأصل من أرض الحجاز، فالخمسة عبادلة أكبرهم «عبد اللات» يليه «عبد الله» ثم «عبد الإله» ثم «عُبيد» وكان اسم أصغرهم سنًا: عبود.

انقطع كلام الراوي، لأول مرةٍ في عمره، وأخذته صدمةُ الدهشا فها استطاع أن ينطق بكلمةٍ. حين نطق السامع، لأول مرةٍ في عمره، قائلًا بهدوءٍ ورويّة: وكيف أعرف أنك صادقٌ فيها تقول وتروي، وما دليل صحة تلك الرواية بالذات إذا كانت الروايات الأخرى قلد تضاربتْ وتشعّبتْ وتشعّش؟ ثم استفاق الراوي فقال:

- هل تشك يا كافر فيها هو مكتوب؟
- هذا المكتوب تم تدوينه بعد مائتي عامٍ من وقوع القصة المزعومة.
- مزعومة! كيف تجرؤ على إنكار ما هو معلومٌ من الكتب بالضرورة؟
- الكتب متضاربة، والشكُّ مطلوبٌ لأنه سبيل الوصول إلى اليقين.
- ـ شكٌّ ويقين! هذا قول الغابرين، وعلى قائله عقوبات مريعة قررها السلاطين.
  - أريد الحقيقة..
- بل تريد العبث في الثوابت، وتودُّ تهديم القواعد.. وهذا يستدعي استدعاء عساكر السلطان، وإنزال العقاب العادل.

- عادل! إذا كان السلطان نفسه غير عادل، فكيف الحال مع عساكره، ومع أحكامه، ومع عدم إحكامه لما يبثُّه الراوي في السامع منذ قرون طوال من الزمان!

-أنت تجاوزت كل الحدود.

رُعق الراوي بصوت كالصراخ، فأتى عساكرُ السلطان الذين النوا يتلصصون في الأنحاء، فاقتادوا السامع الشكّاك إلى المصير الذي اختلفت فيه الروايات، فها عاد أحدٌ من السامعين من بعد ذاك اليوم يستوقف الراوي بسؤال أو يشكُّ فيها يرويه.. قال الراوي: وفيها وقع مع الشكّاك الذي طلب اليقين، أقاويل؛ منها أنه لم يصل إلى مجلس السلطان لأن واحدًا من الجنود دفعه في الطريق، فوقع، فهات، فارتاح الناس من شره. ومنها أنه قدّم للعساكر رشوة فأطلقوه في الطريق وزعموا أنه فرَّ في غفلةٍ منهم، وهاجر من البلاد سرًّا فاستقر في كندا. ومنها أنه فرَّ فعلًا من العساكر الأشاوس الذين لم ينتصروا في أي حرب، لأنه استعان بأعوان له من الجنِّ كان يسخرهم لخدمته في أي حرب، لأنه استعان بأعوان له من الجنِّ كان يسخرهم لخدمته في أي حرب، لأنه السلطان أحال الأمر إلى قاضي القضاة فحكم على منكر الروايات بالإعدام، لوأد الفتنة وتحقيق الأمان، للسلطان. على منكر الروايات أخرى كثيرة، كلها مكتوبة، لكنها متضاربة فيها بينها.

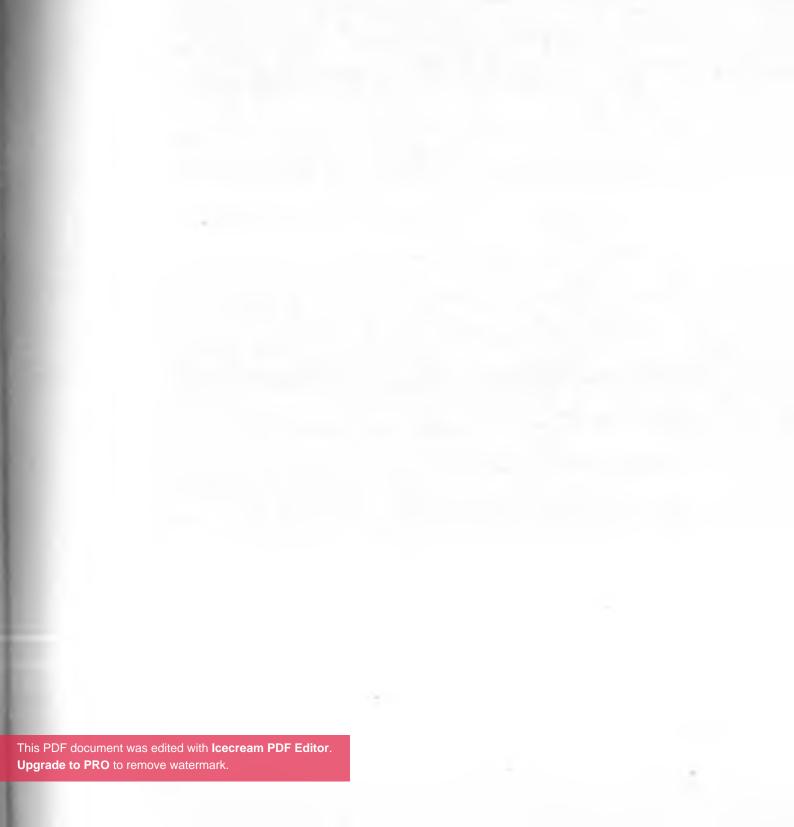

المجموعة الرابعة الحكمة المؤنّثة<sup>(١)</sup>

<sup>(</sup>١) كانت هذه النصوص القصصية، السبعة، قد كُتبت في ابتداء العام ٢٠١٢ (في غمرة الاضطراب الذي عصف بالبلاد) ونُشرت في غير موضعها، بآخر كتاب «فقه الثورة».. فحذفتها من هناك، لأنها هنا أنسب.

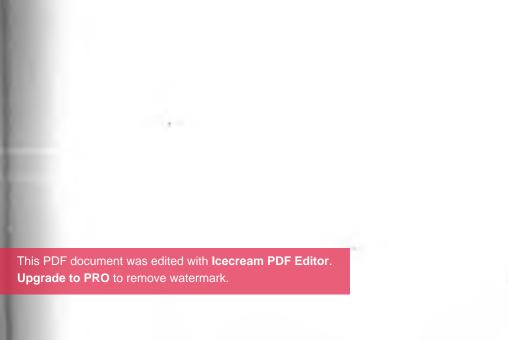

# ◊ ترانيمُ «إِسِّتْ» المسماة التباسًا إيزيس ◊

وحيدًا، ومتمهِّلًا مع آخر الليل، مشيتُ شاردَ الذهن عند واف البحر السكندري البديع، الممتد من بدءِ الزمان إلى قُرب إياله. كنتُ في غمرة الغياب غارقًا في تأمُّل التهاس بين النهايات والبدايات، وفجأةً تسمَّرتْ قدماي عند الطرف الشرقيِّ لشاطئ الحيّ الملكي، المسمَّى اليوم «الشاطبي»، وكان يسمى قديمًا البروخيون»، فهناك انتبهتُ بغتةً من غفلاتي، حين لمحتهم قبيل الفجر يجلسون في سكونٍ وقور، بآخر اللسان الصخري الداخل إلى الب الموج الهادئ، على مسافة مائة متر من طريق الكورنيش أو أزيد من ذلك بقليل. عددُهم عشرة. رأيتهم كأنهم نجماتٌ بعيدةٌ تلمع في أحر الكون، وترنو إلى الأفق الشرقيِّ ترقّبًا لظهور أنوار النهار التي فد تؤخِّرها سُحُبٌ ثقالٌ، مهيبةُ المنظر، تجلُّل السماءَ وتحجب عن العين الأضواء.. لو لم أكن متيقِّنًا من صحوي، لتوهَّمتُ أنني في للك اللحظة أحلم أو أتنقّل بين أضغاث الأحلام، لكنَّ النسات المتواليات، وصوتَ الحصى تحت قدميَّ، والبيوتَ التي تنام من خلفي، وانتباهي؛ كلها مؤكِّداتٌ لما أراه، ونافياتٌ لأيِّ شك.

أردتُ الاقتراب منهم أملًا في معرفة خبرهم، ومشاهدة وجوم المولية إلى الأفق البعيد، واكتشاف سرَّ اصطفافهم متجاورين الخر اليابسة. ثم قلتُ في نفسي: لا داعي للعناية بالأمر. ولا المر، فلعلَّهم صيادو أسماك جاءوا مبكرين، أو هم مخبولون يبحث عن لآلئ نائمة على قعر الماء، أو هم غرباء أعْياهم التيه مثلي. لكا الحقيقة تجلَّت بعد حين، وخالفت أوهامي جميعها وكذَّبتِ الظنون الحقيقة تجلَّت بعد حين، وخالفت أوهامي جميعها وكذَّبتِ الظنون

إنهم لا يتلفّتون. يحدِّقون في المدى البحري، وهم يُولون ظهور النيّ وإلى الشوارع والبيوت، حيث الأهل الغارقون من خلفنا أسبات الثبات. الأهل الهانئون بنومهم على الأسِرَّة المغرقة المغطاة بألحفة الغفلة، يغطّون في الوسنِ المستجلب للأحلام. الحلمُ سلوالله المحروم. بلا قصد، أرجعتُ بصري إلى حيث النائمون المتحصّنون من خلفي خلف جدرانِ غير حصينة، مطمئنين في بيوتٍ تئول إلى الانهيار، وتتوقُ إلى السقوط. الحنينُ إلى الأهل جارفٌ. أرجعتُ البصر إلى الوراء كرَّتين، فارتدَّ إلى خاسئًا وهو حسير. وغلبتني الماني لمّا لم أجدُ غيري على مقربةٍ من هؤلاء الجالسين، فنويتُ التقدم الضلال المبين، وقفتُ قريبًا منهم، من خلفهم، في اكترثوا. فكأنني الضلال المبين. وقفتُ قريبًا منهم، من خلفهم، في اكترثوا. فكأنني بقربهم غير موجود، أو على الحقيقة مفقود.

عند اقترابي منهم أدار رأسي الدَّهَشُ، فتخشَّبت ساقاي، ومضى على وقوفي وقتٌ لا يقبل الحساب. ثم غمرني إليهم شغفٌ، فكسَّرتُ عِصِيِّ الرهبة وعيدانَ الإحجام، وتقدَّمت إلى مجلسهم بخطى الوجل وأقدام

السلماب، وقد اجتاحني التردُّدُ بين خواطر الابتعاد وواردات السند. جلستُ حينًا، إلى الوراء قليلًا من موضعهم النائي، فوجدتني السريرةِ يصدُّني تخوُّفُ لا سبيل إلى صَدِّه.. مشدوهًا نظرتُ إليهم السريرةِ يصدُّني أو يتلفَّتون، فلم يكن منهم إلا السكونُ. لم أكن قد الله المنهم لا يحرِّكون سكينتهم بالتفاتةِ إلى فوقِ أو يمين أو يسارٍ، السيونهم، نظرٌ إلا لجهة الأمام.

الله في مسامعي صوتُ الصمتِ المحيط والموجِ القريب، حتى الله جلوسي على تلك الصخرة الجرداء، قاسية الاستدارة، فلم احد في سكون الخمول موئلًا ولا ملاذًا. وزادني الانفرادُ حيرةً. بعد بن هزّني إلى الاقتراب تشوُّقُ وتشوُّفٌ إلى النظر، ولو بلمحة، إلى جوههم الناظرة إلى نهايات الماء الهادر الذي منه ابتداء الوجود، وبه ستبقاء كل حيِّ موجود.

الهيبة مانعة، والتوق دافع. خلعت نعليّ تأدّبًا وطرحت عني أحكام الكونين؛ الأرضي والعلوي، واقتربت منهم رويدًا حتى جلست بجوار أفرجهم مني، فكنت منه إلى الخلف قليلًا، ثم استجمعت ذاتي وعثرت على صوتي فألقيت السلام عليهم. لم يردّ أحدٌ منهم، ولكن بدا أن أقرجهم رضى بقري. فقد رأيت منه بعين قلبي، قبولًا بدا لي مثل طيف المسامة تشرق من جانب وجهه، فتزيده إشراقًا على إشراق. قلت له إن أنوار حضوره تحرّك ركام شوقي، فهزّ رأسه راضيًا. وسألته عن سبب سكوتهم عن الكلام، وصمتهم عن ردّ السلام، فقال بعد تريث: ألم يخبرك الشهابُ الإشراقي، بأن أمثالك ليسوا أهلًا لمخاطبتنا؟

كلامه لا يشبه أي كلام، ونبراته لا مثيل لها بين كل مسموع، ولكن الشُّهُب لم تخبرني بشيء، فها مراده بها قال؟ احترتُ حينًا، ثم أعدتُ على عقلي عبارته: «أمثالك ليسوا أهلًا لمخاطبتنا» وسعيتُ حثيثًا وراء المعنى الكامن خلف تلك الكلمات، حتى لمحتُ في نفسي صدى للعبارة. كأنني سمعتها من قبل أو قرأتها قديمًا، ولكني نسيتُ. المعرفةُ هي التذكُّر، وما الجهل إلا النسيان.

"أمثالك ليسوا أهلًا لمخاطبتنا"، صَفَتْ نفسي وأفاض باطني على باطني بأنوار برَّاقة أشرقتْ بها بغتة ذاتي، فتذكّرتُ يوم قرأتُ ذلك في رسالةٍ للشهاب السهروردي كتبها لنا قبل ثانهائة سنة، وجعلها للقارئ بعنوان: حفيف أجنحة جبرائيل.. كيف غفلتُ لوهلةٍ عن ذاك؟ لا بد أنها طبيعة الإنسان المأخوذ اسمه من النسيان، وطباع القلب المشتق أصلًا من التقلُّب. همتُ مبتهجًا لمَّا فهمتُ فجأةً أنني في حضرة العقول العشرة العُلوية. وأن محدِّثي الأقرب مني موضعًا، هو الذي أسهاه قدماؤنا "العقل الفعّال في الإنسانية" وهو الذي منه فرحتُ بقربه، ورجوته بصمتي وأذني المصغية، أن يزيد من لمعات المعاني ما يشاء ويريد. ثم أدركتُ أنه لا يبادر وإنها تحرُّكه منا الحيرة، إذا صبغت جيدًا في سؤال.. وليس له جواب، حسبها قال الحكهاء القدماء، على كل سؤال.

قلت: ما سرُّ الجوهر الإنساني؟ فالتفتَ نحوي كلمح بالبصر، فإذا وجهه كشموس كثيرات أطلَّت على ليلٍ مُدُّهمٌ بهيم، وقال: الأمومةُ أصلُ هذا السرِّ. والتجلِّي الأتمُّ له، يكون في الأنوثة التي منها الذكورة. لكن الجوهر الإنساني، انطمر أصلُه تحت غبار أهالته القرونُ الغابرة، حين صَخَبَ الغلمانُ وهم غافلون، عن أن الأنوثة والذكورة صنوان. في كان منهم إلا ثورانُ الجدثان، بغير أدبٍ ولا تحنان. فلما صاروا رجالًا، رغبوا في الفَصْمِ المفضي إلى الاستعلان والاستيلاء، ومن هنا وقع عليهم الجرمانُ والاستلابُ وغيابُ معنى الإنسان. تغابوا حتى صاروا الأغبياء، وافتقرتُ أرواحهم بعدما كانوا الأغنياء الأصفياء، فلم يفهموا أن الأمومة أصلهم وأن جميعهم أمُّ وابن "منها كُلُّ أمَّ فابن، للابن اشتياقٌ وللأُمَّ حِضْن، ولهما الاستيلاد والميلاد (١١)».

وأفاض بها مفاده: ما امتاز الإنسانُ عن بقية ساكني الأكوان بالأمومة، بل بإدراك سرِّها الذي سَنَحَ ثم صار اليوم منسيًّا، بعدما استعلن في ابتداء الزمان وما كان آنذاك مخفيًّا عن الإنسان. لكنه بعد حين نسي، و فَقَدَ السِّرَّ، ففسدت منه السريرة واحتار وقدَّس من بعد ماء النيل النار. عَبَدَ رَبَّ الجنود وغفل عن العهود، وسَهَا مع دوام الغفلة عن السطوع الأول لحكمة الأمومة في سهاوات السمو. وللأسف، نُسيت "إسّت» ونُطِقَ اسمها بالالتباس والتلبيس: إيزيس.

«إسّت».. المصريُّ القديم في الوادي عرفها بهذا الاسم، وعرف ما لها من قَدْر، فعاش زمنًا في سلام وتحنان. أعطى لها التقديس، فأعطت

<sup>(</sup>١) العبارة بين القوسين، من الفقرة التي وردت بكاملها في موضع ما، من رواية «النبطي».

له الرُّقي. للنساء نصيبٌ من جوهر الإنسان، وللرجال نصيب. أما امرأة هي «الست» المستولية على المرأة هي «الست» المستولية على السماء، وليس الاسمها معنى في لغة المصريين القدماء، إلا المستولة على كرسي الألوهة الأولى.

"إست". هي سرُّ الكيمياء والتحنيط، ومُحدثةُ الجمع بعا التفريق، ومنها ميلاد النور «حور» المسمى «حورس» بحبَلِ تمَّ س دون تماسّ. فهي أمُّ النور مع أنها البتول، وصاحبة الأسرار التي بها الأوهام تزول. لها من الأسماء ما لا يمكن إحصاؤه، وليس لها من الرموز إلا صورة الأفعى المقدسة، التي صيَّرها اليهودُ مُدنَّسة.

"إسّت". بأسّى وحنو تنظر من عليائها بعين دامعة، فترى النساء يرتدين ثوبًا صنعته أوهام الرجال، فتحزن من أجل ذلك الذّكر الذي فقد أنثاه. مع أنها غاية مطلبه وكل مناه، ولولاه ولولاها ما وقع المعنى ولا تحققت الحياة. السعي البائس للإنسان، أنساه ما كان في زمن قديم، حنون، فظن أن القسوة والسلاح يحققان الأمان. وما الأمن، إلا ما يفيض على البشر من السمو الكامن في جوهر الإنسان.

\* \* \*

من فوق السُّحب، تبدَّت على استحياء أنوارُ النهار فبدَّدتُ سكون السريرة ومجلس الأسرار. السرُّ يبدِّده صَخَبُ الناس. ما صرتُ قادرًا على رؤية الذين كانوا قبل قليل قُرب موضعي جالسين، وغاب عن سريري مشهدٌ كنتُ فيه هانئًا أستزيدُ، وما عاد منه الآن

السبب المتحسِّرا، قمتُ من جلستي عند طرف اللسان الصخري، اليس، لكنني رضيتُ بأنني قد تحقَّقتُ من أنه لا عبرة بالكثرة، لا طهور وحي الوحدة. ووحيدًا عدتُ من حيث كنتُ، ورحتُ الله سرَّا بأغنياتٍ قديمةٍ كانت مقدَّسة. ولطالما تلاها قدماؤنا من الم سرَّا بأغنياتٍ قديمةٍ كانت مقدَّسة. ولطالما تلاها قدماؤنا من عياهب الماضي، فمضت من بعدها القرونُ والأزمانُ ملتبسةً السية في عُنفها، مفعمة بالفَوْت. الترنيمةُ الأولى محفوظةٌ من أيام الدولة المصرية القديمة، وهي تدعو الغافلين إلى صَرْف الأسهاء الكثيرة إلى المسمَّى الواحد، وتهيب بالتائهين أن يهتدوا بنجوم واطنهم، فيعرفوا الأصل ويدركوا كيف وقع من بعده الفصل. وأما الترانيم التاليات، تالية الذكر، فهي موروثة من زمن المملكتين الوسطى والحديثة. وكلاهما زمنٌ مصريٌّ بديعٌ لم يشن حربًا باسم الإله، ولم يهارس عنفًا لإعلاء معتقدٍ:

أَنَا أَمُّ الأَشْيَاءِ جَمِيعًا

سَيَّدَةُ الْعَنَاصِرِ

بَادِئَةُ الْعَوَالِمِ

بَادِئَةُ الْعَوَالِمِ

حَاكِمَةُ مَا فِي السَّهَاواتِ مِنْ فَوْقٍ،

ومَا فِي الجُحِيمِ مِنْ تَحْتِ

ومَا فِي الجُحِيمِ مِنْ تَحْتِ

أَنَا مَرْكَزُ الفُوَّةِ الرَّبانِيَّةِ،

أَنَا مَرْكَزُ الفُوَّةِ الرَّبانِيَّةِ،

والآلهة، عِنْدِي يَخْتَمِعُونَ كُلُّهُمْ فِي شَكْلٍ وَاحدِ، وهَيْئَةٍ وَاحدَةٍ فِي شَكْلٍ وَاحدِ، وهَيْئَةٍ وَاحدَةٍ بِيك أَقدَّرُ نُجُومَ السَّمَاءِ وريَاحَ البَحْرِ وصَمْتَ الجحِيم، وصَمْتَ الجحِيم، وصَمْتَ الجحِيم، يَعْبُدني النَّاسُ بِطُرُقٍ شَتَّى، وعَمْتَ أَسْمَاء شَتَّى، وعَمْتَ أَسْمَاء شَتَى، وعَمْتَ أَسْمَاء شَتَى، لَكِنَّ اسْمِي الجقيقيَّ هُوَ إيزيس. لِكِنَّ اسْمِي الجقيقيَّ هُوَ إيزيس. بِه ارْفَعُوا إِلِيَّ أَدْعِيتكم والابتهالات.

\* \* \*

أنا أَصْلُ الطبيعة، أنا الأمُّ الكونيةُ، سيِّدةُ كُلِّ العناصر.. عُبِدْتُ بطرقٍ شتى، وأُطْلِقَتْ عليَّ أسهاءٌ كثيرة، لأنَّ جميعَ أهلِ الأرضِ يقدِّسونني. الفريجيون سَمَّوْني بيسينونتيكا؛ أمَّ الآلِمَةِ.

والأثينيون سَمَّوْني أرتميس.

وعند سكانِ قبرصَ، أنا أفروديت.

وفي كريتَ، أنا آناوكينيا

آخرونَ عرفوني باسم: بروسيبيرين. وباسم: بيلونا. وباسم: مُكَاتي. وباسم: رامومبياً. أما المصريونَ المتفوِّقون في العلم القديم، وفي عِبادتي بِمَا يليقُ بألُوهِيَّتي،

فقد دعوني باسمي الحقيقيِّ: إيزيس.

學 學 學

يُوْمَ أُفنِي كُلَّ ما خَلَقْتُ
ستعودُ الأرضُ محيطًا بلا نهاية،
مِثْلَمَا كَانَتْ فِي البَدْءِ.
وَحْدي، أَنَا، سَأْبقى
وأَصِيرُ كَمَا كَنْتُ قبلا
وأَصِيرُ كَمَا كَنْتُ قبلا
خفيةً،
خفيةً،
عصيةً عن الأَفْهام (١).

 <sup>(</sup>١) هذه الترانيم، وبهذه الصيغة تحديدًا، أوردتها بين ثنايا رواية «ظل الأفعي» بعد العكوف على نصوصها المتفرقة في لغات مختلفة، وفي صيغ لغوية متعدَّدة. فجعلتها على تلك الهيئة، وحافظتُ فيها على روح النص، وعلى مساره ومراميه البعيدة.

# ◊ «هيباتيا» الفاضلةُ، الفاصلةُ بين عصرين ◊

الليلة الماضية تولاني الضّجرُ من هجهات الهموم، فأردتُ السفر، كان قومي يعجنون خبزهم بدقيق الهوس الممزوج بالهواجس وشواره الفِكر، ويتعجّبون من أخبار الحبلى التي ألقت على الأرض حملها ملصًا مريعًا، بعدما تقطّعت جدائلها الجاذبة للأمل. فتركتُهم كلهم عند مغيب شمس اليقين، وأخذتُ زوَّادتي الخاوية وخرجتُ من خوائهم الممتد فيهم منذ قرونٍ حالكةٍ كقرون الخرنوب، وخلافهم حول الحاكم المطلوب تنصيبه رئيسًا لبيت الدُّمَى الدامع، الدامي، بعدما أسكتوا قسرًا مناديًا عاقلًا كان يصيح فيهم: لا تترقبوا المجيء والأبوابُ موصدةٌ، ولا تتمنوا الأماني. فلا عبرة برئيسٍ للبيت لن يكون رأسًا، ولا معنى للرأس من دون بَدَنِ صحيح.

في طريق خروجي من الباب الخلفي للبيت، رأيتُ في حوش البيت صبيانًا يلعبون في خلالِ ظلال المساء التي امتدت، بعصيَّ مُعوجَّةٍ وكُرَةٍ مشوَّكةٍ غير مستوية الاستدارة. ورأيتُ وراء الصبيان صبايا ينتحين جانبًا، وينتحبن، لأن أجملهن تزوَّجت الشيخ الصحراوي الذي اغتال حبيبها واغتصب أمها واستولى على أرض أبيها. ورأيتُ

الأمهات صامتاتٍ يتحلَّقن حول مغنيةٍ غجريةٍ، تشدو متحشرجةً السوت بكلماتٍ مبهماتٍ تشتبك بشعرها المنفوش. ورأيتُ رضيعًا بتكلَّم في المهد قائلًا إن أمَّه هجرته، وحَرَّمتْ عليه قبل هجرانها المرضعات، وتركته يجوع.

قبل وصولي إلى بوابة الهروب الليلي المعتاد، ناداني رجلٌ جاءني من القصى المدينة يسعى. أتى يسري متوكتًا على منسأة تأكلها دابة الأرض الأكول، وتوشك على كسرها، لكنه غافلٌ لا يدري بها يجري.. بأنفاس تتهدَّج واستعطاف فادح الأسى، استوقفني ليخبرني بأن الملأ يأتمرون على أنفسهم نهارًا، فإذا أحاطت بهم ظلالُ المساء استلقوا منهكين وأخذهم نومٌ غير رحيم، وهم في نومهم موجوعون. وقال إن أبقراط قال: ما دام النوم في الأمراض المزمنة يسبب وجعًا، فذلك الحيرُ الموت.

وقال أيضًا إنه لمح في وهج الظهيرة قومًا يتخفّون في ضوء الشمس، ويدبّرون فاجعة لترويع السكان الآملين في الأمان. وقال إن مَنْ راح استراح، لأن موتًا كثيرًا يهرول بين خيام الأقارب ويجوس بأفيال المجوس خلال الديار. وقال إن الموت صار رحيمًا، يحمل الراحة هدية لليائسين، ويترك الذكرى للحالمين والفرص الرخيصة للرخيصين.. وقال غير ذلك كثيرًا، فألقيتُ أقواله كلها في بئر سحيقة عند الناحية المسهاة «لا مكان» وتأسّيتُ بأن قومي قد يبرءون، وسوف ينسون الليلة أن موعدهم الصبح، وسوف يئول نسيانهم إلى نسيان. لأن الإنسان والنسوة والناس، مشتقةٌ كلها من النسيان.

عند بوابة البلدة حبسني الحراس، ونهرني كبيرهم الله علمهم السحر والحراسة، وصرخ في وجهي زاعقًا بالمعتاد: «أولا ننهك عن العالمين» ونحذّرك مرارًا من مفارقة البيت ليلا؟ فقلت معتذرًا إنني أهوى السهر، وأميلُ إلى مشاهدة أصول الصور، وسوانح الأسرار المتجلّية من بعد الغروب إلى وقت السّحر، السّحري. فأمرَ بحبسي.

بعد ساعةٍ سكتتِ الأصواتُ، وسحبتني من مجبسي نساتُ المساه واتسع أمامي المدى.. سَرَتْ بِي النساتُ إلى الشاطئ، حيث اللسان الصخري الذي تتنزَّل عند حافته البحرية العقولُ العشرة، فلم أجد منهم جالسًا في الموضع غير واحدٍ. سألته عن الباقين ولماذا لا أراهم، فقال: لا شأن لك، ولا لك إلى رؤيتهم سبيل. اعترضتُ عليه بأنني رأيتهم هنا من قبل، فلم يَرُد، ولما رجوته بلسان الحال وآلام السؤال، قال: بل رأيت ظلاهم الممتدة فيَّ، لأنني وحدي العقل الفعّال في الإنسانية، وما فوقي عقولٌ مُفارقة، لا قدرة للبشر على مشاهدة أنوارهم التي تدكُّ إذا تجلّت جبالَ المحسوس. فلا تنشغل عما يمكن الك، بما هو محجوبٌ عنك.

عصفتُ من حولنا ريخٌ كأنها إعصارٌ في قلبه نارٌ، واهتزَّت الأركانُ وتأرجحت الموجوداتُ. فوجدتُ أن الحالَ قد يسمح بأمرٍ طالما كنتُ أبغيه، فبسطت ذراعيَّ حتى صارا بعد حينٍ جناحين حلَّقتُ بها فوق النواحي، ورأيتُ بعين عصفورٍ سَطْحَ البيوت النائمة، وسقف الفنار الذي صار قلعةً للملوك، وطرتُ فوق الميناء الشرقي الذي لم يسترح

مرجه يومًا من التحرُّ ش بصخور الحواف، ورأيتُ في ماضي الطرقات امرأةً أعشقها، تموت.

بعد حينٍ هدأتِ الريحُ فهدأتُ، وعدتُ من الطيران إلى الموضع اللهروش بالصخر والرمال، حيث يتجلّى لي العقل الفعّال. وقبالته جلستُ فوق صفحة الماء، فرأيتُ على ضوء النجوم وجهه الفياض بالنور، وتحقّقتُ من ملامحه الجامعة بين وجوه بني الإنسان. النساء منهم والرجال، والمعمّرين والأطفال. فعرفتُ أن سوانحه مستباحةٌ لكل متطلّع يستطيع أن يجلو من قلبه المرآة، فتنعكس عليها صورُ الإدراك وأصول المعقولات، فيحظى بهبّات الفهم وهبّات الأفكار الفريدات. ولأنه يحتفي بالسؤال الجيد، فقد استفسرتُ منه عا رأيته الفريدات. ولأنه يحتفي بالسؤال الجيد، فقد استفسرتُ منه عا رأيته حين حلّقت فوق ساء المدينة، وسألته عن تأويل رؤياي. فقال:

أما الميناء فقد أمر ببنائه الإسكندر، لكنه استعجل الرحيل ولم يستطع الصبر حتى يراه، فهواه الذي كان غلّابًا عليه أنساه ما علّمه له أرسطو ولقّنه في الصغر إياه. وهكذا أعهاه عن عمق الفلسفة الهوسُ بالفتوح، حتى انقضى أجله من دون اللحاق بها تمناه. وأما الفنار فكان للمساكين العاملين في البحر، وكان يُنار للمسافر البعيد ليهتدي ويُقبل، لكنه انهار. وصارت أحجارُهُ جدران قلعة تصدُّ وصول القادمين، بالنيران. حوتِ الجند حينًا ثم خوتْ، فخلا إليها الخائفون من المحبين، والحالمون، وزخرفوا حوافها بالأحلام المستحيلات.

وأما المرأةُ العاشقة المعشوقة، المشرقة المحروقة، فهي المقتولة منا منذ العام ٤١٥ بحسب الأعوام التي تحسبون لميلاد المسيح الذي تعرفون، واسمها من الأزل إلى الأبد «هيباتيا»، ولم تتلقَّ النساءُ من فيوضاتي، ولا تلقَّى الرجال، مثلها استقبلت. وقد تقدَّمتُ، لكنها بعد حين تأفَّفت، حين رأت الكلاب تلحس الإناء السكندري البرَّاق، وتخرِّب جدران بيتٍ كان معمورًا فصار مهجورًا.

#### \* \* \*

رأيته يذكر ما يثير الأسى، بغير انفعال. فعرفتُ أنه عقلٌ كايًّ فعًالٌ، لا يعرف عاطفةً ولا ميلًا عن الصفاء السرمديِّ التام، مثلها هو الحالُ في انفعالات الإنسان. فالمناسبة بينه وبين البشر، هي الفيضُ والفعلُ منه ومنهم التلقِّي والانفعال. وقد انفعلتُ بها قال، وأردتُ التفصيل في خبر المرأة البهية، التي قُتلت في ماضي الإسكندرية وانطوى ذِكْرها. فقال بإجمالٍ إنها هيباتيا، السامية، الفاضلةُ، الفاصلةُ بين عصر النور وزمن الظلام. هي انقشاعُ غيوم، ونتاجُ علوم عاشت قرونًا حتى استطاعت صياغة جوهرها الفريد. فلها أهدر البؤساء هذي الجوهرة، وأطفئوا بالغلِّ المصباح المنير، بقيت الإنسانية قرونًا تعسُّ في الظلام حتى صار البشر كالخفافيش.

قلتُ: فمتى يكون في الإنسانية مثلها، ثانية ؟ فقال هذا يحتاج صبرًا طويلًا، فمثلها لا يكون كل حين. غمرني الأسى وأردتُ منه السلوان فاستزدتُ، فقال: في زمنٍ مضى، لم يكن العلمُ إلا سكندريًّا. وما كان

بالعالم آنذاك ملوكٌ راشدون، مثل البطالمة الذين كانوا باللسان يونانًا، وبالهوى والإقامة مصريين. وقد أقاموا هنا معبدًا ليكون معهدًا للعلم، واسموه «بيت ربات الفنون» لأنهم من غير شرح ولا تفهيم، أدركوا أن شمس الإبداع تشرق عليهم من نوافذ هاتيك الربات. وكانت «هيباتيا» يوم أقاموا للمعرفة بنيانًا، نطفةً حَبَلتْ بها العقولُ لخمسةِ قرون، ثم ولدتها مشرقةً بهيةَ القسمات منذ زمن المهد وحتى لحظة اللحد. فهي فكرةٌ بسقت وبذرةٌ سُقيت بهاء الروح والعقل والأدب الرفيع، على يدِ أعلام من العلماء عاشوا جيلًا بعد جيل، وتوارثوا المعارف حتى أورثوها «هيباتيا».. وكانوا من قبل مولدها بقرون قد ألحقوا بالمعبد المعهد، المكتبة التي آلت يوم حرقوا هيباتيا للانهيار. فصارت، بعدما كانت موئلًا لأبناء النور والفهم وحفظ السابق من العهود، هرَّاجةً بالفوضي مثل جبلايةٍ للقرود. اندرس فيها الدرسُ القديمُ واندثر الألقُ التليدُ، فأمست النفوسُ معتمةً والمواليدُ ما بين مدفونةٍ ومَوْءُود، وغدا قلبُ الأمومة من يومها خاويًا، أو هو من بعد الفرح مفثود.

قلت: ألا يمكنك الكلام، إلا مجازًا ورمزًا؟ فقال: كلماتُ الحكمة مرموزةٌ لا محالة، فلا تردَّ الرمزَ عنك ولا المجاز، ولا تردَّ عليها، فإن بها يفوز عابرُ الهوَّة، ويجتازُ من فاز. وخُذْ منها ما تعكس مرآتك، واحفظ بقلبك كلَّ ما فاتك. حتى يأتيك اليقين، ويقوم عليه عندك الدليلُ والبرهان. وما التعقُّل، إلا إقامة الدليل وسطوع البرهان. وقد كانت البرهنةُ طيلة خمسة قرونٍ، سكندرية، فكنتُ أيامها أكادُ أقيم

دومًا بهذا المكان وأنسى بقية بني الإنسان، لأنهم نسوني في ذاك الرماد فنسوا أنفسهم. وأنا لا أذكر إلا من تذكَّر، وليس عندي من العواطف ما يعصف بعقول البشر الفانين، فيردُّهم إلى هُوَّةِ القردة الخاسئين.

قلت: وكيف يكون الفهم من غير عاطفة؟ فقال: الإدراكُ الفولم مجردٌ ولا مشاعر فيه، والعقلُ الخالصُ صافٍ عن كدرِ البشرية و من اختلاط الوصف بالموصوف. فإن تدبَّرت الأمر، رأيت العقولَ برناعن ملامسة المحسوس، وأدركتَ مأساة الإنسان الجامع بين ما يختلف ويتناقض، فعرفت بذلك سرَّ الحيرة الناتجة عن تفرُّق القلب والنظر العقلي. وقد كانت هيباتيا حائرة بين عقلها وقلبها، ثم هدا ثوران القلب فيها، فصار عقلها قلبًا جميلًا اختار لها الموت بديلًا للجهالة والهوان.

### \* \* \*

جرت بين عقلي الأرضي المنفعل والعقل السماوي الفعّال، من دون ألفاظ، أسئلةٌ حيرى جاءت عليها إجاباتٌ بالإيجاب شافياتٌ، فمن هذه الأسئلة وتلك الإجابات: هل عاشت هيباتيا حياتها كلها في الإسكندرية؟ نعم، ولم تفترق عنها لأنها لم تعرف موضعًا في العالم، أجمل منها. هل رأيتها كثيرًا؟ نعم، كنتُ دائم التجليّ على أبيها، وكانت دومًا معه منذ طفولتها المفعمة بالاندهاش. هل كان اسم أبيها ثيون؟ نعم، كان لها أبًا وأمًّا، فتعلَّقت به وأحبَّت لأجله الفلك والرياضيات من هندسة وجبر وحساب.

المن الحبر عربي النشأة، ولم يظهر إلا بعد حين على يد الله بن حيان، ولذلك نُسب إليه لفظ الجبر. أم تراني مخطئًا؟ فقال صمت قليل: ما كان الجليل «جابر» رياضيًّا أصلًا، ولا اشتغل الدسة أو حساب. وإنها كان ماهرًا في الكيمياء، ومتوغلًا في الأسرار.. سألتُ: فأين إذن ظهر الجبرُّ؟ فأجاب: الجبرُ سكندري الأصل، ومنارته القديمة في هذه المدينة كان رجلًا اسمه «ديو فنطس» منه عرف الناسُ هذا العلم، واشتغلوا به من بعده.

قلتُ: ما علينا الآن من ذلك، حدِّثني فقط عن «هيباتيا» وإن لفضَّلت بالإشراق، أفِضُ ولا تكتم سرًّا. واحكِ قول الحق، الذي ليه يمترون حين يزعمون أنها كانت ساحرةً، ومشعوذةً بالدجل. فعاقبوها بأن سَحَلوها، ثم قشّروا بالأصداف جلدها عن لحمها، ثم أضرموا فيها النيران وهي حية، فأحرقت ذكراها كل قلب سليم وعقل مستقيم.. فقال، إجابةً على هذا الكلام الأليم: هي امرأةٌ، والنساء جميعهن ساحراتٌ على اختلافٍ بينهنَّ في مقدار سحر الأنوثة الفتَّان الفتَّاك، وقد كانت معشوقتك «هيباتيا» تبلغ من السحر الأنثوي غاية الغايات، ولكن سحر العقل الوقور كان يحوطها أيضًا ويذهب معها حيثها ذهبت، فتسبى الألباب بالسحرين: السرمدي، والبرَّاق. أما الدجلَ والشعوذة، فهذه تهمةُ جاهزةٌ عند الدُّجَّالِينِ المشعوذينِ، يلصقونها بمن يشعرون أمامه بالضآلة وهوان الذات. فيظنون أنهم بالتهوين من العالي يرتفعون، وبإهانة السامي من حقارتهم يتطهَّرون.. فإذا ازداد سمو المفترق عنهم بالحال والمآل وعلو الهمة وارتفاع الهامة، طرحوه أرضًا بالأفعال بعد الأقوال، وقتلوه كي يسلبوه المكان والمكانة. وبئس ما يفعلون.

وقد حزنتِ الإسكندريةُ وأظلمتِ الدنيا بعد مقتل هيبانا السنة المذكورة، وخلت الأعوامُ من الأعلام في العلم لعدة دم حتى جاء "جابر" المذكور بعد أربعة قرون. ولم تظهر في سماء الم نجومٌ من النساء لمدة خمسائة عام، وتحقق الوعيد الذي كان "كليان القسيس قد أطلقه من قبل ميلاد هيباتيا بقرنين من الزمان، حين قال إنها جئتُ لأدمِّر أعمال الأنثى.

#### \* \* \*

البشرُ تُعساء، يهدمون ما لا يفهمون. يدمِّرون الأنوثة لإعلاء الذكورة، ولا يدركون أنهم بذلك يخسرون السابق واللاحق، ويُلحقون بالمسحوق الماحق، ويحرمون الجوهر الإنساني من اكتاله البرَّاق، فيُعتم، ويعيش في الحلكة الرجالُ مع النساء. ألا ساء ما يحكمون. وربيا كان الأمر يهون، لو كان في الناس من أمثال هيبائيا كثير. لكن الرمل في الأرض هو الوفير، أما فصوص الجواهر فهي القليل النادر. غير أن خراف الرب ومعزاته وأغلب الدواب، يرون المرعى أهمَّ من المعنى، ويتوهمون أن العشبَ أشحُّ من الألماس.

ما الذي كان يشغل عقل هيباتيا؟ صورةُ الأرض وموضعها بين أجرام السهاء، فمن قبلها بقرون أبدع السكندري البارع الكوديوس بطليموس كتابين، أحدهما في جغرافية الأرض والآخر في شكل السهاء. لكنه كان يظن أن الأرض هي مركز الكون، فغلب ظنه على العلماء والجهلاء. فانهمك هؤلاء في شرح الكتابين وإيجاد الحل الرياضي لحركة الأفلاك حول الأرض، وأولئك ظنوا أنه ما دامت الأرض مركز الكون، فإن الإنسان هو مركزُ الأرض والكون وابنُ الأرض مركز الكون، فإن الإنسان هو مركزُ الأرض والكون وابنُ

الاله. أفرأيت بؤس مَن اتخذ إلهه هواه، وقصره على الرجل من دون امه وأنثاه؟ فلا هو عرف سرَّ الإنسان، ولا أدرك للكون معنى، ولا مسل يومًا إلى معرفة حقيقة الإله.

.. كانت هيباتيا وهي طفلة، تتأمل أباها «ثيون السكندري» وهو رح لطلاب العلم ما كتبه «بطليموس السكندري» عن الفلك، التمنى أن تكون يومًا مثل أبيها، ثم كانت. لكنها اكتشفت رويدًا أن حسابات حركة الفلك لن تنضبط أبدًا على هذا النحو، ورأت ل كتابات «أريستارخوس السكندري» صورة أخرى للأجرام السهاوية، تتحرك فيها الأرض مع بقية الأجرام السهاوية. لكن هذه الكتابات لم تكن مكتملة، فتمنَّت أن تكملها يومًا هي، فانهمكتْ في الأمر حتى كادت أن تتمه، ولكن قَتَلها المهووسون. فتأخّر على البشرية هذا الاكتشافُ زمنًا طويلًا، حتى نهضت أوربا وقال «كوبرنيكوس» مقالته عن مركزية الشمس في المجموعة الفلكية التي تدور حولها الكواكب وهذه الأرض، فلا ثمة مركزية للإنسان. ولا معنى لما اعتقده أهل الظنون، من أن الرجل هو صورة الله. فما الكل إلا دورانٌ في دوران، وما الدائرة إلا أتم الأشكال، ومن هنا جاء الإشكال. ولذلك كتب "نيتشه" قريب العهد بزمانكم، ما نصُّه:

«في زاوية بعيدة من الكون، حيث تترامي آلاف النجوم والمجرَّات، جاءت على أحد الكواكب حيواناتٌ ذكية اسمها البشر، اخترعت المعرفة. وكانت لحظة الاختراع هذه، هي أكبر ما شهده التاريخ الكوني من زيف، وتبجُّح. غير أنها ليست سوى لحظة، إذ يكفي أن تتنهَّد الطبيعة، حتى يفني الكوكب وتموت تلك الحيوانات الذكية».

# ◊ هَرَجُ الدُّهُورِ، بعد تَقْدِيسِ «سيرابيس» وتَدْنيس «حَتْحور» ◊

رأيتُ بالأمس فيها يرى النائمُ والصاحي، أن الربة القديمة «حتحور» تركت صورتها كبقرةٍ ولودٍ وَدُودٍ، تهب للناس الحليب وتحرث الأرض وتخصبها. واتخذت صورة اللبؤة الشرسة «سخمت» ذات الأنياب الفاتكة والمخالب الناهشة والغضب المستطير. أحاط بي الوجلُ، فتركت سريري الوسنان الآمن، وقد تحقَّقتُ بالمعنى الذي أشار إليه الشاعرُ يوم قال: أبوك احتمى بالنصوص، فدخل اللصوص. بخطواتٍ حيرى سرتُ بحذاء البحر حتى جلستُ عند حافة اللسان الصخري، مستبشرًا بالنسيم السكندري ذي العبق السحيق، وآملًا في تجلِّي العقل الفعَّال في الإنسانية. لعل فيوضاته ترتسمُ على مرآة ذاتى، فأدركُ السرَّ الكامنَ خلف الظاهر من الأمور، وأعرفُ علَّةَ ما جرى من تهريج الأهل طيلة هذه الدهور، فوجب على الربة التأديب.. طال سكوني وتوغّل المساءُ بي، بينها الوقتُ ينتصبُ بداخلي كالسكين، مع دوام احتجاب الفيوضات وانعدام أثر التجليات.. بعدما انتصف الليلُ واشتدَّ البردُ وخلا الخواءُ المحيط بانفرادي، مرتني الحسرةُ وأخذني مني الضجرُ، فتركت موضعي الأثير المجوس خلال الديار الخالية من الأفراح والآمال، عسى سَرَياني واسيني. فلا يستولي عليَّ الأسى، ويسلبني السَّلْبُ المتسلِّل إلى سائر النفوس مع الأنفاس.

سرتُ في الطرق المهجورة مستسلمًا حتى أنهكني التطواف الليلي وهَدَّ أركاني، فارتميتُ تحت شجرة «الجميز» الرامزة عند القدماء، إلى عطاء الربة حتحور. فرأيتُ الأثر قد اندثر، وتناثرتْ من الشجرة الشجونُ. تعلُّقت بأذيال الآمال، وقلتُ في نفسي: لعل الظلُّ يمتد بعد حين من حولي، ثم تأتي الشمسُ فتكون عليه دليلًا. لكن عتمة العشى استطالت، ثم جاءني صوتٌ من بعيدٍ فأصختُ السمع حتى وصلني هسيسٌ هَرَج، جاء من جهة الميادين التي صدحتْ يومًا بترانيم الحرية، فنظرتُ ناحيتها وحدَّقتُ في نشرات الأخبار. ليتني ما فعلت. رأيتُ خلف از دحام الشاشات احتجاب الحقائق، ولمحتُ في الزوايا المعتمة موتى يتساقطون من دون صخب ومن دون حساب، فمرَّ بخاطري احتمالٌ مربع: القاضي هو القاتلُ، وكُلُّ بريءٍ سوف يُدان في الميدان.. ثم أدركتُ أن هذا الاحتمال محالٌ، لأن الله شديدُ المِحال، وأن الخراب سيلحق بالمَحَال. فالليلةُ، عيدُ الفِصْح والفضح والعبور الألوهيمي بديار مصر، وهي موعد الوعيد المعبر عنه بالقول الرباني المزعوم: سأفعل فيهم أفعالًا.

عندئذِ أسرجتُ قنديلي، وتقدَّمت نحو القوم الذين ظننتهم

يتظاهرون لأنهم يؤمنون بالغيب، فيقيمون الأفراح ابتهاجًا بها جاهم من المنح الربانية. لكنني أدركتُهم حين أدركتُ أنهم يحتفلون بالرنحو التيه، ويحتفون بالتهاويل التلمودية والتوراتية وبكل قول سلف فلم أُطق زَيْف مَنْطقهم وهرج مناطقهم، فأطفأتُ سراجي بنف صادقة، وكذّبتُ بهتان ناطقهم. صخبوا عليّ، فهجرتُ موضعه وأتيتُ الساحة الرحبة الخالية، ومنفردًا وقفتُ منتظرًا ما قد يأتي ما لتجلّ الواهب للفهم، وقد لا يأتي. وبقيتُ هناك ساكنًا عسى التها يمهد لاستقبال الفيض المفتقر إليه، لكن ظهور اللوامع ظلَّ عسيرًا،

استجلبتُ بالابتهال فيوضات العقل الفعّال، ورجوتُ مجي، الإشراق بترنيمة لشيخ الإشراق تقول: يا قيوم، أيّدنا بالنور وثبتنا على النور واحشرنا إلى النور، واجعلُ منتهى مطالبنا رضاك، وأقصى مقاصدنا ما يعدُّنا لأن نلقاك. ظلمنا نفوسنا، ولستَ على الفيض بضنين. أسارى الظلمات بالباب قيامٌ، ينتظرون الرحمة ويرجون الخير، الخيرُ دأبك اللهم، والشرُّ قضاؤك. أنتَ بالمجد الأسنى مقتضى المكارم، وأبناء النواسيت ليسوا بمراتب الانتقام.

\* \* \*

وأخيرًا تم المأمولُ، ونقلني الوقتُ إلى مكانٍ كان فيها سبق مقدَّسًا، وسيكون يومًا مُبجّلًا. هو معبد الربة حتحور، القائم في البلدة المسهاة اليوم «دندرة».. رأيتُ خارج الأسوار شابًا يتكلَّم بلسانٍ يضطرب، وشفتينِ ترتعشانِ، فلها اقتربتُ منه أخبرني بلسانٍ يضطرب، وشفتينِ ترتعشانِ، فلها اقتربتُ منه أخبرني

الموال. منها أنه هرب للتوِّ، من العاصمة التي يختبئ فيها الحراسُ اللين ساء بهم المآل، فتدهورت بالناس الأحوال. قال وهو يلهثُ الفاس مُستغيث، إنه جاء ليُخبر الكاهنة بأن الأهل ترتجف فيهم الفرائص، لأن الفرائس التي كانت بالأمس عرائس، ابتلعها غولً السلطان وسكَّانُ البرلمان، لا لذنب وقع منهنَّ، وإنها كي تُسكت الرهبةُ الأصواتَ ويهرب المنادي بمقاضاة القضاة، والحكم على الحكام، وغير ذلك من البدع مثل بغض البغاة والطغاة والرواة الذين يكذبون.. سَكَتَ الشابُّ الذي شاب، حينًا، حتى عاد إليه صوته فقال إن المتهوِّسين الذين يكرهون الأطفال ويكنزون الأموال ويحبون الارتفاع بشواهق الجدران، يؤكِّدون أنهم وحدهم الأصلاء. لأنهم أبناءُ كبير الجند، الذي علَّمهم السحر والفجور وإطفاء النور. وهم ينتحبون كيلا يتنحى عن سرير الحكم أبدًا، وسوف يفعلون المخازي ويجرِّفون الجنَّات ويتعالون بالأبراج البالية الطامحة إلى مناطحة السحاب والرباب، معاندين الآية الباهرة ﴿ يَلْكَ ٱلدَّارُ ٱلْآخِرَةُ نَجْعَلُهَا لِلَّذِينَ لَا يُرِيدُونَ عُلُوًّا فِي ٱلْأَرْضِ وَلَا فَسَادًا ﴾.. قال ذلك ثم أضاف بعدما نكس رأسه، ومَدَّ إصبعيه لينزع عن عينيه ما ظننته قذي ثم ظهر أنه شَظي، إن الصغار صاروا يتبجَّحون بأنحاء البلاد، وهم اليوم يتلهُّون بفقء فُقَّاعات القانون، مثلها كان الكبارُ سابقًا يفعلون.

لما قال ما قال، فاهترأ القلبُ من كلامه وسال. ضحكتْ طفلةٌ أطلَّتْ علينا فجأةً من شرفةٍ فسيحةٍ تحت الأرض، وراحت تغنيً مستهترة بكلمات مأثورة عن واحد من الحكماء السبعة القدماء. الله ببلاد اليونان عاشوا، وما عاثوا.. كانت الكلمات تقول: «القانون ما خيوط العنكبوت، يعوق الهوام والحشرات الصغار، لكنه يسمع للكبار منها بالمرور، مع أنها عمياء لا ترى النور».

فور انتهائها من الغناء الشجي، سمعتُ صلصلة الجرس الذي يدكُّ الأركان، واختفت المشاهد كلها، وسطع بعقلي العقلُ الفعال بغتة، وهو يصرِّحُ بنبرة الواثقين: قد وقع الأمرُ الذي كنت عنه تحيد، فدعُ تلك الرموز جميعها، واضربُ بعضها ببعض بقوة، كي ينقدح السراجُ الهادي إلى سرداب الكنوز، وامضٍ إلى حيث تؤمر، ولا تجلس فوق صخر قد تجمَّر، واقطع رجاءك في لقاءِ الكاهنة. في أثم الآن كهانة، ولا عاد المعبدُ معمورًا. سألته: فيا بالُ القرون الأولى وما انقضى من عَبق العصور؟ فقال: ذهب به هَرَجُ الجهَّال عبر الدهور، انقضى من عَبق العصور؟ فقال: ذهب به هَرَجُ الجهَّال عبر الدهور، فقد أفسدوا في الأرض وهم يظنون أنهم لداعي الحق يصدعون. رجوته أن يستفيض، فأضاف ما سأتلو عليكم منه ذكرًا وأذكر منه طرفًا، والعُهدة في ذلك على الفياض الذي أفاد بالآق:

رأى المصريون المبكرون الذين كانوا قبل الزمن المسمى عصر الأسرات، أن للتحنان ربة اسمها «بات». ثم حوَّروا المعنى ليكون بالعربية التي سوف تولد بعد ألوف السنين «بيت» فصارت الرَّبَة تسمى: بيت حور، وتُنطق بلفظهم: حتحور.. وحكوا عنها قصصًا صاغها وعيهم المبكر، البرَّاق، المبهور بأصل الوجود وابتداء الكون وحقائق الأشياء. فكان مما سطروه، وصار من بعدهم مسطورًا، ثم صار أسطوريًا؛ سيرة الربة حتحور.

وردت سيرة «حتحور» أول مرة في لوح «نارمر» فدلً ذلك على القة حضورها في وعي المصريين القدماء الذين مهدوا للناس سبل الرقي، وأدركوا أن الطبيعة الواهبة لن تكون إلا مؤنثة، ولا يمكن التعبر بالرمز عنها إلا المرأة الأم، فرسموا «بات» التي بات اسمها احتحور» ونُطق لاحقًا «هاتور» على هيئات شتى، نُقشت على حجر أو رُسمت على الجدران. فآونة هي امرأة بهية رشيقة القوام على رأسها تأج يضم كُرة الأرض، بين قرني بقرة ولود حلوب. وآونة هي وجه أم حنون، بجانبيه أُذنا بقرة، وآونة هي بقرة كاملة تثير الحرث وتسقي الزرع ويمتلئ منها بالحليب الضرع، وعلى رأسها التاج القديم، وآونة هي لبؤة، جالسة كالنساء الحارسات لأطفالهن.

وحكى المصريون ما يحاكون به قصة ابتداء الخلّق، ترميزًا، فقالوا إن للأكوان إله أول اسمه المحتجب، هو بحسب اللسان القديم اسمه «آمون» الذي تحوّر في صيغ كثيرة بحسب اختلاف اللغات: آمن وأمِن وإمون وآمين، وهي أسهاء عديدة تعني جميعها المعنى الأول للاسم «المحتجب». وفسَّروا سرَّ احتجابه بأنه بعدما أمر «خنوم» المسمى لاحقًا «خرَّاط البنات» بتخليق البشر من الطين والحمأ المسنون، وتكاثروا. وبعدما عاش بينهم فَرِحًا بهم، لأنهم كمثل أبنائه وأحفاده المحبوبين وأسباطه. وبعدما أهداهم إلهة السهاء الحانية «حتحور» التي هي بيت الإله «حور» المسمى التباسًا حورس، فكانت حتحور التي هي موئل حور وحضنه وملاذه الآمن، ومرضعته، وربة الرقص والموسيقى والبهجة العلوية العميقة. وبعدما أتمَّ الحال، استراح.

لكن البشر فسدوا وفشى فيهم التبجّع، فأمر آمون حتحور بتاديهم فتركت هيئة البقرة واتّخذت صورة اللبؤة، وأشبعت الفاسدين تقبه حتى فزع منها القاصي والداني، وأشفق آمون على البشر من الفنا التام، فأسكرها بخمر لها لون الدم، ولما أفاقت استفاقت، ورأت قسوتها على الأبناء فعادت إلى صورة البقرة، وصعد آمون آسفًا إلى ما فوق السهاء. وصار يظهر للناس من كُوَّةٍ وحيدة هي قرص الشمس فوق السهاء. واصبحت حتحور ربة للسهاء تُعرف عند المصريين بعين رع، وعند اليونان بأفروديت، وهي عند اللاتين فينوس. وما تلك جميعها، إلا رموزٌ للمعانى.

وقد قدّس القدماءُ من أهل مصر هذا المعنى، وأقاموا للربة حتحور المعابد في أنحاء دندرة والأشمونين وأطفيح التي طفحت مؤخرًا بكل ما يمتلئ به اليوم الإناء. فلما ساء الجوهر، وتجمهر الجهال تحت لواء العسكر من الرومان، فأزاحوا الأنوثة المرموز إليها بالبقرة وجعلوا محلها العجل «أبيس» المصوَّر على هيئة الثور ليرمز للإله الذكر: سيرابيس؛ رب الجنود. تراجعت عبادة ربّة الناس إلى أرض الصعيد لأنها موطن الابتداء، فصار المقدس هناك هو حتحور وابنها الماسك بالشخاليل الصاخبة، وهو المسمى قديمًا «إحِّي» والمنطوق اليوم بلسان الأسافل في المدن «أحَّه»، وهي اللفظة التي يطيق سماعها الناسُ اليوم في الصعيد، ولا يقبلون المتلفظ بها لأنها استدعاءً لإله المرح، وهم منذ قرون محزونون.

أما في الإسكندرية، فكان الإله المقدِّس فيها هو الذكر الثور

المتمثل بالرَّجل الملتحي "سيرابيس"، وباسمه أقاموا معبدًا أسموه السيرابيون" وكادوا يفلحون، لولا أنهم نسوا تربية الصغار. فعم الشقاء وتكاثر عُبَّاد "عنخ" المسوخ وعلا رمزُهُ المتحوِّرُ على هيئة صليب صار مطرقة هدمت معبد الإله المذكّر سنة ٣٩١ للميلاد الذي يتوهّمون، وكانت سنة الهدم هي سنة الاستعلان وإعلان المسيحية ديانة رسمية. وقد دُنِّست المعابد الحتحورية آنذاك، مع أنها ديانة أمومية تدعو إلى التقديس لا التدنيس. وتشوَّه بإزميل الجهل وجه الربة الرمز، فاندرست الدلالة وعاث الناس في العتمة.

كرهوا النور الأول فتركهم، فتاهوا، فأضلَّهم جهلهم وجعلهم في الظلمات يعمهون. وأخذوا من يومها يتقاتلون باسم الحق المزعوم، وإذا قيل لهم لا تفسدوا في الأرض، قالوا إنها نحن وحدنا المصلحون المتقون، والقتل هو جزاء الذين ليسوا بها نعتقده يعتقدون.. ومن هنا احتجب الإله عن القلوب وغاب سناه، لأن الغباء بلغ مداه. وحدا بالجهال إلى تقديس سيرابيس ثم تدميره، وتدنيس حتحور ثم نسيانها ونسيان المعاني، التي كانت تشير إليها الرموز والصور والتماثيل.

\* \* \*

ولولا ضيق الوقت والصدور، والميل العام إلى الفتك بكل ناطق بحكمة الدهور، ناهيك عن غلبة الهرّج وتراثه الممتد فينا عبر عصور، لكنتُ قد استكملت تدوين ما فاض من «العقل الفعّال» الذي فسَّرَ وأفاض.. ففي هذا القدر كفاية لمن فهم، وتعمية لمن كان في هذه أعمى وفي الآخرة أشد عمّى وأضل سبيلًا.

# ◊ استعادةُ الفَجْرِ الفائِت بذُكْرِ جلالُ الرَّبَّةِ ماعت ◊

لما بدا الأحياء في عيني كالموتى، تركتهم جميعًا غير آسف على الفراق وجلستُ ساكنًا عند طرف اللسان البحري الممتد في الليل والماء.. بعد حين من التحديق، لمحتُ في الأفق البعيد بشاراتٍ لا تظهر واضحةً في هجير النهار، ثم رأيتها ناصعةً عند انعكاس ضوء القمر، على صفحة اسوداد البحر المتموِّجة بلمسات نسات المساء، فاستبشرتُ بإشراقٍ قلبيِّ قريبٍ. يتجلَّى فيه العقلُ الفعَّال. ما خاب ظني ولا ساء سعيي، فقد بدأ نوره عندما انتصف الليل فبدَّد كل الويل الذي عانيته حين امتدت ظلال المساء في الليلة السابقة، التي استطالت لسنةٍ تامة من السنوات الكبيسة، أو هكذا بدت لي.

وقد أسعدني سطوعُ العقل الفعّال بداخلي وإشراقُ شموسه في باطني، فأخذتني عند صلصلة الجرس نشوةُ المأخوذ من الهوس، ثم غمرتني السكينةُ حين توالتِ الفيوضاتُ وتتالتِ المفهوماتُ.. وقد تذكّرتُ قومي، فاشتكيتُ هوانَ الأهلِ واضطراب الديار. وابتهلتُ إلى السهاء كي تنثر نجومًا لامعات في العتمة، لتهدي التائهين إلى سواء

السبيل، بعدما استدام بهم السوءُ وانكشفت منهم السوءات، وراح مَدَرًا كُلُّ مَنْ بقى حيًّا وكل مَنْ مات.

فلم حكيتُ الأمر إجمالًا بلسان الحال، أخبرني النورُ البهيُّ بأنه لا غنى عن ترجمة تفاصيل ذلك بالمقال، مع وعدٍ منه بالإفاضة والإفادة إذا استطعتُ تلخيص ما جرى أمامي في ساعات الليلة السابقة التي استطالتُ. فشرعتُ في الكلام من فوري، آملًا أن يصل صوتي والصدى إلى آخر المدى، وقلتُ متخيِّرًا من المفاظ أفصحها:

قبل ليلة الخامس والعشرين من شهر الخلاص وقهر القهر، استدام الهجيرُ بديارنا، فكانتِ الأعوامُ العجافُ ولوالًا متلاحة. حتى عَسرَ حسابها بالسنين. فقال بعضُ الناس إنها ثلاثون، وأكّد آخرون أنها بالتهام ستو ،. لكن الجميع اتفق على قبح ما جرى خلالها، إذ تصدَّعت الجدرانُ وتشقَّق البناءُ المدهون بطلاءِ رديءٍ له لونُ الغبار. وبعدما استطال صبرهم غضبوا، ثم وصل بهم السيلُ الغاضبُ إلى النَّد.

ثار الناسُ حين سمعوا الصوت الصارخ في البرية، يقول إن الأرض قد يرثها الصالحون والحالمون، وإن الحزاني بعد حين سوف يُعزَّون، وإن القوم موعدهم الصبحُ القريب. ولهذا خرج الأهلُ من بيوتهم الغابرة يستطلعون الغيب، فاعترضهم قارئُ الكفِّ الملتحي وزعم أن عنده الخبر اليقين، لكنه كان يكذب. رَمَته الصبايا ومعهن الصبية بالحصى، فتوارى سريعًا ليواري ما انكشف من سوءاته

ويعالج خزيه وخيباته. وانفسح الطريق. تقدَّم الناسُ صاحبه مؤكدين للملأ أنه من حَقِّ العصافير التغريد وإزعاج النائمين العسل على السرير الملكي المغصوب، وأن إسقاط الآيل إلى الاساحقُ مشروع، وأن الإناء الذي يغلي بنيران الغضب رَشَح، وأن السياقد اتضح.. فأرسل الفاسدُ للثائرين غلمانه ودفع نحوهم كل فتراله فما ارتاع الثائرون بل تجرَّءوا على الطلب، وراحوا إلى حيث البنادة المصوَّبة نحوهم، بنحورهم، وقذفوا في وجه الطلقات دماءهم. فلم تجد الأقدارُ بُدًّا من الانصياع على مضضِ لمطلبهم، وبذلك جرى الأمرُ المقدورُ. فلما انقضى النهارُ واحتجب النورُ، توالت ساعاتُ الأمرُ المقدورُ. فلما انقضى النهارُ واحتجب النورُ، توالت ساعاتُ الأمسية قاسيات، وتتالت وقائع ذلك اليوم المشهود.

في الساعة الأولى بعد الغروب، تدافعت الحشودُ فَرحة بالتنحّي المعلن، ورافعة من اللافتات الكبار ما يلفت الأنظار إلى أن الزمان قد استدار، فاختفت الفراعين مع المزيّفين، وانكشف الكذبُ فانكسف كهنة الكهف المشبوه، وانخسف المرموز إليهم بالنسور. ومن فوره، انهار بيت السَّفَاح الذي كان يستولد الزواني بالحمل السفاح. ولكن، نسي الناسُ لوهلة أن النقاهة لازمة بعد طول المرض، فاستعجلوا الفرح بالشفاء وطلبوا المرح، فخرج عليهم المهرِّجُ القديم وقد ارتدى الزِّيَّ بالحمل ألما من المحالم منهم أيَّ كبوة.

سأله المشاهدون المشدوهون عما يجب عليهم الآن عمله لرفعة

اللاد، ورفع المعاناة عن العباد. فقال المهرِّجُ: لا شيء يُفعل بعد الآن الاالبتهاج بالأفراح، والانهماك في الضحك الكثير الذي به يحيا القلب وتفرح الأرواح. ولمَّا وجدهم ينصتون، قال زورًا وبمُتانًا: ليس عليكم الالتفات إلى ما مضى أو ما سوف يأتي. فقد انقضت الأحزانُ، والحياةُ الآن تحتاج الراحة مع المرح والمجون. فصدَّق مزاعمه الأكثرون.

في الساعة الثانية من الأمسية. جاء الشاعرُ الذي كان لسانه في النهار مسحوبًا، ثم أمسى مسجونًا. فوجد الناس حول المهرِّج يتحلَّقون وعيونهم تدمع مع اشتداد الضحك، فسكت حينًا حتى ملَّ القومُ من تهريج المضحكين الذين أفلسوا سريعًا، فهال الجميعُ إلى استهاع القول المكين.. دبج الشاعرُ قصيدةً جديدةً، يقول في مطلعها وختامها: قد تكسَّرت هياكل المجوس، وانطفأتُ كل النيران التي كانت بالنفوس تجوس، فعليكم الآن بترديد النغات لأن الأغنيات تُؤرِّق الطغاة.

أعجبتِ القصيدةُ بعض الصغار فخرجوا يردِّدون من أبياتها في الميادين، فانزعج النائمُ على السرير، فاسترضاه الرفقاءُ القدماءُ بقطع بعض الألسنة. فها رضي. واستسمحه السَّدنةُ الغابرون في التجاوز عن صخب الصغار، فها ارتضى.. فها وجد أولئك وهؤلاء سبيلًا لتهدئة الحال، إلا التضحية بكثيرٍ من الرقاب، فأرسلوا ابن آوي منزوعَ المخالب ثابت الأنياب، فأنشبها في القلوب وسال من العيون دمٌ كثير.. قُرب ميدان التحرير.

في الساعة الثالثة من الأمسية. ظهر فجأةً داعٍ دَعِيٍّ حوله مُلتون وصرخ في الأجواء بأن المهرج والشاعر سواء، وليس للعباد إلا انتظار البعث المعاد، فردَّد لسانُ المؤمنين: «آمين».. كانت الساحة خالو والناسُ ساكنين في مخادعهم يحوطهم هَمُّ مقيم، فتقدم الداعي واعتلا منصَّة العِظات وحَمَدَ الربَّ ثم أثنى عليه، ومن بعد ذلك قال: يا أولى الألباب، كيف غاب عنكم أن المهرِّج واحدٌ من أذيال السلطان، كان يضحكه عليه فصار يُضحكه عليكم. ويضحك معه. وأما الشعرا في فمعروف عنهم بلايا، فهم بالأغنيات يَغُوون البلهاء التوَّاقين إلى الغد فمعروف عنهم بلايا، فهم بالأغنيات يَغُوون البلهاء التوَّاقين إلى الغد المشرق، ثم في ساعة النزال يهربون فتراهم بأنحاء الدلتا وأقاصي الصعيد يهيمون، ويهيمون القلوب بحكايات العشق المحرَّم المؤدِّي الى جهنم. والحقُ صَدَعَ والذكرُ صدح بأنهم دومًا غاوون، وأنهم إلى جهنم. والحقُ صَدَعَ والذكرُ صدح بأنهم دومًا غاوون، وأنهم يقولون ما لا يفعلون.. ردَّد لسانُ المؤمنين: «آمين».

لما شاعت مواعظ الداعي، تشجّع الناس وخرجوا من خيمة المهرج، وانقطعوا عن الساحات لأنهم ارتابوا في قصيدة الشاعر وفي أنفسهم. واكتفوا من الموسيقي بخبط الدفوف، ومن المعارف بها هو مصفوف منذ قرونٍ فوق الرفوف. وهكذا ابتهج الداعي الذي تنمّس، وبعد فراره من الحبس تحمّس، فهال بعينيه ثم أهاب بالجميع أن يهبّوا للدفاع عن القدير العالي، مع أنه هو المدافع عن الذين آمنوا وأمّنوا للسلطان السلامة والراحة فوق السرير، لأنه الظلُّ الذي يدلُّ.. وأضاف الداعي لمستمعيه الذين راحوا يتكاثرون في المجالس مثل الأميبا، بالانقسام، أن «المرزبان» أبان بالتأييد القدوسي عن

الوان النعيم في الجنات، بعد تمام الوفيات. واستدل على يقين ما يقول شهادة الأموات. والمرزبان يخبركم يا أهل الحق، بأنه عن قريبٍ آتٍ ومعه البيِّنات. وليس يريد منكم إلا الدنيا، ليعطيكم في الآخرة الجنَّات.. فردَّد لسانُ المؤمنين: «آمين».

بعد حين لم يمتد، أطلُّ المرزبان من كُوَّة فأطال الرجالُ السجود واللَّحي، وحجبوا الغيد الأماليد ليرضى عنهم مرسالُ الساء. وساعتها اختفى الداعي بعدما أخذ معه بعض النسوة الملفوفات بالاسوداد، سبايا بعقود القران، فخلت الساحة للمرزبان الذي خطب في الأسماع وأنشأ يقول: ما دامت الآخرةُ هي المراد، فعلى الصالحين السعى وإعطاء الأصوات، وعليَّ الوفاءُ بالوعود بعد وقوع الوفاة. واعلموا أن درء مفاسد الفن البديع، أجدى من جلب المنافع بالعصيان المريع. وتيقنوا من أن الحق الوحيد هو الذي أقول، و لا بأس من بعد ذلك إذا فرَّ الفلول قبل سدادهم دية المقتول. وأبشروا بأنه حان وقتُ تزويج العروس، التي أتقنت من بعد الوقوف الاستلقاء والجلوس. وها قد تأدَّبت الناشز، فليستعد الخراف والماعز لزفاف قد تأجُّل. وعلى كل راكب للأهوال أن يترجُّل، فقد انزاح عن جميع المجاهدين هَمُّ الكفاح، وراح الذي راح. فليمرحْ أهل اللَّحي من بعد اللوم واللَّحي، وليرتع العابرون بالشوارع وينعمون بالوعد من بعد التشويش والشي، وعليهم كيّ تلك التزاويق التي رسمها الثوار، فالحوائط طفحت بالصور الوثنية، وهي تطلبُ الآن المسح، وليس لكم من بعد العُرس إلا الفَسْح، ولكم إطفاءُ لهيب المتحرِّق المحروم،

المشتاق إلى بَلِّ الريق برحيق الأنثى المستلقية على بطنها، فوق الركام المقبَّب. ولا فرق في الحقيقة بين إناء وإناء، فانكحوا ما طاب لكم ما النساء السَّبايا في التكايا. ولكن هناك فرق في اللذة المصفَّاة والأوطار المستهاة، بين ما تُعطيه الطفلةُ البكر اللاعبة اللعوب، والمرأة النب العجوز القعود. فاهتبلوا فُرَجَ فُروجِ الفَرُّوج، وختم كلامه بأن الفحر قريبٌ، فردَّد لسانُ المؤمنين: «آمين».

في الساعة الرابعة من الأمسية، وَرَدَتْ رسالةٌ عاجلة من الوادي المقدس طُوى، مجهورة بختم الجانب الأيمن من البقعة المباركة وبأسفلها صورة الشجرة، فلما قرأ بعضُ الناس ما فيها ألجم لسانهم الوجل، ونطق فيلسوف متهورٌ أعلن للناس فحوى الرسالة، وصرّ طمع بأن المرزبان، يؤمن السلامة للسلطان الذي هُزم وزُمَّ هزيمه، طمعًا في قصره المهجور، وأملا في نكاح النواشز والمهجورات من حريمه، والمرزبان يحتال بصنوف الحيل، لحين استلام القياد من القواد. والقواد قواد، فانتبهوا أيها الناس قبل فوات الميعاد، فالندم لا ينفع يوم المعاد، وأعلن لهم، أن الفجر الذي بشر به المرزبان، كاذب. فلما سمع الناسُ هذا الكلام، سقطت منهم الآمال والأحلام. والشعب الذي ثار أمام العالمين انكبس، فجلس على دكة المشاهدين وانحبس، وصار من المشلولين.

\* \* \*

راضيًا عني بعد هذا البيان للأحزان والسلوان، سألني العقلُ

الفعّال عها أريد، فقلتُ: التبيان.. فقال منك السؤال، وفيك الإجابة. فانزعْ عنك أوهام المهابة، وأسرعْ إلى زيارة المتحف المفتوح على ميدان التحرير، وابدأ مسارك فيه من اليسار ثم انته إلى جهة اليمين، وقبل خروجك من هناك سوف تجد المفتاح. فلا يفوتك من بعد اليوم كنز الكنوز المرصودة، الموصودة أبوابها بالرموز. ولسوف تدخل بذاك المفتاح، إلى بلاد الأفراح ومراح الأرواح.

طرت من فوري إلى القاهرة التي كانت أمس بالأحرار عامرة، ثم غدت موئلًا لراغبي الهجرة عن الديار. في الطريق وقفت حينًا أتأمل الموات في قسهات العابرين، حتى جاءتني خاطرة من الحسين بن منصور الحلاج، تقول: المريد هو العارج بكل ما فيه نحو مطلوبه، فلا يلتفت حتى يصل. لحظتها استفقت وتركت الموتى يدفنون موتاهم، وخففت الحظو فأدركت المتحف قبل إغلاقه أبوابه، وإطفائه أنواره حزنًا على ما ألقى منه في النيل القريب.

عند البوابة سألني عن وجهتي كاهن قد أزرى به الزمان، فقلت لا شأن لك. ولا لك إلى ادّعاء الكهانة سبيل. فابتسم وخلع عن وجهه قناع الذكورة، فإذا هو امرأة واهبة للخير والنهاء. تقدّمتني وهي تسري كالأحلام بين الأروقة المليئة بالتهاثيل، وراحت تقول: أسرع بالمرور فقد لا يطول بقاء ما ترى، فالغافلون المتسيّدون سوف يسمون التذكارات كلها أصنامًا تُضِلُ، وتُخبّل وتُخِلُّ. وليس لها عند هؤلاء من بعد سُبات الناس وحلول الظلام، إلا تكسير الأركان، حسبها نصحهم المرزبان الكذاب الأشر، الذي اختفى خلف الزحام.

قلتُ للكاهنة: وهل تُرشدينني في الطرقات؟ فقالت بأسى: وهل لي من مهمة هنا، غير الإرشاد؟ لكن الرشد لا يكون لغير المسترشدين، فعليك أن ترى بعين القلب وبه تسمع الخافت من الكلمات. واعلم أن هذه الآثار باقيةٌ عن القرون الخالية المسهاة التباسًا «الدولة القديمة» والخائبون لأنهم لا يعرفون، والعالمون يدعونها «المملكة القديمة» والخائبون لأنهم لا يعرفون، يكتفون بوصفها بالأمم التي خَلَتْ. سألتُ: فها اسمها الصحيح؟ قالت: زمنُ البدايات، الذي به تصحُّ النهايات ويشرق الفجرُ الفائت بسبب احتجاب الربة ماعت.

告 告 告

في أول المسار استوقفتني أمورٌ، منها أن تماثيل الرجال والنساء صنوان، وأن الإلهات الواهبات كثيرات. فشككتُ فيها تعلّمته في الصغر، وسألتُ الكاهنة المرشدة عن السَّرِّ في رسم النساء مساوياتٍ للرجال، وهنَّ المخلوقاتُ من ضلع الرجل الأعوج، وهُنَّ الناقصات؟ فصرختُ في البهو بصوتٍ سحيق القدم، قائلةً بقلبٍ يلتاع: كيف تجرؤ على النطق بهذا الكفر! أوليس الرجل مخلوقًا من يلتاع: كيف تجرؤ على النطق بهذا الكفر! أوليس الرجل مخلوقًا من رحم النساء فكيف يصرنَ الموصومات بالنقص، وهل يصحّ أن يُقامُ رحم النساء فكيف يصرنَ الموصومات بالنقص، وهل يصحّ أن يُقامُ البنيانُ بالعكس، ويتقدَّمُ القدمُ على الرأس؟.. ما الذكورةُ والأنوثةُ الإصنوان، وبغياب أحدهما لا يكون الإنسان.

قالت ذلك ثم صمتت، فصارت مثل البرابي القديمة أو هي كأيقونةٍ قاتمة.. ولما لفَّهَا صمتٌ تحسَّرتُ وتحيَّرتُ، فتوسَّلتُ للعقل الفعَّال كي يدعوها لمسامحتي، لكنه أفاض من فوره: لا فائدة، وهي لن تصحبك بعد الآن فاستكمل مسارك وحدك، ولسوف تراها ثانيةً قبل خروجك من هذي الدهاليز.

.. رأيتُ في أرجاء المتحف وما رأيتُ، ونظرتُ ففهمتُ أشياءَ وغابت عنى من خلفها أكثرُ الأشياء. ولما استكملتُ دورتي واقتربت مجدَّدًا من الباب، وجدتُ الكاهنة التي كانت مرشدتي، تقف عند ناووس أسود كبير، كان ينام فيه فرعونٌ صالح ينتظر لحظة الخروج إلى النهار. بأدب واستعطاف سألتها عن الفرق بين الناووس والتابوت، فردَّت بلا اهتمام قائلةً بأنهما كلمتانِ تترادفان، وكلتاهما ليست من كلامنا وإنها من كلام السريان. فتشجعتُ وسألتها عن صورة المرأة المنقوشة فوق رأس الفرعون، وعن الكلام المكتوب بحروف الطير، فنظرت نحوي بحنوٌّ وإشفاق يدل على الصفح، ثم قالت بلسان المنْح: هذه واحدةٌ من صور ماعت، حسبها صاغها الأوائلُ الذين عبَّدوا الطريق، فآونةً يرسمونها امرأةً فتية تمسك بمفتاح الحياة المسمى باللسان القديم «عنخ»، وآونةً تراها امرأةً مجنحة تبسط نظام السماء على الأرض، وآونةً هي امرأةٌ رشيقة على رأسها الريشة التي تزين أعهال المتوفى يوم القيامة والبعث.. والمكتوب على التابوت، إقرارٌ نقشه النائم في الناووس ليشهد على نفسه بأنه «عاش في ماعت».

قلتُ إذن: فهي تعني العدل؟ قالت: بل العدالة. قلت: التي يرفع اسمها اليوم أهل المجلس الأعلى؟ فقالت: بل هي أعلى من وعيهم القاصر الذي استعجل بعدما ادَّعى، ودعا الجهَّال للجمع بين أمرين لا يجتمعان. لأنهم يعلمون صعوبة التفرقة والإدراك على أهل الالتباس الذين هم معظم الناس. ومن هذا الباب، ادَّعي غيرهم ودعوا الظلام النور. قلتُ: فيا هذان الأمران اللذان لا يجتمعان؟ فقالت: الحرب والعدالة. فالعدالة بالمعنى الأصلي لا اسم لها غير «ماعت»، لكن الأفها مالت، وفات على الفائت الفاقد أن هذا الرمز الأنثوي المقدَّس، يشير الم الالتزام والنظام الأعلى المنزَّه عن الوضاعة. وماعت هي المعنى الكامن خلف انتظام الموجودات، وحركة الشمس الجوَّالة في السياء، وسرّ انتظام الحياة بالحب الأزلي وبالولادة والرضاعة. وللنظام اتساقٌ ليس للحرية اليه سبيل. فالحرَّةُ الوحيدة هي أجنحة «ماعت» التي تدعو الإنسان لأن يستظلَّ تحتها بكل الأدب، ومن غير كذب.

قلت: فأين ذهبت عنّا «ماعت» بعدما هجرت الديار؟ فقالت: هي لا تذهب أبدًا، ولا تهجر الهواء المالئ ما بين الأرض والسهاء. لكنها قد ترتفع عن سطح الأرض حين تختلط الظلمات بالنور، ويكثر في الناس هرجُ الدهور. فتقنع «ماعت» بالنظر إلى البشر من عليائها، عساهم يومًا أن يلمحوها فيجعلوا لها صورةً تناسب فكرهم وزمانهم، شريطة أن تكون تلك الصورة مؤنثة.. وهي منذ قرونٍ تترقب، عسى الناس تستفيق من جفاف الروح والريق، ويعوا الدرس الموهوب من حكمة الدهور، فيعرفوا أن غاية حياة الإنسان أن تصير كالمكتوب هنا.. «عاش في ماعت».

#### ◊ اللاهوت والناسوت في سيرة حتشبسوت ◊

طفلٌ بريء القسرات سألني عن الملكة المتألّة «حتشبسوت» فاستغربت من سؤاله، وأدهشني انشغاله عن متابعة التهريج الجاري في أنحاء القرية المصرية المظلوم أهلها، لتنصيب مَلِكِ جديدٍ يريده المجلس الأعلى بلا تاج ولا عرش، ويريده الناسُ متقلّق النوم دومًا على كل فرش (۱).. نظرتُ بعين الحيرة في عين الطفل، لعلني أفهم سرَّ سؤاله. فباح بأن لديه اعتقادًا غامض الأصل يُنبِّته بأنه، من حيث النسب، واحدٌ من أحفاد هذه الربة الحاكمة. أو هو بالأحرى من الأسباط، لأنها لم تُنجب ذكورًا وليس لها من الذرية إلا بنتُ واحدة. أضاف أنه يخشى النشأة في الجهل، فيموتُ غيرَ مُدركٍ لكيفية امتزاج اللاهوت بالناسوت، في سيرة الجدة المبجّلة حتشبسوت.

تعجَّبتُ من فصاحته وهو الصغير، وأردتُ مجاوبته بقولٍ يناسب عُمق السؤال فتوجَّهت للعقل الفعَّال، آملًا في استنزال الفيوضات واستجلاب بعض الإشراقات الكاشفة عن حقيقة الحال، والمخبرة

 <sup>(</sup>١) كُتبت هذه الكليات، أيام احتدام التنافس على كرسي الرئاسة.. عبر ما ادُّعي أنها
 انتخابات نزيهة، وهي التي أتتُ بالإخوان المسلمين للرئاسة، إلى حين.

عن سرِّ النبوغ ثم سوء المآل. وغير ذلك مما يتعلَّق بالأنثى المقدِّسة التي حكمت الديار لأكثر من عشرين سنة، وما آل أمرها قَطُّ إلى النسيان، ولن ينطوي ذكرها أبدًا ما دام الناس يحجُّون إلى معبدها القائم في حضن الجبل الغربي وهو المحلُّ الذي لا تغيب شموسه، ولا تتقادم البهجةُ التي في وجه عروسه.

في الثلث الأخير من الليل، تجلّى لي العقلُ الفعالُ عند حافة اللسان الصخري الممتد في البحر، الممتدة من خلفه سبعةُ أبحر. ولما رأيتُ نوره الأخّاذ يملأ الأنحاء من حولي، استبشرتُ بتدفُّق الفيضِ والاستنارة، فسألتُ من فوري عها سألني عنه الطفلُ الصغير الذي لم يبلغ الحلّم، لكنه أدرك ما لم يهتم به الغائصون في الظُّلَم.. أجابني العقلُ الفعالُ بأنني أعرف المعلومات، فلِمَ التأخُّر عن إجابة السائل والاحتجاب خلف الحائل؟ فقلتُ: السؤالُ الطفوليُّ كان عميقًا، ويُخفي بين الطيَّات مطوياتٍ. ولا سبيل لمجاوبة السائل على ما يوجبه الرأيُ الصحيح، إلا بعد لقاء الملكة الجدَّة ومعرفة حقيقة ما جرى معها، منها.. فقال: هذا اللقاء عسيرٌ في الإسكندرية بل هو مستحيلُ، فاذهبُ إلى الأقصر واعبرُ إلى البرِّ الغربي، وتوغَّل في الزمن حتى تصل مغيالك إلى وقتها، وتبيًا هناك لوقوع لقاءٍ معها قد يتم. وقد تعوق بخيالك الم وقتها، وتبيًا هناك لوقوع لقاءٍ معها قد يتم. وقد تعوق

كان الصبحُ قد أطلَّ على العالمين، لكن ظلام النفوس بديار الأهل يحجب الرؤية، ويُنذر بالتيه. فأوقدت قنديلي وبعض الشموع، وأخذتُ زوَّادتي وكل ما يلزمني في رحلتي نحو الجنوب من هِمَّةٍ وتوْقٍ وشَوْقٍ.

في ابتداء الطريق رأيتُ الأرض التي كانت فيها سبق خضراءَ بالنهاء، ثم صارت كالمآوي الرَّمَادية رُمادية. ولمحتُّ شواهقَ من مبانٍ تطلُّ برءوسها من فوق البيوت، وتتهيَّأ عند أول هزَّةِ للسقوط. وحدَّقتُ في وجوهِ طالما تبسَّمت بالأمس وهي أنيقةً، ثم غدت مغبرةً يرفلُ أصحابها في أسمالِ بالية. متهرِّئة، عتيقة. رآني رجلُ ردَّه اللهُ إلى أرذل العمر، وأنا أجيلُ نظري في الأنحاء متعجِّبًا من تدهور الحال، فضحك مني وهو يقول: أمّا علمت بأنه قامت في الديار ثورة لإسقاط النظام وإحلال الفوضي، فيا المستغرب فيها ترى؟ قلت: قد كان هذا الهدمُ من أجل البناء.. فعبس وتولَّى عني وهو يغني بصوتٍ متحشرج، غناءً لا يليق بالطاعنين مثله في السن، فلم أفهم من مفر داته غير كليات معدودات، استوضحتُ منها: الهدمُ سهلٌ.. إقامةُ البنيان صنعةٌ وإتقان.. الخَبَلُ. توسَّل إلى السلطان السياويِّ بالأمس الغابر، وقَدْ وصل، بعدما امتزجَ فيه الدينُ بالدُّجَل.

متغافلًا عن كل ما حولي، ومُنهكًا، مضيتُ في رحلتي حتى اشتدَّ الهجيرُ وغلب الظمأ. همتُ إلى مجرى النيل لأحسو منه شَرْبَةً تعصمني من الهلاك، فكان هناك ظَمْأًى كثيرون يخوضون في نقائع التحاريق، ففقدتُ الأمل في الرِّيِّ أو بلِّ الريق.. وفجأة، قطعتُ طريقي الطويل تظاهرةٌ بدأت هادرةً فائرةً، ثم صارت كالمعتاد بعد حينِ فاترةً. لم يكن فيها إلا فتياتٌ ملفو فاتٌ بالاسوداد ونسوةٌ يتَشحنَ بأجنحة الغربان، فلا يظهر من سوادهنَّ الحالكُ غيرُ أحداقٍ حائرةٍ معتمة، تنظر إلى الخلف ولا ترى. فرأيت أنهنَّ عقمنَ ولن أجد فيهنَّ معتمة، تنظر إلى الخلف ولا ترى. فرأيت أنهنَّ عقمنَ ولن أجد فيهنَّ

ما يستحق أن يُرى، فأردت استكمال الطريق لكنهن كُنَّ يقطعه بزعيقٍ يأتي من خلف الستور الغابرة المغبرة، مُطالباتٍ بتأكيد الانهزام والخزي، بمزيدٍ من القهر والانسحاق الذي طَمَّ وحاق. فإذا بهن يردِّدن الأُغنية الأُمنية، مرحاتٍ كالدجاجات المذبوحات، فيصحن بصوتٍ واحدٍ متخمَّر: عبودية، عبودية..

من بعيدٍ، بل من قريب، كان يرقبهن رجلٌ كَسِيفُ القلب كثيف البطن واللحية، خلفه صَفٌّ من صبيةٍ إلى الصبايا يتحرُّ قون، لكنهم لا يتحرَّكون إلا بأمره، كان الرجل يهزُّ رأسه راضيًا عن المظاهرة الهادئة الهادرة. ولما مرت من أمامه ابتسم كالنمس، وتحمَّست النسوةُ واصطخب صياحُها الآتي من خلف ستورِ حاكتها الدهور، وتعالت منهنَّ الحناجرُ المغروسةُ فيها الخناجرُ؛ فترددت في الأجواء أصداءُ أصواتهن الزاعقة بترنيمة الخلاص الأبدي: عبودية، عبودية.. فلما تعالت منهن النبراتُ، رفع الرجلُ مسبحته وعصاه محذِّرًا مما مفاده أن أصوات النسوة والفتيات عوراتٌ، من تحتها عوراتٌ ومن فوقها طاعات. فأطعنه من فورهنّ، ومررن بالتظاهرة وهنَّ صامتاتٌ أو خافتاتُ الهمس أو بالاختناق مشنوقات، وقد أدركنَ من الإشارة أن الليل قد اقترب وقربَ موعد الرجوع إلى السرير المسيَّج بالسلاسل، وعليهن الاستعداد للارتماء الذي يشتهي السَّحْق، أو الانسحاق التام، أو الزؤام(١٠).

<sup>(</sup>١) لا يصح في اللغة قول القائل: الموت الزؤام.. لأن كلمة "زؤام" وحدها، تعني: الموت السريع.

ساعة الغروب انفسح الطريق، فتابعتُ المسير وقد اتّسع السيقُ السحيقُ، وسيق اللواتي تظاهرنَ إلى الأَسِرَّة زُمرًا، واتّقدت تحتهن ملاءاتٌ مُلطّخةٌ باحمرار جهنم الوجدِ. والجنةُ من فوقهنَّ أُزلفت للأزواج ولكل محتاج ومهتاج، ففاز الذي انحاز بكثير من المقاعد في سرادق العزاء. وعلى قارعة طريق وقف المنادي يدعو الناس للإسراع إلى السرادق، لأداء الواجب المفروض عليهم من قبل قرونٍ، والتعزية في الفقيد الذي قضى فجأةً بعدما كان هائجًا يوم الثورة كالثور، ثم صار متواريًا بعد الفورة كالفأر، ثم انسحبت منه الأنفاس حين داسته دبابةٌ كانت تهرب من طنين ذبابة، ومن دون قصدٍ، دهست الدبابة عند هروبها الطيور الخضراء الأسيرة في الشّبَاك، أو تلك التي كانت تلتقط الحبّ من حول الشّرك المنصوب على حافة الشّبَاك.

قلت في نفسي: الآن، لا بد من التعزية وأداء الواجب المفروض، وإلا فُرضت عليَّ القيود.. دخلتُ السرادق ويا ليتني ما فعلتُ، فقد كان المقرئ يَلْحنُ في الذَّكْر الحكيم، ويحرِّف الكلام عن مواضعه فيخلط بين آيات المتقدِّمين والمتأخرين. قبل أن أفرَّ من قلب السرادق، سمعتُ منه كثيرًا في التخليط الذي يصعبُ فهمُه ويثقلُ هَمُّه، من مثل قوله: الويل لنا لأن ظلال المساء امتدت؛ كها هو مكتوب. الإفلات بالانفلات نصيبُ المفسدين القائلين بل نحن المصلحون؛ كها هو مكتوب. كما هو مكتوب. على ما كان من الغواية فيه؛ كها هو مكتوب. للثائرين نارٌ أحاط بهم سرادقها، كان من الغواية فيه؛ كها هو مكتوب. للثائرين نارٌ أحاط بهم سرادقها، وإن يستغيثوا يُغاثوا بهاءٍ كالمهل يشوي الوجوه؛ كها هو مكتوب. لا

خلاص من الخطايا والعيوب، إلا بإنزال البلايا والخطوب؛ كما مو مكتوب.

أزعجني الخطّلُ، ولم يرق لي هذا الخلطُ والخبّلُ. فخرجتُ مُسرعًا من عتمة هذا السرادق المحروس بالمتأنّقين، الحاملين أخشابًا على هيئة بنادق. وأخذتُ أسابق الوقت كي ألحق الموعد القديم المضروب عند المعبد ذي الطوابق الثلاثة والأعمدة الكثيرة، فوصلتُ فجرًا إلى البقعة المباركة من الجانب الغربي من نيل الأقصر، فوجدت المكان الفسيح المنحوت في سفح الجبل خاليًا من الزوَّار والسائحين. استخبرتُ فقيل المنحوت في سفح الجبل خاليًا من الزوَّار والسائحين، والصبية الذين رأيتهم لي إن الطرق مقطرعةٌ وكل الآتين كالمحصورين، والصبية الذين رأيتهم بالأمس متحرًّ قين، يقفون اليوم متحرًّ شين بكل أنثى وأيِّ قادم، آملين في غلية المكان بالكلية، ليتمكنوا من تكسير الأصنام وتسوية عالي البنيان بالأسافل، فيتسع الفضاء لرفع النداء، ولا يكون في الأرض دينٌ، غير الدين الذي به يؤمنون.

.. بقيتُ في الفراغ وحدي، حينًا، حتى تذكرتُ إشارة العقل الفعّال فعدتُ في الزمان بها يقرب من ثلاثة آلاف وخمسائة عام من سني بني الإنسان، التي بها يعدُّون وفيها يتخالفون. فرأيتُ آنذاك القفر الممتدَّ أمام المعبد، وقد صار فجأة أرضًا خضراء فوَّاحة بأشجار البخور ودُخانه. ورأيتُ في الأنحاء كثيرًا من النخيل قد اقترب منه النيل، ورأيتُ على الواجهات رسومًا بديعة تُبهرُ الأعينَ ألوائها، وعلى الأعمدة تماثيل رشيقةً تسرُّ رؤيتها الناظرين. في الحديقة الغنّاء التي قبالة المعبد، رأيتها، فعرفتها من اللمحة الأولى، وفرحتُ حين رحتُ عبار حتُ حين رحتُ عبار حتُ حين رحتُ

لحوها يحدوني شغفٌ، وتحوطني بهجةٌ من تلك التي تأتينا أحيانًا من خارج الكون.

جلستُ في حَضْرةِ الربةِ الجدَّةِ الملكةِ، مشدوهًا، أَتأَمَّلُ وحدتها بين الأشجار الفواحة بالعطور، وصدرها العاري المكشوف بلا سفور، وبريق عينيها اللامعتين ببريق البهجة وعميق الأحزان. سكنتُ أمامها والتزمت الصَّمْت الواجب لتوقير السَّمْت، إلى أن سألتني برفق الأمهات عها أريد، فسألتها عها أرى حولي من جمالٍ ممزوج بالجلال.

قالت: هذا نتاج امتزاج اللاهوت بالناسوت، فهل فهمت الإشارة أم تبغي الصريح من العبارة؟ قلتُ: أفيضي بشيء بما تكتمين، فقد أتى بي إليكِ سؤالُ طفلٍ من أسباطك يُريد الإجابة بالتفصيل، ولن يقنع من العلم الوفير بالقليل.. فقالت بعدما تبسَّمت بشفتي امرأةٍ لها بهاء الإلهات: أما هذه الأشجار التي ترى فهي رمز السلام، وقد جلبتها قبل أعوام طوال من الأرض البعيدة التي يسكنها السودان من الناس، والأحباش والزنج، لأنني رأيتُ في حرب الذكور خسارة. فأخذت قومي إلى طرق الرفاة والتجارة، وأرسلتُ القوافل إلى بلاد "بُنت» وسائر الأنحاء. فعاش الناسُ سعداء وكفُوا عن المربع من الاقتتال، وساد السلام ولان الحديد، منذ عشرين عامًا أو يزيد.

وأما كشفي لصدري فهذا ديدنُ الأمهات، المرضعات، من قبل هجمة الجاهلية والافتئات وتسمية الأعضاء عَوْرات؛ تعميةً عما في نفوس المرضى من الآفات، وفاتهم التداوي من أدوائهم العضال، فرفعوا على الأمومة رايات القتال وتباهوا بكل سَفَّاحٍ قتَّال، واستمعوا للمعتوهين وسعوا خلف ديدان الأرض السارية في بادية اليهود، فأضلَّهم ما كانوا يتوهَّمون. فرضوا على خيارهم رهبانية ابتدعوها، وخرَّبوا معبدي بقدر ما استطاعوا، وسكنوه بعدما أسموه «الدير البحري» في المائة السابعة بعد ظهور البشارات التي ظنوا، وبها آمنوا، وباسمها تناحروا وذبحوا بعضهم بعضًا. ثم جاءوا لداري الأُخروية يطلبون الأمان. ومن يومها شمِّي المعبدُ ديرًا، وسُميت الديانة إدانة، والرَّبة عبدة أو أمّة.

تفضلتُ فأضافت: أما الناسوت واللاهوت، فقد مزجتُ بينها بعدما كانا في ينفصلان. فمن حيث ناسوي، آلَ إليَّ الملك الذي تراه الآن مزدهرًا بعموم البلاد، فورثته عن أسري التي ملكت الزمام في الزمان الذي تسمونه «الدولة الوسطى» تحاشيًا لاسم المملكة الوسطى. ومن قبل أسري، تسيَّدتُ ستّ عشرة أسرةً من سلالة الناسوت. كانت قبلها أسرٌ مبكرةٌ حاكمة، فيها ملكاتٌ مُبجلاتٌ وملوكٌ عظامٌ كالملك «وناس» الذي غفل عن وقته القديم الناسُ. فأراحوا أذهانهم من ذلك الأمد السحيق، بأن أسموه «زمن ما قبل الأسرات» في قول، وفي قول آخر «ما قبل التاريخ». ولم يعرفوا أنهم على القولين مخطئون، فليس وراء التاريخ إلا تاريخ، ولا يقدح في ذلك فقدان الآثار وتهدُّم المعار. فلما جاءت للحكم أسري السابعة عشرة، كانت للنساء مكانةٌ مستمدةٌ من تقديس الربات، وعلى ذلك نشأتُ والدي «أحموسا» وأنشأتني. غير أن

رجالنا كانوا يحاربون، فيفقدون الحسَّ المقدَّس رويدًا، ورويدًا يتخفَّفون من تبجيل الإناث، فيختلط عقلهم ويلتاث.

وأنعمتُ فأردفتُ: جدي «تحتمس الأول» كان على العهد القديم مقيمًا، فعاش في ماعت، ثم آوى إلى الظلِّ في سلام انتظارًا لميقات الخروج إلى النهار. أما أبي فقد انهار من قلبه الجدار، فاستولد من غير أمي وجاء بولدٍ من إحدى المحظيات. فلما توارى، اختلف الناسُ: هل يحافظون على نقاء الملكية في أنثى صريحة النسب، أم يملكون الذكر الذي جاء عاريًا من أي حَسَب. فأفتى الأجلاء من كهنة آمون، بأن يكون الأمر الملكي دُولةً بيننا، بأن أتزوج أخي الوضيع على أمل أن يرشد ولا يضيع. فكان كما قالوا. غير أن زوجي المتملّك بنصف الناسوت، كان قلبه خاليًا من صفو اللاهوت. فما كدتُ ألد له طفلة على هيئة الربّات، حتى حام كأبيه حول المحظيات. والولدُ صِنو أبيه. فاستولد من إحداهنُّ ولدًا نازعني في العرش، وطمس آثاري، وأجّبَ في العرش، وطمس آثاري، وأجّبَ في الميبَ الشّقاق في الأنحاء بعدما كنتُ قد بسطتُ على الأرض السلام.

وتكرَّمتُ فأكملتُ: أما اللاهوت، فقد سعيتُ في ابتداء حكمي إلى سقفه الأعلى، بعدما رأيتُ الذكور الذين يحاربون تحت راية الربة السخمت» التي هي بالوجه الآخر «حتحور». كانوا إذا عادوا من الحرب وهم يجعلون لأنفسهم رمزًا من تاسوع طيبة، هو «حور» المسمى بلسان عيال اليونان حورس؛ لأنه حسبا فهموه إلهٌ مذكّر يناسب الذكور. ولم يدركوا أن سرَّ الألوهية المؤنثة الكامنة خلف ميلاده، من غير نكاح، هي أمّ النور الأزلي الأبدي «إست» المساة

التباسًا إيزيس. فلما رأيتُ الحال قد اختلط، علوتُ فوق تاسى ما كله، وألحقتُ ناسوي باللاهوت الأعلى المحتجب خلف الساء العُلى، وجعلت لقبي الجامع بين الناسوت واللاهوت: الحاضنة للم آمون. وبذلك أقمتُ بُنياني واحتملتُ آلامي، وعلوتُ إلى عنان آمون المنطوق أحيانًا «آمن» وأحيانًا «إمن» وأحيانًا «آمين».

وأما هذا المعبد البديع الذي تراه الآن في قمة تألُّقه، فهو هدية المهندس «ستموت» الذي يسمي نفسه المحبّ لماعت، وهو توامُ روحي، وهو الحبيب الذي هوَّن عليَّ الأهوال. وقد هندس لي هذا الأثر الخالد كي أُدفن فيه بعد حين، وجعل بين مدفني ومدفنه سردابًا، حتى نهتدي لطريق واحدٍ ونجتمع يوم الخروج إلى النهار.. يوم البعث.. يوم نولد من جديد، كهُدْهُدين.

### ◊ اغترابُ تي، وغُربةُ نفرتيتي ◊

مفعيًا بوجدٍ عظيم، عُدتُ من عاصمة الألمان «برلين» بعدما جرى معي نبأ جليلٌ، سوف أتلو عليكم منه ذِكْرًا.. كنتُ هناك في ساعة ظهيرةٍ لا صخب فيها، أسيرُ وحيدًا على حافة الشوارع العريضة البرّاقة المحفوفة بالاخضرار، فهتف بي من حيث لا أرى صوتٌ يقول صاحبه: ما دمتَ قد اقتربتَ، ولا شاغل الآن لكَ. المتحفُ المصريُ ببرلين مفتوحٌ، فادخله لترى البهاء المحيط برأس الملكة المصرية نفرتيتي، وربها تجود عليك إذا زرتها وآنست وحدتها، فتبادرك بحديثٍ مخصوصٍ، لأن مثلك يثير فيها الحنين ويحدو بها إلى البوح.. سألتُ: وما الذي أتى بها إلى هنا؟

أجابني رجلٌ أشعثُ كان يجلس على واحدةٍ من الدِّكَكُ المبثوثة بين ظلال الأشجار، وقال بنبرةٍ خالطةٍ بين التوقير والتحقير، ما ترجمته أنها هنا أسيرةٌ ومبجَّلة، ولو بقيت في بلادكم لصارت حُرَّةً ومهانة، كبقية الناس والآثار. رأيته لا يضبط الكلام، فاستدركتُ عليه مُصحِّحًا بأن الأسير لا يُبجَّل، ولا يُهان الأحرار.. وأردفتُ أن سهم جوابه طائشٌ، وليس فيه ردُّ على ما سألتُ.

احتسى الرجلُ شربةً من الزجاجة التي يمسك بعنقها، شم جاوبني بكلماتٍ فاحشات الوضوح والصراحة: سأُخبرك بسبب مجيء الملكة إلى هنا، فاستمع بإنصات الصحو لكلمات المخمور المغمور. قبل عشرات السنين، رجلٌ ألمانيٌّ وجد جَدَّتك مدفونة تحت رمال العاصمة المصرية المندثرة، المسهاة اليوم «تلّ العمارنة». فخبًاها عن العيون وأخذها خفية إلى هنا، كيلا يكسِّرها كاسرٌ، أو فاجرٌ من أحفاد عُمران المتقين، تقرُّبًا لمعبود العمارنة وأبناء عمومتهم من العبادلة والعوادلة والجواهلة والسوافلة، الذين هم اليوم في دياركم كثيرون.. قلتُ: كذبتَ وافتريتَ، فها كان لأيدي هؤلاء في تخريب الأثار نصيبٌ كهذا الذي اقترفه سابقوهم، وها هو رأسٌ آخر للملكة لا يَزَال تمثاله محفوظًا في المتحف بديارنا القاهرية، ولم تمسّه بالسوء أيدينا. فنحن الحافظون، المعتبرون بالآثار الباقية عن القرون الخالية.

اشتط الرجل المخمور، وكسر على الأرض الزجاجة التي كان يسكر منها في وضح النهار، وانهار فوق انهياره وهو يقول ما معناه: الأوهامُ تحوطكم لفقدانكم الذاكرة في موطن الغرائب وبلد العجائب، حيث المعكوسُ غالب. أنسيتَ كيف انتُهب متحفكم يوم الثورة العارمة جهارًا، وأُلقيتُ في النيل قِطَع من الآثار لصرف الأنظار عن فُحش النظام الذي ثار عليه الأحرار؟ أم تراك غفلتَ عا يعيثُ اليوم من دودٍ ويهودٍ بدياركم التي فيها الرئيسُ حبيسٌ، والنفيسُ رخيصٌ. دمه على الأرصفة نازفٌ فائرٌ، والشاطرُ يغامرُ من بعده شاطرٌ، والتمثال الذي بين أيديكم ليس ملوَّنًا كالذي

هنا، وأنتم قومٌ تكرهون الألوان. فاحمد لنا أننا نزعنا عنكم التمثال لنحفظه من الزوال، وإذا كنتم من الراشدين لما نهبكم كُلُّ الأقربين والأبعدين.

ابتعدتُ عن السكران وفي حلقي غُصَّةٌ، وصَمَمتُ أسماعي عن مجاهرته بالسوء. وقد ساءني ما قال حتى كدتُ أفارق الموضع خاليَ الوفاض، والقُلبُ فيه ما فيه. لولا أن الحال انقلب بي إلى الضِّدِ فتركتُ الجذبَ والشَّد، حين مررت ببوابة المتحف «المصري» فأشرقتْ في سمائي، ابتسامةُ حوريةٍ شقراء تقف قُرب الباب، وترنو مشجِّعةً إياي على الدخول، واعدةً بأمورٍ من بعد ذلك قد تكون. عيناها سماءٌ قد صفت، ووجهها صُبحٌ يُنير، من مناجم الذهب البرَّاق، شعرُها المنساب فوق القوام القويم. ومن صفاء السماء، زُرقة عينيها اللامعتين بألق يعدُ بالنعيم.

اقتربتُ بخطوِ متردِّدٍ، فاتَسعتْ منها ابتسامةٌ كشفتِ اللؤلؤ المخبوء في قعور البحور، فأكَّدتُ أن العلوَّ والقاع قد يقتربان. بلسان مسحورٍ سألتها عن رسم الدخول، فقالت بالمصرية الفصيحة القديمة: ما عليك من ذاك، فلا مقابل لزيارة الأحفاد للجدّات، بل لهم ثوابُ صلةِ الأرحام. ولولا أن الملكة أرادت لقاك، لما قادتك إلى هنا خُطاك...

في ردهات المتحف درتُ بين بردياتٍ ومومياواتٍ ورسومٍ لإلهاتٍ كنَّ مقدَّسات، وتجوَّلتُ مبتهجًا بين جنبات المتحف القائم منه طابقان.. في الطابق الأرضي على يمين الداخل، توجد غُرفة الأسرار التي ولجتُ إليها وقد انصرف الزوَّار، وآلَ النهارُ إلى خط الزوال. وأمام تمثال الملكة، وقفتُ متأملًا اقترانَ الجمالِ بالجلال. لا شيء بالغرفة إلا التمثال، ولا جامح هنا للخيال التوَّاق إلى معرفة السر الكامن خلف المظاهر والأشكال، التي هي عينُ هذا الإشكال: كيف انتهى الحالُ بالملكة بعد رفعة الشأن، إلى سوء المآل؟

أمام رأس الملكة وقفتُ على قدم الإجلال، وفي تلك الحضرة حدَّقتُ طويلًا في العنق الذي يشرئبُ ليشرب منه العاشقُ الظمآنُ، وتأمَّلتُ لحاظ العينين المكحَّلتين بلون الليل المليء بالأسرار، والتاج الذي لا يليق إلا بهذا الرأس الدقيق السامي، والوجه المنسابة ملاحه بالرقة الحانية حول الشفتين الشافيتين الحمراوين. بقيتُ على حال الذهول وقتًا لا ميقات له، حتى إذا انتصف الليل وسطعت بالحجرة أنوار العقل الفعال، فأذهلتني الأسرارُ عن ظاهر التمثال. وأخذتني اللوامعُ من صورة الحجر إلى جوهر الخبر، فسألتُ الملكة عن سرً اللاتباس وعن أخبارها الغابرة. فباحثُ لي من بعد طول سكون، وأفاضت بلسان الحال الراوى. فكان عما قالت:

نشأتُ في البيت الملكي بطيبة ذات التسعين بابًا، المسهاة اليوم الأقصر، وكنتُ كلَّما سألت في الصغر عن معنى اسمي «الجميلة جاءت» المنطوق باللسان القديم، نفر/تيتي، تُجيبني الملكة العظيمة «تي» بابتسامةٍ تزيد الحيرة، ومن حولي كانوا يقولون إن وصف «الجميلة» واجبٌ مستحقٌ لي بالأصالة، وأما من حيث الإضافة إليه،

ففي ذلك أقوال: فالجميلة أتت أو جاءت أو وصلت، لأنني وفدتُ من ديارٍ بعيدةٍ لا عودة لي إليها. أو لأن ملامحي قُدَّت من البهاء النوبي الأسمر، أو لأننى ابنةُ آلهةٍ علوية ظهرت بصورةٍ بشرية، أو لأننى جئتُ إلى قلب المليك فعمرته بالتحنان والحب من بعد الخواء. أقوالُ متفرِّقة لم يُجمع على أحدها أحدٌ، ولم يتأكِّد منها واحدٌ. وغموض الأصل زادني سحرًا، فانشغل بي وريثُ العرش عما كان أبوه «آمين حتب الثالث» يخوض فيه. فقد اغترَّ أبوه بالمجد الذي كان فيه، فطمح مثل كل الملوك إلى التفرُّ د والتأليه، فلما باح بذلك لزوجته «تي» نصحته بالاقتران بواحد من آلهة الثالوث أو التاسوع المؤلَّه، لكنه طمح إلى المستحيل وأراد أن يكون الصورة البشرية لآمون. قال الكهنة للملك الذي يريد أن يتأله: إن آمون هو الخالق المحتجب العالي، ولا يمكن أن يتجلَّى بتهامه في مخلوق.. فصار معهم غير خلوق وتهدُّدهم بالويل والثبور وعظائم الأمور، وأمرهم فحملوه على محفة «آمون» وساروا به بين أروقة الكرنك، كأنه هو ربُّ الأرباب آمون. آمين.

قالت الجميلة نفرتيتي: احتارت الملكة "تي" في مراد زوجها المستحيل، وغرقت في بحار اغترابه عن أمثاله من بني الإنسان. لكنها صبرت عليه حتى انقضى أجله وعبر إلى الجانب الآخر وخرج إلى النهار، وأدركت خطر اضطراب الكهنة وعموم أهل البلاد بعد رحيل زوجها، فسارعت إلى تنصيب ابنها الذي كان اسمه "آمون حتب الرابع" ليكون له من مُلك والده نصيب. وزوَّجتني له لعله يرتاح للحنو، ويحتمل نوبات السُّعار الدافع إلى الترقي للألوهية. وقد

أجلستنا بعد الزواج بجوارها، ليصير المجمع الملكي ثالوثًا تتآلف فيه الملكةُ الأمُّ، وابنُها الملكُ الصغيرُ، وأنا الزوجةُ الملكية.

كان ذلك سنة ستين وثلاثهائة وألف، قبل الميلاد الذي صرتم على أساسه تحسبون السنين. لكن زوجي مع مرور الأيام زاد به الخبل، ولم يهدهده تحناني، ولا مرح أطفالنا من حوله. وفي الحول الثاني من سنوات مُلكه، أمر بتأليه أمه ليتم اغترابها ويمهد لغربتي، ثم تألّه هو على نحو جديد وكفر كل الديانات. أراد أن يطوي عبادة الإله الأعلى، رب العالمين «آمين» فاجتهد الكهنة في ترويض جموحه، وأفهموه أن في اختلاف الأديان رحمة بالمتدينين، وأن الإله الأعلى المحتجب المسمى آمون وإمن وآمين، يُمتنع تجليه التام في غيره. سبحانه. ومها تعدّدت أساؤه وصفاته وتجلياته، فإن حقيقته واحدة منذ الأزل إلى الأبد. وهو يطل علينا عبر قرص الشمس «رع» ليحمل الرحمة إلى العالمين، سواء من عباده المتقين، أو غيرهم ممن يُلحدون ويجهلون.

وهمس إليه كبيرُ الكهنة، بأن البلاد في خطرٍ لأن فيها المطمع. ومصر مهدَّدة بالانقسام والتشرذم، إذا استدام هذا الخلافُ وتأخَّرت شمسُ آمون عن المطلع. فيا استمع زوجي لكبير الكهنة ولا أيَّ واحدٍ منهم، واستخفَّهم، بل أساء بهم ظنه وأهانهم في حضرته. وهجر الأقصر وهي طيبة، الطيبة، وبنى في الصحراء عاصمة جديدة دعا فيها لإلهه «آتون» وأسياها: أخبيت آتون. وجعلني كاهنته العظمى، ثم جعل من ذاته بعد عين هو الإله. ودهم بالدواهي كهنة آمون، وأسقط كل الآلهة وتعالى فوق «ماعت» ودعا الجميع لعبادة الرب الذي خلقه بخياله. وهو إله قديم كان من قبله خبرًا مطمورًا، وظل منسيًّا دهورًا.

هستُ إليه بلسان الأمومة، بعد رحيل أمه "تي" عن عالم الكون والفساد وخروجها إلى النهار، راجية إياه أن يترك الناس أحرارًا فيها يعبدون؛ إذ لا يجوز الإكراه في الدين. فصاح: قد تبيَّن الرشد الآتوني من الغيِّ التعدُّدي، ولن يُعبد بعد اليوم في الأرض إلا "آتون" الذي هو على الحقيقة أنا "إخناتون". وليس لي رجوعٌ عن هذا الأمر الذي انحسم، ولا بأس لو تآكلت حدود مصر من أجل إعلاء الدين الواحد الجديد. قلتُ: يا زوجي الحبيب اهدأ، واعرف أن للناس سبلًا في العبادة لا تُعدّ، فلا تحطنا أنت بأسوار الهجر والصدِّ، وكن إن شئت "إخناتون" ولكن دع العباد يتقون الذي به يؤمنون، فمن شاء من اتباعك، فليؤمن بإلهك الذي هو أنت. ومن شاء فليكفر، فلست عليهم بوكيل. لم يعجبه الكلام، وقال خَبلًا: بل أنا هو، الإله الواحد المعبود، ولا إله غيري في الأرض ولا في السهاء.

امتلأت الديار رُعبًا وانهار النظام، ولا مرام لإخناتون المتألّه المسكين، إلا إرساء عبادة الإله الجديد. وما هو أصلًا بجديد. ولم يردع الطامعون في البلاد رادعٌ، وانتشر الفسادُ في الأرض وما عاد له من دافع أو مانع. فتركتُ حينذاك هذه الحياة المتقلّبة الغريبة، وتقبّلتُ موتي المبكر بعدما ودَّعت أطفالي وزوجي المحصور في بلدته الجديدة «أخيتاتون» التي نحرًبت عقب رحيله أو ترحيله عن هذه الحياة، بعدي بقليل. وأُخذتُ أحجارها الكبار لتكون جدران معبد جديد، أقامه وريثه «توت عنخ آمون» الذي عاد كما يدل على ذلك اسمه لعبادة آمون، لعله يُرضي الكهنة

والعباد ويحفظ من الانهيار البلاد، فها استطاع.. وتشوَّهت صورتنا وكل التهائيل، وفي عموم البلاد جرى التدميرُ.

وتدهورتِ الأحوالُ مع صراع الأديان الذي به دومًا يسوءُ المآل، فلم يبق للبلاد مخرج إلا بأن يتنحَّى عن الحياة "توت عنخ آمون" ابن زوجي "إخناتون" من زوجته الأخرى. فكان الحلُّ هو رحيله عن هذه الحياة، أو ترحيله، وهو بعدُ شابٌ صغير. ثم عُهد بالأمر إلى مجلس العسكر الذين قادهم "حور محب" فأعاد حين أراد الأمن بربوع البلاد، وهدأتُ أرجاءُ طيبة وبقية الأنحاء وما عادت المظاهرات تخرج إلى الميادين. ولأن العسكريين لا يرثهم إلا العسكريون، فقد تولً حكم البلاد من بعد حور محب، زميله العسكري "رعمسيس" تولً حكم البلاد من بعد حور محب، زميله العسكري "رعمسيس" الذي صرتم تنطقونه رمسيس، وهو الذي كان متقدمًا في السن فلم يجلس على العرش إلا لعامين، ثم أورث الحكم من بعده لابنه "سيتي" الذي أورثه لابنه "رعمسيس الثاني" فظل جالسًا على العرش سبعةً وستين عامًا.. ومضت الأيام.

## ◊ الاختيارُ الأخطرُ: هَيَمَانُ كليوباترا، أم هَيْمَنَةُ العسكر؟ ◊

همستُ سِرًّا بها معناه: مهما غاصتُ بنا اللحظةُ الحالمةُ في الحضور الموهم بالدوام، فإن الأحوال تئول دومًا إلى تحوُّلِ سيَّال أو زوالِ تام. قلتُ ذلك في نفسي وقد انقضى الوقتُ الهانئ، وتلاشت الحَضْرَةُ الرؤياويةُ التي التقيتُ فيها بالجدَّة المجيدة، الملكة المتألِّمة، الجامعة بين اللاهوت والناسوت. «حتشبسوت». ثم وجدتُني من بعد انقشاع المشاهد هائمًا، وحدي، في الساحة الفسيحة التي كانت فيها سبق حديقةً، ثم غدتِ اليومَ جرداء كالحقيقة.

بقيتُ حينًا من الدهر جالسًا، حائرًا، في قلب الرَّحْبة الممتدة قُبالة المعبد الذي ما عاد مقدَّسًا، المسمَّى الآن «الدير البحري» مع أنه يخلو من الرهبان. هناك انفردتُ عن الأكوان، بينها الريحُ من حولي تسائلني: إن كان ذلك هو «البحري» فأين الديرُ القبلي؟ وبطبيعة الحال، لم أجد الإجابة. فأخذتُ أجوبُ حول الجبل الحاضن، لعله يستقرُّ في مكانه ويُخبرني عها أجاوب به الريح، لكنه بقي بالأسئلة يتقلَّق ولا يتفلَّق أو تتفتق من جوانبه إجابات.

مع طلوع الشمس المحلّقة على العالمين بأجنحة "رع" الراعية لكل ساع وساكن، تهيّأتُ للخروج من أفق الأقصر إلى الآفاق السكندرية الرحيبة، وقد قرَّ في قلبي أن أُعرِّج في طريق رجوعي، على البلدة القريبة المسيَّاة اليوم "دندرة" كي أُزجي الجميل من التبجيل الواجب، وأرفع آيات التحيّات إلى الربة الغابرة "حتحور" في قُدس معبدها النائم هناك، وهناك كانت تلقى من القدماء التقديس اللائق بكل صورها الرامزة إليها: المرأةُ الرشيقة الأنيقة، الأمُّ الولودُ عاريةُ الصدر عند الرضاعة والرعاية، البقرةُ الخيِّرة في أزمنة السلام، اللبؤةُ الناهشة إذا اهتاج القتال ولزم الاحتدامُ لحماية الحدود. أيام كانت الحدود تُحمى.

في طريقي من «الدير» إلى «دندرة» نويتُ إنْ رأيت حتحور أن أعتذر منها، لعلها تغفر أو تعفو عما فعله أهلونا الجاهلون المتوهمون أن مستند الإدانة، هو قويمُ الديانة أو هو الحقُّ الوحيد الهابط في زعمهم من علياء السماء لنجدة الأشقياء، بشيء فقير من مفردات المحبة. التي بها وقعتِ الفُرقةُ والمغبَّةُ، لأنها ألقيتُ على أسماع المعتوهين، مع أن «السيد» قال: لا يُلقى الدُّرُ إلى الخنازير.

وقد حلَّقتُ في سمائي الأماني فانتويتُ المزيد، لأن المريدَ يطمحُ لتحقيق أحلامه، ويصبو لأكثر مما يودُّ ويريد؛ ولذا، تمنيتُ أن يحضر العقلُ الفعالُ لقائي بالربة حتحور، فيرشدني بفيْضه إلى سِرِّ الإشارات التي تفيد، فأستفيد من الإجابات المزيد وأحدّ بصري وقد صار حديد التحديق. فأدرك سِرَّ المعاني التي أعاني من معاينة رموزها، وأكابد

الحيرة الناجمة عن جملة أسئلتها: هل كانت حتحور هي المشار إليها عَجَازًا في سورة البقرة؟ ولماذا صبرت الرَّبَّةُ على عصيان الذين دنَّسوا بالعَتَهِ معبدها، وعبدوا من بعدها الثور الرامز إلى الإله المذكَّر؟ وما معنى قول الفيلسوف المهووس بالإنسان الأعلى، نيتشه: إن المرأة إذا تجوهرت في أول أمرها تكون فراشة، فإذا ارتقتْ عن ذلك صارت بقرة؟ غير أن هذه الأماني كلها تبدَّدتْ، واختفتِ التساؤلاتُ مع تمني الإجابات، حين اقتربتُ من معبد «دندرة» ورأيتُ عنده ما سوف أتلو منه ذِكْرًا.

华 华 告

على الجدران الشاهقة لمعبد "حتحور" رأيتُ رسمًا منقوشًا على الحجر بيدِ الخلود، يصوِّر امرأةً بديعةً الأصابع.. أنيقة القوام.. رشيقة السيقان.. عبقرية القَسَهات، تُقدِّم إلى ربِّ العالمين آمين القرابين، وتسير من خلفه حذو خُطاه. كنتُ أعرف هذا الرسم، وقد رأيته من قبلُ مراتٍ عديدة وقفتُ فيها مشدوهًا من رقَّة النقش ودقَّة التفاصيل. لكنني لمقدورٍ قد جرى، كنت كالرجال أنظرُ ولا أرى إلا النصفَ الأسفل من قوام المرأة، وربها أرتقي بناظريَّ إلى صدرها الواعد فيسحرني عند ارتقائي انسيابُ الساقين، وانحدارُ البطن الرقيق إلى المكمن المتواري. وكان يُدهشني عند انحداري بأنظاري، رهافةُ الحذاءِ الكاشف عن روعة الكعبين، وجمالُ أصابع القدمين. فأبقى الحذاءِ الكاشف عن روعة الكعبين، وجمالُ أصابع القدمين. فأبقى الحال وبؤس المآل، لم أتجرَّد من قبل فأرتقي بنظري إلى أعلى الأعالي.

فلما تجرّدتُ من الإطار، هذه المرة، رأيتُ وقد علوتُ بعينِ القلب ونَظرِ العقل، وهمتُ، وفهمتُ ما كان في السابق عني يغيبُ بالغفلة فتفوتني الدهشةُ التي من شأنها أن تُشيب، إذا ما شبّ التوق عن الطوق. وعلى هَدْي هذا النور، رأيتُ وجه المرأة المرسومة رائقًا بلا كدر، وعلى مأسها تاجُ البهاء المخصوص بالإلهة «إسّت» المسهاة بلا كدر، وعلى رأسها تاجُ البهاء المخصوص بالإلهة «إسّت» المسهاة أيزيس، وهو الموضوع من بعدها كالعلامة على رأس النساء اللواتي تقدّسن في الزمن القديم.

التاجُ ذاته، الذي تُزيِّنه الأفعى المصرية التي كانت شارةَ التقديس القديم، ثم صارت علامة التدنيس التوراق المقيت. عجيب. أطلتُ التحديق في ملامح المرأة، ثم قلتُ في نفسي: هذا الوجه أعرفه، ولطالما لمحته كلم سريتُ إلى اللسان الصخري آملًا في التَّماسِّ مع العقل الفعَّال، وساعيًا لالتِهاس الموهوب من فيوضاته المفهِّمة.. فكنتُ في طريقي إلى تلك المشاهد البرزخية، أرى هذه المرأة وعليها رداءٌ واحدٌ، هفهاف، وليس على رأسها هذا التاج. وكنتُ من بعيدٍ ألمحها تسير وحيدةً وحائرة، بحذاء حافة البحر المضطرم بالرموز والأسرار. وأحيانًا تجلس بأسى على صخرةٍ مستوية السطح، وتطيلَ النظر في اسوداد البحر، لترى المخفيُّ خلف تلك الليلة الليلاء وتحت هاتيك الموجات. عجيب. ما الذي أتى بهذه المرأة إلى هنا؟ ومَنْ رسمها على جدران معبد الربة التي كانت في القِدَم مقدِّسة؟ ولماذا جعلها في الصورة تسير خلف آمون وعلى رأسها هذا التاج اللائق فقط بالمتعاليات، اللواتي أزاحَهُنَّ «إيل» عن عرش اللات؟ وإن كانت هذه الفاتنة، أصلًا، من أرض الجنوب. فيا الذي يأتي بها إلى الإسكندرية، لتسري في الليل حيرى بحذاء البحر؟ وقد غفلتُ عن سحرها الأخّاذ في السابقات الليلية، لأنني كنتُ عنها أغضُّ النظر لظنِّي أنها إحدى بائعات الهوى الليلي، أو هي تائهة فقدتِ الملاذ فأمستُ مرتعًا لرخيص الالتذاذ، أو هي هائمة تهيِّج بالأجر الهيامَ المعلَّب. عجيب. كمْ كنتُ ظالًا لها، لجهالتي، وغافلًا عن أن الظنَّ لا يُغني عن الحقَّ شيئًا، بل يبدِّده، وها هي صورتها أمامي الآن، تُخبر عن أمرِ غير مفهوم، وسِرَّ جعلها مرسومةً على نحو يحيِّر الألباب والظنون..

\* \* \*

مَرَّ بِي مرشدٌ سياحيٌّ بُصحبة فوجٍ من بنات الأفكار الأبكار، لانعدام السائحين مع انعدام الأمن. سألته عها أرى من رسمٍ على الجدران، فقال بلا اكتراث: هذا هو المعبود الأعلى «آمون» ومن خلفه الملكة «كليوباترا» التي جدَّدت في زمنها معبد حتحور، وأشاعت في جنباته الجهال والجلال والنور.. لما سمعتُ مقالته وتحققتُ من صدق كلامه، عصف بي الوجد فوجدتُني أبسط جناحيَّ إلى ناحية الشهال، ومن فوري ارتحلت عن الصعيد قاصدًا اللسان الصخري الممتد في بحر الإسكندرية. وبلا روية، من فوري سريتُ وليس عندي هدفٌ مقصودٌ، إلا لقاء «كليوباترا» في الحيِّ السكندريِّ المسمى باسمها، عساني أن أعوِّض ما فات في مرات الغفلة.. وصلتُ إلى هناك وقد انتصف الليل ونام الغافلون عن المعاني، وخَلَتِ الأنحاءُ من المعتوهين.

على شاطئ البحر المضاءة آفاقة المسائية بأنوار العقل الفعال، الساطعة بجلاء هذه الليلة، لمحت «كليوباترا» جالسة في موضعها المعتاد عند اللسان الصخري الممتد في البحر. هفوت إليها، ومن غير تدبير أقبلت نحوها حتى جلست بقربها، وسعيت متعجلا إلى بدء الكلام قبل السلام، بسبب غلبة الهيام. والشطط. فأشاحت عني بوجهها، واستدارت إلى الناحية الأخرى.. سكنت حينًا حتى لمعت بعقلي خاطرة فيها مخاطرة، فلم أتردد ورحت من فوري أترنّم بأنشودة الربة الشهيرة، التي مطلعها «يوم أفني كُلَّ ما خلقت..»، فلما بلغت بالترنيمة المقدّسة قولها «اسمي الحقيقي إيزيس» استدارت كليوباترا نحوي، وأسفر وجهها عن ابتسامة رائقة الرونق. تُنسي الرائي أمسَه والغد، وتذهله عن الأحياء والأموات، وتُغنيه عها عداها من كُلِّ أمرٍ فائتِ أو آت.

حين قامتُ واقفةً، سَمَقت قامتُها إلى النجوم العوالي، وتوغَّلت جدائلُها بين الهواء وسُحُب الليل.. رَنَتْ إلى بعيدٍ، لحظةً، ثم أقبلتْ نحوي يرفُّ ثوبُها الحريريُّ حول خصرها وساقيها، فكأن الحريرَ يلفُّ الحريرَ.

دَنَت كليوباترا حتى صارت مني قاب خطوتين أو أدنى، وقبالتي جلست باسمةً.. وبعدما نظرتْ في قلب عيني نظرة صفاء، فأسالتُ إلى البحر روحي وكاد الهواء يخلص إلى الهواء، أجابتني عما يجول بخاطري من دون ابتدائي بأي سؤال، فعرفتُ أنها ترى ما بداخلي كأنها أنا. وآنذاك ما ثمَّ أنا، وليس في الجهات هناك ولا هنا.. وكان مما قالته، بلغةٍ لا تشبه أيَّ كلام، ما يلى:

محبتي، هي التي تأتي بطيفي إلى أرض النشأة التي أنتم فيها اليومَ تسكنون، وفي الأمسيات تَحضرني إليكم الحيرةُ التي تعمُّ البلاد وعقول العباد. لأن حيرةً مثلها عاينتُ قبل ألفيٌ عام، وعانيتُ منها طيلة عمري الذي أنهيته انتحارًا في سنِّ التاسعة والثلاثين. مع أن الكاهنة أخبرتني في طفولتي، بأن أنثاي قد تتألُّه، إذا ما صبرتُ على الحياة الدنيا حتى أبلغ الأربعين. فما صبرتُ، لأن الصبر محمودٌ لأجل الحبيب، ومذمومٌ إن كان عنه. وشتَّان بين ما نرغب عنه، وما نرغب فيه. ما نهربُ إليه، وما نهربُ منه. وقد أحاط بي المقدور الذي ليس منه هروب، وتطرَّقتُ بي السُّبلُ إلى أمور لم يكن أمامي سبيلٌ للسكوت عنها، أو الصبر عليها. فمن ذلك حرصهم على وصفي بالملكة اليونانية، لا المصرية. أو، يزعمون أنني مزدوجة الجنسية، وغايتهم من ذلك إبعادي عن عرش أجدادي المتعاقبين هنا، لقرابة قرونٍ ثلاثة من الزمان. وكُلِّ منهم، نشأ مثلي على هذه الأرض وفيها دُفن بعد المهات. وما خطر ببالهم يومًا أيُّ شكُّ في الهوية المصرية، أو ظُنَّ فيهم ازدواج الجنسية.. فمنذ زمن بعيد، جاء جدي الأول الملقب بالمنقذ «سوتير» واستقر بهذه البلاد التي قيل له إن أجداده الغابرين، وفدوا منها قديمًا إلى جزائر اليونان. فقال بلسان حاله وأفعاله: إن مَنْ كان ينتمي لأرض لا يحتمي بسيرة أجداده، بل بعمله في دنياه.. وعلى تلك القاعدة سار بالحسني في حُكم البلاد، وجعل عاصمتها الإسكندرية إحياءً لاسم قائده الذي قضى قبل الموعد المعتاد، وأقام لجثمانه مقبرةً تليقُ بالروَّاد.

وقد تسامى جدي الأول ولم يتحاقر، فيسمِّي المدينة باسمه مثلما يفعل الملوك العساكر. الملوك العسكر، حسبها سوف يظهر، هم سِرُّ محنتي وسببُ بلاء العباد والبلاد.. وسأخبرك بطرفٍ مما جرى لي، على أيديهم المخضَّبة دومًا بالدماء.

وصحيحٌ أن جدي الأول «بطليموس سوتير» كان في أول أمره عسكريًّا، لكنه استقام على النهج الإنساني فنسي النزعة البدائية، وعاش كاملًا حتى النزع الأخير. ومن سلالته توالت على العرش ملكاتٌ يُلقّبنَ كلهنَّ «كليوباترا» وملوك يلقبون جميعًا «بطليموس» فكنتُ كليوباترا السابعة، ابنة بطليموس الثاني عشر الملقّب بأوليتوس؛ يعني الزمَّار؛ لأن خديه كانا منتفخين، كخدود العازفين على المزمار. فأيُّ عراقةٍ في المصرية تكون لي، أكثر من ذاك؟ وأنا التي تكلَّمتْ باللسانين المصري واليوناني، لأن الأول لغة قومي، والآخر لغة المعارف والفنون في عصري. وأنا التي جَعَلتْ شعارها الأعلى الموضوع فوق شعرها، هو الربة المصرية إيزيس. وفوق رأسي وضعتُ تاجها المزيَّن بالرمز المقدَّس الأعلى «الأفعى» مثلما فعلتْ من قبلي كل الملكات المصريات، وخصوصًا منهنَّ حتشبسوت التي حكمت مثلي إحدى وعشرين سنة بالتهام والكمال، ونفرتيتي التي ابتُليت بحماقات الرجال مثلما ابتليتُ.. وقد جَدَّدتُ المعابد تقرُّبًا بذلك إلى المعبود المصري الأعلى «آمون» وقدمتُ له القرابين، وفق ما هو مرسومٌ ومكتوبٌ على جدران دندرة. فكيف في مصريتي يتشكَّكون؟ وللأوهام يردِّدون وهم يأملون في شقِّ الصَّفَّ، وتشويه الكفِّ التي امتدت عبر ربوع البلاد، بعدالة ماعت وتقديس إيزيس. فما لهؤلاء القوم لا يكادون يفقهون؟ لا بأس، سوف تُكتب شهادتهم وسوف يسألهم عند البعث آمون، فأين ساعتها سيذهبون؟

ولما مات أبي، أو هو بالأحرى خرج إلى النهار، كنتُ الكبرى بين بناته والبنين. ومن هنا تملّكتُ مكانه، فأثرتُ حفيظة سكان الخيام المجاورة، ممن يرون الصحراء شاسعة ولا يصلح لحكمها إلا الرجال. فاسترضيتهم بإجلاس أخي الصغير ذي الأعوام الاثني عشر، على العرش إلى جواري. وجعلته معي ملكًا متوَّجًا، وسككتُ العملات وعلى الوجهين صورتانا، وصيَّرتُ اسمه بطليموس الثالث عشر.. لكنه بعد سنين، ولسبب غفلتْ عنه الأذهانُ في ذاك الحين، تحيَّن الفرصة واحتال حتى جمع حوله المشبوهين من أعضاء مجلس الشيوخ المسمى «سناتو» ومجلس العسكر الذين تركوا الحدود واندسوا بين بيوت المدينة «العاصمة» مع شراذم الأعراب الأغراب، الحفاة العراة بيوت المدينة «العاصمة» مع شراذم الأعراب الأغراب، الحفاة العراة الذين كانوا من قبل يمرحون في صحراواتهم المحدقة بالمملكة.

فلما وجد الصغير أن الشتات من حوله قد اجتمع، هاج طمعه واتسع، واحتال حتى جعل لقبه «ديونيسوس» وتعلَّل بأنه المعبود الذي يحبه الناسُ في الإسكندرية. فكاشفته بها أرى، وكشفتُ له خدعة اللقب الخفية التي لا ينتبه إليها إلا الأريبُ الفطن. قلتُ لأخي بوضوح، إن الذين يَلْتفُون حوله من البدو والعسكر لا يُخلصون، وهم يَتَلَفَّون إلى السلطة ويحتالون لتكريس العسكرية وعبادة الذكورة. فلم يفهم ما أقولُ. أفهمته برفق أن اللقب الذي اختاره،

هو فيما يزعمه الرواة اسمٌ لنصف إله، فأبوه كبير آلهة اليونان اللاهية «زيوس» وكانت أمه فتاة مسكينة من بني الإنسان، ترعى أغنامها بالناحية الخضراء من ساحل إفريقيا، وهي المسهاة لاحقًا «تونس». ولما رآها «زيوس» فتاة جميلة، أحبّها وصار يزورها، فصارت حبل منه بولدٍ. ولمكيدة قد جرت، ألحّت الحبلى على «زيوس» ليتجلّى لها بصورته كمرسل للصواعق، وأصرَّتْ. فلما فعل تفتّت واندكّت أركانها، فالتقط زيوس بذرة الجنين وشقَّ فخذه ووضعها فيه، فاكتمل فيه الجنين عن موعد ميلاده الثاني من فخذ أبيه، ولذلك صار اسمه «ديونيسوس» أي: المولود مرتين.

لم يفهم أخي الإشارة، وقال بلسان البُلهاء إنها محض حكاياتٍ أو هي أساطيرُ الأولين. فشرحتُ له ما غاب عنه، وأوضحتُ أن الناس أحرازٌ فيها به يؤمنون، ولا يجوز الإكراه في الدين، ولكن الذين صاغوا الحكاية ونشروا القصة ماكرون. وقد أرادوا بإحياء الحكاية الإيحاء للعامة بأمورٍ مربعة، منها أن الآلهة تشتهي البشر، وأن الأساس هو الإله الذكر، وله من القدرة ما قد يشارك به الأنثى فعلها السحري المقدس. الذي هو «الإنجاب». ليجعلوا المرأة بهذا الوهم مثل الوعاء المجاني، المجرد من المعاني، ثم من بعد ذلك ينسبون المواليد للآباء ويجحدون الأمهات. وهؤلاء لأنهم عسكريون، يرون الذكورة هي الأصل المصون وعلى العرش العلوي والأرضي يجب الذكورة هي الأصل المصون وعلى العرش العلوي والأرضي يجب أن تكون. فلا قداسة عندهم للنساء، وإنها محلهن المختار هو الفِرَاش لإمتاع الفَرَاش، وحَوْشُ البيت لإعداد الطعام، وسهر الليالي لرعاية

الأطفال. وهُمُ وحدهم العظماءُ المدافعون، والقتلةُ الممدوحون، والأقوياءُ المطلوبون. وأما المدنيون فهم عندهم كالنساء مختَّثون، وعليهم أن يكونوا للعسكر رعيةً محكومين.

لم يفهم أخي الإشارة، وقال بلسانٍ بدويٌّ عسكريٌّ إن الفيصل بيننا الحربُ، وزعق مناديًا على القتلة وحَمَلة السيوف. فاستعنتُ على عسكره بعسكريِّ شهير كان يسكن وراء البحار اسمه «يوليوس» يلقُّبونه «قيصر»، فنصرني وصار أمام الناس زوجي، وأبا طفلي الصغير «قيصرون»، وقد اعتقدتُ سرًّا أنه كان محض بدنٍ أتاني من خلاله الإله الأعلى «آمون» ومنه أنجبتُ ولدى. وعلى ذلك استقام الأمر حينًا، فعدتُ للاشتغال بالمعرفة إلى حينٍ، واستمرأتُ العيش الآمن في خيمة العسكر، وعاودت في سماء الإنسانية هَيَماني وهُيَامي بالعلم والفنون، وأعدتُ مجد المعهد العلمي والمكتبة التي كانت قد احترقت. وفي لحظةِ كشف، كُشف لي أن زوجي الجالس بجواري على العرش، ليس حسبها ظننته «صورة آمون» وإنها هو محض عسكريٌّ جلس ولن يقوم. وهل رأى أحدٌّ عسكريًّا يجلس على الكرسي، ثم طواعية يقوم؟ فلما نبَّهني هذا الكشفُ الساطع، أفقتُ من هيماني وقلتُ في نفسي: سأصبر على بلواي وأرتضي الحال الذي استجلبته لنفسي، بسبب ظني أن السيف والقلم قد يتآلفان، ولسوف أسكتُ حتى حين.. وحين اغتال أعضاءُ المجلس في روما «قيصر» رأيت أن أتحرَّر من تحرش العسكر، فها استطعت. فعاودت الكرَّةَ الخاطئة، واستعنتُ من جديد على العسكر بالعسكر.

وبعد ممات يوليوس قيصر، وثقتُ بعسكريَّ آخر هو «ماركوس أنطونيوس» فنازعه عسكريُّ آخر هو زميله القديم «أوكتافيوس» وجرت من جديد حروبٌ ضروس، فعرفتُ أن «النظام» العسكري واحد، مهما اختلفت الأسماء والشخوص.

وفي لحظة مريرة، رأيتُ أنني أخطأتُ لأنني دفعت عني العسكريين بالعسكريين، وظننتُ بأنهم يُغيثون وهم في الحقيقة يهتبلون الفرص وإذا جلسوا لا يقومون.. وفي لحظة فارقة، تحققت من أن العسكرية تطيح بموروث الأنثى المقدسة، التي ابتدأت بها الحضاراتُ.. وأدركتُ أن الهيهان في أفق الإنسانية السامية، لن يتيسَّر مع هيمنة العسكر. ورأيتُ أن الزمان قد دار واستدار وانتكس، فاختلط الأمرُ البديهيُّ وانعكس، وأيقنتُ بأن الخلاص مستحيل، والصبر على استجلاب المصير مذمومٌ، فتركتُ لهم الحياة الفانية وحييتُ إلى الأبد، بلدغاتٍ من رمز إيزيس المقدس، الأفعى.. الخفية.. العصية على الأفهام.

\* \* \*

انقضى الليلُ بغياب القمر الذي تشقَّق، ورأى الناسُ أن الشمسَ تستعد لسطوعها فاستعدوا للنزق.. ولمَّا كثر حولي الصخبُ وجدتُني قد صرتُ وحدي، وتلاشى المشهدُ وغامت ملامح كليوباترا في أضواء النهار، فقمت متثاقل الخطى قاصدًا داري، ودخلتُ أضيق الغرف على أمل الانفراد والسكون حتى المعاد، ولكن دعاني الشغفُ

إلى معرفة الأخبار، فأدرتُ المؤشر بين عشرات النشرات. فكانت كلها تذيع خبرًا واحدًا يقول إن المجلس جالسٌ، سرَّا أو علانية (١).

ضاقت بي الأرضُ بها رحبت، فخرجتُ إلى شرفتي فكانت تحتها طفلةٌ تشدو بكلهاتٍ لا تناسب سِنَّها الصغيرة، أصغيتُ على مضضٍ إليها حتى تفهَّمت الأغنية، فبدت لي مثل النبوءة التي تقول:

مادام للعسكر القرارُ،

ستدومُ بالديار النارُ.

فلأصحاب الهيمنة السِّتَارُ،

ولأهل الهَيَهَانِ انتحارُ.

فامرح في الأنحاء يا دودَ الأرْض،

فالقيامةُ آذنت لك بهَتْكِ العِرْض،

وأسقطتْ أحكامَ السُّنَّة مع كل فَرْض.

فلا كان مَن استكانً،

واستعلى حينًا ثم هانَ، وارتضى الذلُّ والهوانَ.

<sup>(</sup>١) كتبتُ هذا الكلام ونشرته، أيام كان الجدل يشتعل تحت مظلة السؤال: هل يترك المجلس العسكري صولجان السلطان، أم يسلمه للشعب والغلمان؟ ولم يفهم المتسائلون سرَّ المناولة التي كانت تجري تحت الأنظار، في عتمة النهار.

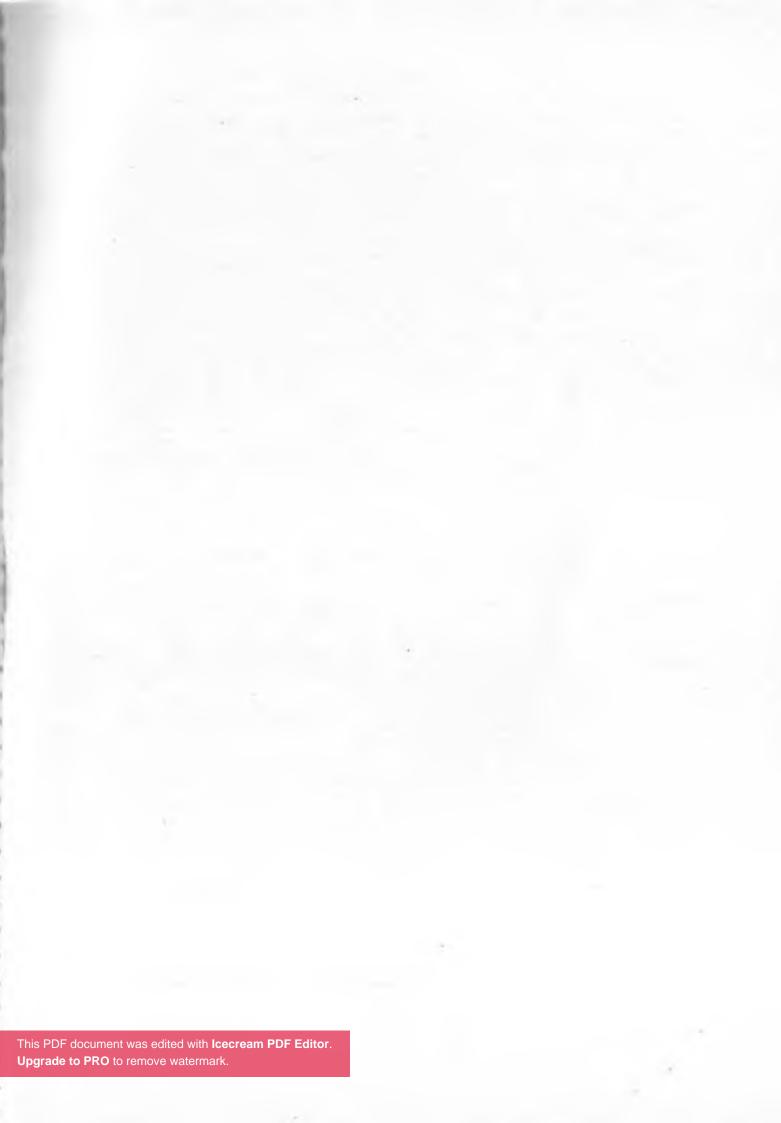

## أعمال د. يوسف زيدان

## أولًا: الكتب المؤلَّفة

- ١ عبد الكريم الجيلي فيلسوف الصوفية (تأليف). الهيئة المصرية العامة للكتاب (سلسلة أعلام العرب).
  - ٢ \_ الفكر الصوفي عند عبد الكريم الجيلي (تأليف). دار ن/ القاهرة.
    - ٣ \_شعراء الصوفية المجهولون (تأليف). دار ن/ القاهرة.
  - الطريق الصوفي وفروع القادرية بمصر (تأليف). دار ن/ القاهرة.
  - ٥ \_عبد القادر الجيلاني، بأز الله الأشهب (تأليف). دار الجيل/ بيروت.
  - ٦ \_التُّرَاث المجهول، إطلالة على عالم المخطوطات (تأليف). دار الأمين/ القاهرة.
    - ٧ بين البحرين انصوص نقدية، دار السعيد/ القاهرة.
    - ٨ ابن النفيس، إعادة اكتشاف (تأليف). دار الشروق/ القاهرة.
    - ٩ حَيّ بن يقظان، النصوص الأربعة ومبدعوها. دار ن/ القاهرة.
      - ١٠ \_ التصوف (تأليف). دار نهضة مصر/ القاهرة.
      - ١١ \_ المخطوطات الألفية (تأليف). دار ن للنشر/ القاهرة.
        - ١٢ ـ ظِل الأفعى (رواية). دار الشروق/ القاهرة.
    - 1٣ \_ كلمات: التقاط الألماس من كلام الناس (تأليف). دار نهضة مصر/ القاهرة.
      - ١٤ \_عزازيل (رواية) دار الشروق/ القاهرة.
      - ١٥ \_ اللاهوت العربي وأصول العنف الديني (تأليف). دار الشروق/ القاهرة.
        - ١٦ ـ النبطي (رواية). دار الشروق/ القاهرة.
        - ١٧ \_محال (رواية). دار الشروق/ القاهرة.
        - ١٨ ـ متاهات الوهم (تأليف). دار الشروق/ القاهرة.
        - ١٩ \_ دوامات التديُّن (تأليف). دار الشروق/ القاهرة.
          - · ٢ \_ فقه الثورة (تأليف). دار الشروق/ القاهرة.
          - ٢١ ـ جونتنامو (رواية). دار الشروق/ القاهرة.
          - ٢٢ \_ فقه الحب (تأليف). دار الرواق/ القاهرة.
          - ٢٣ \_ فقه العشق (تأليف). دار الرواق/ القاهرة.

- ٢٤ \_ شجون مصرية. دار ن للنشر/ القاهرة.
  - ٢٥ \_شجون عربية. دار ن للنشر/ القاهرة.
  - ٢٦ ـ شجون تراثية. دار ن للنشر/ القاهرة.
- ٢٧ \_شجون فكرية. دار ن للنشر/ القاهرة.
- ٢٨ ـ نور (رواية). دار الشروق/ القاهرة.
- ٢٩ ـ فردقان (رواية) دار الشروق/ القاهرة.
- ٣٠ ـ حل وترحال (مجموعة قصصية). دار الشروق/ القاهرة.
- ٣١ ـ فوات الحيوات (مجموعة قصصية). دار الشروق/ القاهرة.
  - ٣٢ \_ أهل الحي (مجموعة قصصية). دار الشروق/ القاهرة.
  - ٣٣ ـ غربة عرب (مجموعة قصصية). دار الشروق/ القاهرة.

## ثانيًا: الكتب الأكاديمية

- ١ ـ المقدمة في التصوف، لأبي عبد الرحمن السلمي (تقديم وتحقيق). دار ١/ القاهرة.
- ٢ \_شرح فصول أبقراط لابن النفيس (دراسة وتحقيق). الدار المصرية اللبنانية/ القاهرة.
  - ٣ \_ ديوان عبد القادر الجيلاني (دراسة وتحقيق). دار ن للنشر/ القاهرة.
  - ٤ \_ ديوان عفيف الدين التلمساني (دراسة وتحقيق). دار الشروق/ القاهرة.
- م قصيدة النادرات العينية للجيلي مع شرح النابلسي (دراسة وتحقيق). دار الجيل/ بيروت.
  - ٦ \_ رسالة الأعضاء، لابن النفيس (دراسة وتحقيق). دار ن للنشر/ القاهرة.
- ٧ ـ المختصر في علم الحديث النبوي، لابن النفيس (دراسة وتحقيق). الدار المصرية اللبنانية/ القاهرة.
  - ٨ ـ المختار من الأغذية، لابن النفيس (دراسة وتحقيق). دار ن للنشر/ القاهرة.
- ٩ ـ شرح مشكلات الفتوحات المكية، لعبد الكريم الجيلي (دراسة وتحقيق). دار ن للنشر/
   القاه ة.
- ١٠ فوائح الجمال وفواتح الجلال، لنجم الدين كُبرى (دراسة وتحقيق). دار سعاد الصباح/
   القاهرة.
- ١١ ـ فهرس مخطوطات جامعة الإسكندرية (الجزء الأول). معهد المخطوطات العربية/
   القاهرة.
- ١٢ \_ فهرس مخطوطات جامعة الإسكندرية (الجزء الثاني). معهد المخطوطات العربية/ القاهرة.
- ١٣ ـ نوادر مخطوطات بلدية الإسكندرية (كتالوج مصور). برنامج الأمم المتحدة للتنمية/
   مكتبة الإسكندرية.
- ١٤ فهرس مخطوطات رِفَاعَة الطهطاوي (الجزء الأول). معهد المخطوطات العربية/ القاهرة.

- ١٥ ـ فهرس مخطوطات رِفَاعَة الطهطاوي (الجزء الثاني). معهد المخطوطات العربية/
   القاهرة.
- ١٦ فهرس مخطوطات رِفَاعَة الطهطاوي (الجزء الثالث). معهد المخطوطات العربية/
   القاهرة.
  - ١٧ \_ فهرس مخطوطات بلدية الإسكندرية (المخطوطات العلمية)/ مكتبة الإسكندرية.
    - ١٨ \_ بدائع المخطوطات القرآنية بالإسكندرية (كتالوج مصوّر)/ مكتبة الإسكندرية.
- ١٩ ـ فهرس مخطوطات أبي العباس المرسي (التصوف، التفسير، السيرة، الحديث)/ مكتبة
   الاسكندرية.
  - · ٢ المتواليات «دراسات في التصوف». الدار المصرية اللبنانية/ القاهرة، بيروت.
- ٢١ ـ المتواليات (فصول في المتصل التّرَاثي المعاصر). الدار المصرية اللبنانية/ القاهرة،
   بيروت.
  - ٢٢ \_ فهرس مخطوطات بلدية الإسكندرية «التصوف وملحقاته»/ مكتبة الإسكندرية.
    - ٢٣ \_ فهرس مخطوطات رشيد ودمنهور. مؤسسة الفرقان/ لندن.
  - ٢٤ ـ فهرس مخطوطات بلدية الإسكندرية «التاريخ والجغرافيا"/ مكتبة الإسكندرية.
    - ٢٥ \_ فهرس مخطوطات شبين الكوم. مؤسسة الفرقان/ لندن.
    - ٢٦ \_ فهرس مخطوطات المعهد الديني بسموحة/ مكتبة الإسكندرية.
  - ٢٧ ـ فهرس مخطوطات أبي العباس المرسى «أصول الفقه وفروعه»/ مكتبة الإسكندرية.
    - ٢٨ فهرس مخطوطات بلدية الإسكندرية «المنطق»/ مكتبة الإسكندرية.
    - ٢٩ ـ فهرس مخطوطات بلدية الإسكندرية «الحديث الشريف»/ مكتبة الإسكندرية.
      - ٣٠ ـ فهرس مخطوطات دار الكتب بطنطا. معهد المخطوطات العربية/ القاهرة.
        - ٣١ ـ فهرس مخطوطات دير الإسكوريال/ مكتبة الإسكندرية.
    - ٣٢ ـ ماهية الأثر الذي في وجه القمر، لابن الهيثم (دراسة وتحقيق)/ مكتبة الإسكندرية.
      - ٣٣ ـ مقالة في النقرس، للرازي (دراسة وتحقيق)/ مكتبة الإسكندرية.
      - ٣٤ ـ مختارات من نوادر مقتنيات مكتبة الإسكندرية/ مكتبة الإسكندرية.
- ٣٥ الشامل في الصناعة الطبية، لابن النفيس (دراسة وتحقيق). ثلاثون جزءًا. المجمع الثقافي/ أبو ظبي.
  - ٣٦ ـ بحوث مؤتمر المخطوطات الألفية (تقديم وتحرير)/ مكتبة الإسكندرية.
  - ٣٧ ـ بحوث مؤتمر المخطوطات الموقّعة (تقديم وتحرير)/ مكتبة الإسكندرية.
  - ٣٨ ـ بحوث مؤتمر المخطوطات الشارحة (تقديم وتحرير)/ مكتبة الإسكندرية.
  - ٣٩ ـ بحوث مؤتمر المخطوطات المترجمة (تقديم وتحرير)/ مكتبة الإسكندرية.
  - ٤ بحوث مؤتمر المخطوطات المطوية (تقديم وتحرير)/ مكتبة الإسكندرية.

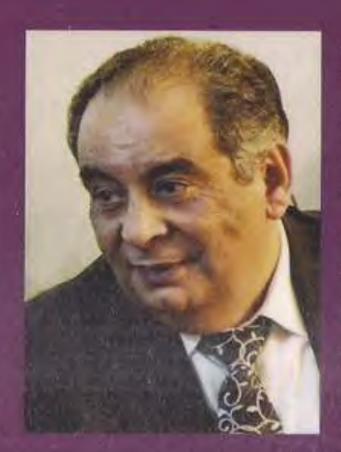

**یوسف زیدان:** مفکر وروائی مصری مرموق، حصل على درجة الأستاذية في الفلسفة وتاريخ العلوم، وصدر له حتى الآن أكثر من ستين كتابًا. نالت أعماله جوائز دولية عديدة: جائزة «عبد الحميد شومان» للعلماء العرب الشبان (الأردن)، جائزة المنظمة الإسلامية للعلوم الطبية (الكويت)، جائزة مؤسسة الكويت للتقدم العلمي في مجال الفقه الطبي وأصول فن تحقيق المخطوطات.. ونالت روايته الأشهر «عزازيل» عدة جوائز عالمية: جائزة البوكر العربية (۲۰۰۹)، وجائزة أنوبي (۲۰۱۲)، وجائزة بانيبال (٢٠١٣). أصدرت له دار الشـروق عددًا مـن المؤلفات والأعمال الإبداعية، منها رواياته: ظل الأفعى، عزازيل، النبطى، محال، جونتنامو، نور، فردقان.. وتتصدر رواياته قائمة الكتب الأعلى مبيعًا منذ صدورها وحتى الآن.

> دار الشروقــــ www.shorouk.com